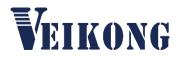

# VFD510 IP65

# VECTOR CONTROL FREQUENCY INVERTER

# **USER MANUAL**

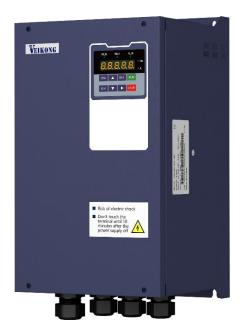

## Preface

Thank you for purchasing the VFD510 series high performance vector and torque control frequency inverter

VFD510 is a high level IP65 protection vector control inverter for asynchronous motor control .High reliability, easy to use, compact size and rich functions; support open-loop VF control and speed sensorless vector control, can be used for driving various automatic production equipment

This manual introduces functional characteristics and usage of VFD510 series inverter, includes product model selection, parameter settings, running and debugging, maintenance, checking, and so on. Please be sure to read this manual carefully before operation. For equipment matching manufacturers, please send this manual to your end user together with your devices, in order to facilitate the usage.

#### PRECAUTIONS

- To describe the product details, the illustrations in the manual sometimes are under the state of removing the outer housing or security covering. While using the product, please be sure to mount the housing or covering as required, and operate in accordance with the contents of manual.
- The illustrations in this manual is only for explanation, may be different from the products you ordered.
- Committed to constantly improving the products and features will continue to upgrade, the information provided is subject to change without notice.
- Please contact with the regional agent or client service center directly of factory if there is any questions during usage.

EDIT: V1.0 TIME: 2021-07

## Contents

| Chapter 1 Safety Information and Precautions             |
|----------------------------------------------------------|
| 1.1 Safety Precautions                                   |
| 1.2 Precaution                                           |
| Chapter 2 Product Information                            |
| 2.1 Designation Rules                                    |
| 2.2Product series instruction                            |
| 2.3Technical Specifications                              |
| Chapter 3 Product appearance and Installation Dimension7 |
| 3.1 Product appearance and installation7                 |
| 3.1.1Product appearance7                                 |
| 3.1.2Appearance and Mounting Hole Dimension7             |
| 3.2Wiring                                                |
| 3.2.1 Standard wiring diagram8                           |
| 3.2.2Main Circuit Terminals8                             |
| 3.2.3 Terminal screws and wiring specifications9         |
| 3.2.4 Cautions for Main Circuit Wiring9                  |
| 3.2.5Control Circuit Terminal10                          |
| 4.1 LED Instruction of operation and display14           |
| 4.2 Digital tube display                                 |
| Chapter 5 Function Code Table                            |
| Chapter 6 Fault Diagnosis and Solution                   |
| 6.2 Warning type                                         |
| Chapter 7 Daily maintenance of frequency inverters       |
| 8.1 Daily maintenance                                    |
| 8.1.1 Daily maintenance                                  |
| 8.1.2 Regular inspection                                 |
| 8.2 Wearing parts replacement                            |
| 8.3Warranty Items                                        |
| Appendix A Modbus communication protocol91               |

## **Chapter 1 Safety Information and Precautions**

Safety Definitions: In this manual, safety precautions are divided into the following two categories:

http://www.indicates that failure to comply with the notice will result in serous injury or even death

indicates that failure to comply with the notice will result in moderate or minor injury and

equipment damage

Read this manual carefully so that you have a thorough understanding. Installation, commissioning or maintenance may be performed in conjunction with this chapter. will assume no liability or responsibility for any injury or loss caused by improper operation.

## 1.1 Safety Precautions

| Use stage              | Security Level | Precautions                                                                                                    |
|------------------------|----------------|----------------------------------------------------------------------------------------------------|
| Before<br>Installation |                | <ul> <li>packing water, parts missing or damaged parts, please do not install!</li> <li>Packaging logo and physical name does not match, please do not install!</li> <li>Handling should be light lift, otherwise there is the danger of damage to equipment!</li> <li>Do not use damaged drive or missing drive. Risk of injury!</li> <li>Do not touch the control system components by hand, or there is the</li> </ul>                                                                                                    |
|                        |                | <ul> <li>danger of electrostatic damage!</li> <li>Please install the flame retardant objects such as metal, away from combustibles, or may cause a fire!</li> </ul>                                                                                                    |
| During<br>Installation |                | <ul> <li>Do not allow lead wires or screws to fall into the drive, otherwise the drive may be damaged!</li> <li>Install the drive in a place where there is less vibration and direct sunlight.</li> <li>Drive placed in airtight cabinet or confined space, please note the installation of space to ensure the cooling effect.</li> </ul>                                                                                                    |
|                        | DANGER         | <ul> <li>You must follow the guidance of this manual and be used by qualified electrical engineers. Otherwise, unexpected danger may occur!</li> <li>There must be a circuit breaker between the drive and the power supply, otherwise a fire may occur!</li> <li>Make sure the power supply is in zero-energy state before wiring, otherwise there is danger of electric shock!</li> <li>Please follow the standard to the drive properly grounded, otherwise there is the risk of electric shock!</li> </ul>                                                                         |
| Wiring                 |                | <ul> <li>Never connect input power to the drive's output terminals (U, V, W).<br/>Note that the terminal markings, do not take the wrong line! Otherwise<br/>it will cause damage to the drive!</li> <li>Never connect the braking resistor directly to the DC bus +, -<br/>terminals. Otherwise it will cause a fire!</li> <li>Refer to the manual's recommendations for the wire diameter used.<br/>Otherwise it may happen accident!</li> <li>Do not disassemble the connecting cable inside the driver. Otherwise,<br/>the internal of the servo driver may be damaged.</li> </ul> |
| Before<br>Power-on     |                | Make sure the voltage level of the input power is the same as the<br>rated voltage of the driver. Check if the wiring position of the power<br>input terminals (R, S, T) and output terminals (U, V, W) is correct; Of                                                                                                    |

3

| Use stage    | Security Level          | Precautions                                                                                                    |
|--------------|-------------------------|----------------------------------------------------------------------------------------------------|
|              |                         | the external circuit is short-circuited, the connection is tightened, or<br>cause damage to the drive!                                          |
|              |                         | > No part of the drive need to withstand voltage test, the product has been                                                                     |
|              |                         | made before the test. Otherwise it may cause accident!                                                                                          |
|              | Δ                       | The driver must be covered before the cover can be powered,<br>otherwise it may cause electric shock!                                           |
|              |                         | > All peripheral accessories must be wired according to the instructions                                                                        |
|              | WARNING                 | in this manual, and be properly wired in accordance with this manual.                                                                           |
|              |                         | Otherwise it may cause accident!                                                                                                    |
|              |                         | Do not open the cover after power on, otherwise there is danger of electric shock!                                                              |
|              |                         | > If the indicator light does not light after power on, the keyboard does                                                                       |
|              |                         | not display the situation, immediately disconnect the power switch, do                                                                          |
| After Power- | DANGER                  | not touch any input and output terminals of the drive, otherwise there is                                                                       |
| on           |                         | the risk of electric shock!                                                                                                    |
|              | $\wedge$                | If parameter identification is required, preclude the possibility of injury<br>when rotating the motor!                                         |
|              | <u>~``</u>              | > Do not arbitrarily change the drive manufacturer parameters, or it may                                                                        |
|              | WARNING                 | cause damage to the device!                                                                                                    |
|              | A                       | Do not touch the cooling fan, radiator and discharge resistance to test<br>the temperature, otherwise it may cause burns!                       |
|              |                         | > Non-professional technicians Do not detect the signal during operation,                                                                       |
| During       | DANGER                  | otherwise it may cause personal injury or equipment damage!                                                                                     |
| Operation    |                         | <ul> <li>Drive operation, should avoid something falling into the device,</li> </ul>                                                            |
|              |                         | <ul> <li>otherwise it will cause damage to the device!</li> <li>Do not use the contactor on-off method to control the start and stop</li> </ul> |
|              | WARNING                 | the drive, otherwise it will cause damage to the equipment!                                                                                     |
|              |                         | > Do not live on the equipment repair and maintenance, or there is a                                                                            |
|              |                         | <ul><li>risk of electric shock!</li><li>Turn off the input power for 10 minutes before performing</li></ul>                                     |
|              | •                       | maintenance and repair on the drive, otherwise the residual charge on                                                                           |
|              |                         | the capacitor will cause harm to people!                                                                                                    |
|              |                         | Do not carry out maintenance and repair on the drive without<br>necessary who have been preferring of attention percent.                        |
| Maintenance  | DANGER                  | personnel who have been professionally trained, otherwise personal<br>injury or equipment damage will occur!                                    |
|              |                         | <ul> <li>All pluggable plug-ins must be unplugged in the case of power failure!</li> </ul>                                                      |
|              |                         | > The parameters must be set and checked after replacing the drive.                                                                             |
|              | $\overline{\mathbf{A}}$ | > Before performing maintenance work on the drive, make sure that the                                                                           |
|              |                         | motor is disconnected from the drive to prevent the motor from feeding                                                                          |
|              | WARNING                 | back power to the drive due to accidental rotation.                                                                                             |

## 1.2 Precaution

#### • Contactor using

If the contactor is installed on the power input side of the inverter, do not make the contactor frequent on-off operation. The interval between ON and OFF of the contactor should not be less than one hour. Frequent charging and discharging will reduce the use of capacitors in the inverter life.

If a contactor is installed between the inverter output terminals (U, V, W) and the motor, make sure that the inverter is turned on and off when there is no output. Otherwise, the inverter may be damaged.

#### • Lightning impulse protection

Although this series of inverters are equipped with lightning over-current protection device, there is a certain degree of self-protection for inductive lightning, but for lightning frequent place, customers should also install lightning protection device in the front of the inverter.

#### Altitude and derating use

In areas above 1000m above sea level, it is necessary to derate the inverter due to poor air quality due to poor air quality. In this case, please consult our company.

#### • Power input

The inverter power input should not exceed the operating voltage range specified in this manual. If necessary, use a step-up or step-down device to change the power supply to the specified voltage range.

Do not change the three-phase inverter to two-phase input, otherwise it will cause malfunction or inverter damage.

#### Output filtering

When the cable length between the inverter and the motor exceeds 100 meters, it is suggested to use the output AC reactor to avoid inverter over-current caused by excessive distributed capacitance. Output filter according to the needs of the field matching.

Inverter output is PWM wave, please do not install the capacitor on the output side to improve the power factor or lightning varistor, etc., otherwise it may easily lead to inverter instantaneous overcurrent or even damage the inverter.

#### • About motor heat and noise

Because the inverter output voltage is PWM wave, contains a certain degree of harmonics, so the motor temperature rise, noise and vibration compared with the same frequency operation will be slightly increased.

#### Disposal

Electrolytic capacitors on the main circuit and electrolytic capacitors on the printed circuit board may explode when incinerated, and poisonous gases are generated when plastic parts are burned. Please dispose as industrial waste.

#### • The scope of application

This product is not designed and manufactured for use on equipment where life is at stake. To use this

product on a mobile, medical, aerospace, nuclear or other special purpose device, please contact our company For more information.

This product is manufactured under strict quality control and should be equipped with a safety device if it is used in a device that may cause a serious accident or damage due to inverter failure.

## **Chapter 2 Product Information**

## 2.1 Designation Rules

Name plate:

| TYPE →   | MODEL: VFD510-4R0GT4B               |
|----------|-------------------------------------|
| POWER →  | POWER: 4kW/5.5kW                    |
| INPUT →  | INPUT: 3PH AC380~440V 50Hz/60Hz     |
| OUTPUT → | OUTPUT: 3PH 0~440V 0~600Hz 9.4A/13A |
| CODE     | S/N:                                |

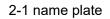

Model instruction:

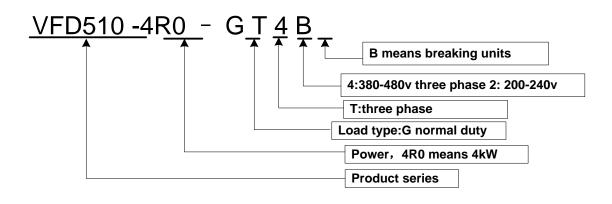

2-2model instruction

## 2.2Product series instruction

#### Table 2-1 VFD510 inverter models and technical data

| Model          | Power<br>capacity<br>(KVA) | Input<br>current<br>(A) | Outr<br>curren<br>Heavy<br>load | nt(A)<br>Light<br>Ioad | Adapt<br>able<br>Motor<br>(KW) | SIZE   | Brake<br>Unit |
|----------------|----------------------------|-------------------------|---------------------------------|------------------------|--------------------------------|--------|---------------|
|                |                            |                         | 480V, 50                        |                        |                                |        |               |
| VFD510-4R0GT4B | 6.2                        | 11.6                    | 9.4                             | 10.5                   | 3.7                            | Size A | Internal      |
| VFD510-5R5GT4B | 8.9                        | 15.6                    | 13.0                            | 17.0                   | 5.5                            |        |               |
| VFD510-7R5GT4B | 11                         | 20.5                    | 17.0                            | 23.0                   | 7.5                            | SIZE B | Internal      |
| VFD510-011GT4B | 17                         | 26.0                    | 25.0                            | 32                     | 11                             |        |               |

## 2.3Technical Specifications

#### Table 2-2 VFD510 Technical Specifications

|         | Item                                 | Specifiation                                                                                                    |
|---------|--------------------------------------|----------------------------------------------------------------------------------------------------|
|         | Input Voltage                        | 1phase/3phase 220V: 200V~240V(In developing)<br>3 phase 380V-480V: 380V~480V                                                                                                    |
| Input   | Allowed Voltage<br>fluctuation range | -15%~10%                                                                                                    |
|         | Input frequency                      | 50Hz / 60Hz,fluctuation less than 5%                                                                                                    |
|         | Output Voltage                       | 1/3phase: 0 $\sim$ input voltage                                                                                                    |
| Output  | Overload capacity                    | General purpose application:60S for 150% of the rated current<br>Light load application:60S for 120% of the rated current                                                                                                    |
|         | Control mode                         | V/f control<br>Sensorless flux vector control without PG card(SVC)                                                                                                    |
|         | Operating mode                       | Speed control、Torque control(SVC)                                                                                                    |
|         | Speed range                          | 1:100 (V/f)<br>1:200( SVC)                                                                                                    |
|         | Speed control<br>accuracy            | ±0.5% (V/f)<br>±0.2% (SVC)                                                                                                    |
|         | Speed response                       | 5Hz(V/f)<br>20Hz(SVC)                                                                                                    |
|         | frequency range                      | 0.00~600.00Hz(V/f)<br>0.00~200.00Hz(SVC)                                                                                                    |
|         | Input frequency<br>resolution        | Digital setting: 0.01 Hz<br>Analog setting: maximum frequency x 0.1%                                                                                                    |
|         | Startup torque                       | 150%/0.5Hz(V/f)<br>180%/0.25Hz(SVC)                                                                                                    |
|         | Torque control<br>accuracy           | SVC: within 5Hz10%,above 5Hz5%<br>VC:3.0%                                                                                                    |
| Control | V/f curve                            | V / f curve type: straight line, multipoint, power function, V / f<br>separation;<br>Torque boost support: Automatic torque boost (factory setting), manual<br>torque boost                                                                                                    |
|         | Frequency giving<br>ramp             | Support linear and S curve acceleration and deceleration;<br>4 groups of acceleration and deceleration time, setting range 0.00s ~<br>60000s                                                                                                    |
|         |                                      | Overvoltage stall control: limit the power generation of the motor by adjusting the output frequency to avoid skipping the voltage fault;                                                                                                    |
|         | DC bus voltage<br>control            | Undervoltage stall control: control the power consumption of the motor<br>by adjusting the output frequency to avoid yaw failure                                                                                                    |
|         |                                      | VdcMax Control: Limit the amount of power generated by the motor by adjusting the output frequency to avoid over-voltage trip;<br>VdcMin control: Control the power consumption of the motor by adjusting the output frequency, to avoid jump undervoltage fault                                                                                                    |
|         | Carrier frequency                    | 1kHz~16kHz(Varies depending on the type)                                                                                                    |
|         | Startup method                       | Direct start (can be superimposed DC brake); speed tracking start                                                                                                    |
|         | Stop method                          | Deceleration stop (can be superimposed DC braking); free to stop                                                                                                    |
|         | Main control<br>function             | Jog control, droop control, up to 16-speed operation, dangerous speed<br>avoidance, swing frequency operation, acceleration and deceleration<br>time switching, VF separation, over excitation braking, process PID<br>control, sleep and wake-up function, built-in simple PLC logic, virtual<br>Input and output terminals, built-in delay unit, built-in comparison unit |

|             |                          | and logic unit, parameter backup and recovery, perfect fault<br>record,fault reset, two groups of motor parameters free switching,                                                                                                    |
|-------------|--------------------------|----------------------------------------------------------------------------------------------------|
|             | Keypad                   | software swap output wiring, terminals UP / DOWN<br>LED Digital keypad and LCD keypad(option)and external LED display                                                                                                    |
|             | communication            | Standard:<br>MODBUS communication                                                                                                    |
| Function    | Input terminal           | Size A:4 digital input terminals and 1 analog input terminals<br>Size B:5 digital input terminals,one of which supports high-speed pulse<br>input up to 50kHz;2 analog input terminals support 0 ~ 10V voltage<br>input or 0 ~ 20mA current input;                                        |
|             | Output terminal          | Size AB 1 digital output terminal;<br>1 high-speed pulse output terminal (open collector type), support<br>0 ~ 50kHz square wave signal output;<br>1 relay output terminal(SUPPORT NO AND NC)<br>1 analog output terminals, support 0 ~ 20mA current output or 0 ~<br>10V voltage output; |
| Protection  | Refer to Chapter 6       | 6 "Troubleshooting and Countermeasures" for the protection function                                                                                                    |
|             | Installation<br>location | Indoor, no direct sunlight, dust, corrosive gas, combustible gas, oil smoke, vapor, drip or salt.                                                                                                    |
|             | Altitude                 | 0-3000m.inverter will be derated if altitude higher than1000m and rated output current will reduce by 1% if altitude increase by 100m                                                                                                    |
| Environment | Ambient<br>temperature   | -10°C~ +40°C,maximum 50°C (derated if the ambient temperature is between 40°C and 50°C)Rated output current decrease by 1.5% if temperature increase by 1°C                                                                                                    |
|             | Humidity                 | Less than 95%RH, without condensing                                                                                                    |
|             | Vibration                | Less than 5.9 m/s <sup>2</sup> (0.6 g)                                                                                                    |
|             | Storage<br>temperature   | -20°C ~ +60°C                                                                                                    |
|             | Installation             | Wall-mounted, floor-controlled cabinet, transmural                                                                                                    |
| Others      |                          | IP65                                                                                                    |
|             | cooling method           | NATURAL COOLING                                                                                                    |

## Chapter 3 Product appearance and Installation Dimension

### 3.1 Product appearance and installation

#### 3.1.1Product appearance

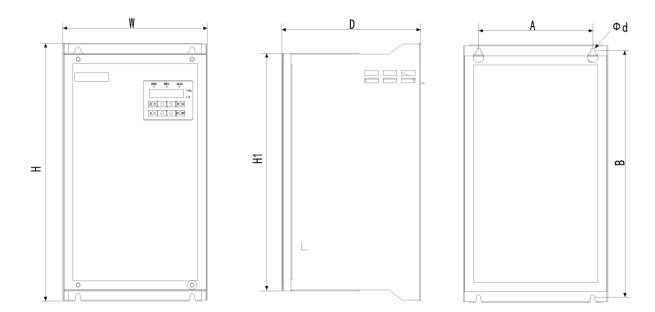

#### 3.1.2 Appearance and Mounting Hole Dimension

### Remark: $\Phi d$ is screw hole diameter for installing

|      |         | Appearance and installation dimension (mm) |     |     |     |     |     |     |              |  |
|------|---------|--------------------------------------------|-----|-----|-----|-----|-----|-----|--------------|--|
| SIZE | MODEL   | A                                          | В   | н   | H1  | W   | D   | Φd  | Mounti<br>ng |  |
|      |         |                                            |     |     |     |     |     |     | screws       |  |
|      | VFD510- |                                            |     |     |     |     |     |     |              |  |
| SIZE | 4R0GT4B | 12                                         | 270 | 282 | 260 | 158 | 152 | ø5. | M4×16        |  |
| Α    | VFD510- | 5                                          | 270 | 282 | 260 | 158 | 152 | 0   | IVI4×10      |  |
|      | 5R5GT4B |                                            |     |     |     |     |     |     |              |  |
|      | VFD510- |                                            |     |     |     |     |     |     |              |  |
| SIZE | 7R5GT4B | 12                                         | 205 | 240 | 202 | 170 | 170 | ø5. | MANAG        |  |
| В    | VFD510- | 0                                          | 305 | 318 | 292 | 170 | 170 | 0   | M4×16        |  |
|      | 011GT4B |                                            |     |     |     |     |     |     |              |  |

9

### 3.2Wiring

### 3.2.1 Standard wiring diagram

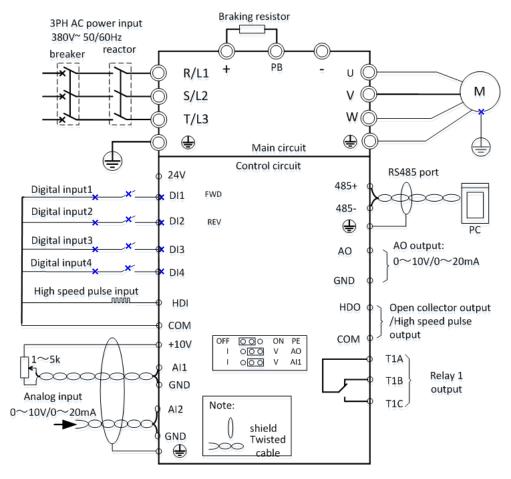

Figure 3-3 (SIZE A/B) standard wiring diagram

#### 3.2.2Main Circuit Terminals

| Ľ | ⊐₁ |    |    | POWER |   |   | MOTOR |   |
|---|----|----|----|-------|---|---|-------|---|
| ╇ | PB | Ι  | R  | S     | Т | U | V     | W |
|   |    |    |    |       |   |   |       |   |
| 5 | 57 | 57 | 57 | G     | 5 | S | B     | S |

Figure 3-6 SIEZ main circuit terminal diagram

Table 3-2 Function description of the main circuit terminal of the inverter

| Terminal                  | Function instruction                                          |
|---------------------------|---------------------------------------------------------------|
| R/L1、S/L2、T/L3            | AC power input terminal, connect three-phase AC power         |
| $U_{\gamma} V_{\gamma} W$ | Inverter AC output terminal, connect three-phase AC motor     |
| (+)、PB                    | Braking resistor connection terminal when built-in brake unit |

| +、- | positive and negative terminals of the internal DC bus, which are used to share the DC bus or connect to an external braking unit |
|-----|----------------------------------------------------------------------------------------------------|
| •   | Ground terminal, ground                                                                                                    |
| EMC | Safety capacitor and varistor grounding selection screw                                                                           |

#### 3.2.3 Terminal screws and wiring specifications

#### Table 3-3 Main circuit cable and screw specifications

|                                |           | Power terminal                |                            |           | Ground terminal               |                                         |  |
|--------------------------------|-----------|-------------------------------|----------------------------|-----------|-------------------------------|-----------------------------------------|--|
| Model number                   | Scre<br>w | Tightening<br>torque<br>(N·m) | Cable<br>diameter<br>(mm²) | scre<br>w | Tightening<br>torque<br>(N•m) | Cable<br>diameter<br>(mm <sup>2</sup> ) |  |
| 3 phase voltage: 380V, 50/60Hz |           |                               |                            |           |                               |                                         |  |
| VFD510-4R0GT4B                 | M4        | 1.5                           | 4                          | M3        | 2                             | 4                                       |  |
| VFD510-5R5GT4B                 | M4        | 2                             | 6                          | M4        | 2                             | 6                                       |  |
| VFD510-7R5GT4B                 | M4        | 2                             | 6                          | M4        | 2                             | 6                                       |  |
| VFD510-011GT4B                 | M5        | 4                             | 10                         | M5        | 4                             | 10                                      |  |

### 3.2.4 Cautions for Main Circuit Wiring

#### (1) Power Supply Wiring

• It is forbidden to connect the power cable to the output terminal of the inverter. Otherwise, the internal components of the inverter will be damaged.

• In order to provide input side overcurrent protection and power outage overhaul convenience, the inverter should be connected to the power supply through circuit breakers and contactors.

• Please confirm the power phase, the voltage is consistent with the product nameplate, do not match may result in damage to the inverter.

#### (2) DC wiring

◆ Do not connect the braking resistor directly to +, -, which may cause the inverter to be damaged or even fire.

◆ When using the external brake unit, pay attention to +, - can not be reversed, otherwise it will cause damage to the inverter and brake unit or even cause a fire.

#### (3) Motor Wiring

- ♦ It is forbidden to short circuit or ground the inverter output terminal, otherwise the internal components of the inverter will be damaged.
- Avoid short circuit the output cables or with the inverter enclosure, otherwise there exists the danger of electric shock.
- ◆ It is forbidden to connect the output terminal of the inverter to the capacitor or LC/RC noise filter with phase lead, otherwise, the internal components of the inverter may be damaged.
- ♦ When contactor is installed between the inverter and the motor, it is forbidden to switch on/off the contactor during the running of the inverter, otherwise, there will be large current flowing into the inverter, triggering the inverter protection action.

◆Length of cable between the inverter and motor

If the cable between the inverter and the motor is too long, the higher harmonic leakage current of the output end will produce by adverse impact on the inverter and the peripheral devices. It is suggested that when the motor cable is longer than 100m, output AC reactor be installed. Refer to the following table for the carrier frequency setting.

### 3.2.5Control Circuit Terminal

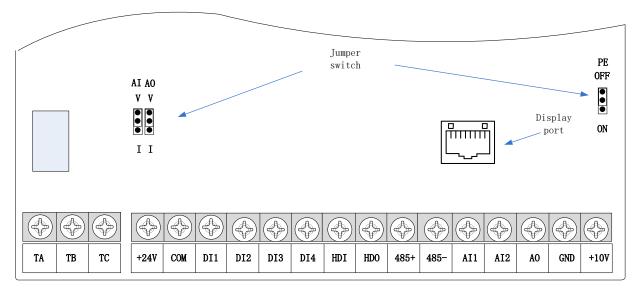

Figure 3-6 Schematic diagram of the VFD510 control circuit terminal (SIZE A/B)

#### Туре Terminal Terminal Terminal function description Symbol Name 10.10V±1% Maximum output current:10mA, it provides power +10V Input voltage supply to external potentiometer with resistance range of: 1KΩ~51KΩ Analog Internal isolation from COM The factory PE and GND GND ground safety capacitors are OFF by default. Input voltage:0~10V: Impedance 22KΩ, Maximum input voltage Analog input Input current:0~20mA: Impedance 500Ω, Maximum Al1 Anaog input1 voltage input current Through the jumper switch Al1 0 $\sim$ 10V and 0 $\sim$ 20mA analog input switch, the factory default voltage input. Input voltage:0~10V: Impedance 22KΩ, Maximum input voltage Analog input Input current:0~20mA: Impedance 500Ω, Maximum AI2 2(Size A Not input current support) Through the jumper switch AI1 0 ~ 10V and 0 ~ 20mA analog input switch, the factory default voltage input. Output voltage:0~10V: Impedance ≥10KΩ Output current:0~20mA: Impedance 200Ω~500Ω AO Analog output Through the jumper switch AO1 0 ~ 10V and 0 ~ 20mA Analog analog output switching, the factory default voltage output output. Analog GND Internal isolation from COM ground 24V±10%, Internal isolation from GND +24V Maximum output current: 200mA +24V power( size A To provide 24V power supply, generally used as a not support) digital input and output terminal power supply and external sensor power +24V ground COM (size A not Internal isolation from GND support) Switch input Optocoupler isolation, compatible with bipolar input Digital input DI1~DI4 Frequency range: 0~200Hz terminal 1~4 Voltage range: 10V~30V Digital input terminal: same as DI1~DI4 Digital input terminal Pulse input frequency input: 0~50KHz /High-speed HDI pulse Voltage range: 10V~30V input(size A not support) Optocoupler isolation Open Switch DO1 Voltage range: 0V~24V collector output output Current range: 0mA ~50mA

### Table 3-3 VFD510 control circuit terminal instruction

| Туре         | Terminal | Terminal       | Terminal function description                                                                            |
|--------------|----------|----------------|----------------------------------------------------------------------------------------------------|
|              | Symbol   | Name           |                                                                                                    |
|              |          | Open           | Open collector output: same as DO1                                                                       |
|              |          | collector      |                                                                                                    |
|              | HDO      | output(size A) | High speed pulse output 0~50KHz                                                                          |
|              |          | /High-speed    | High-speed pulse output: 0~50KHz                                                                         |
|              |          | pulse output   |                                                                                                    |
| Bolov output | TA/TB/TC | Relay output   | TA-TB: normal close                                                                                      |
| Relay output |          |                | TA-TC: normal open                                                                                       |
| I            |          |                | Contact rating: AC 250V, 3A; DC 30V, 1A                                                                  |
|              |          | 485 Positive   |                                                                                                    |
|              | 485+     | differential   | Baud rate:                                                                                               |
| 195 port     |          | signal         |                                                                                                    |
| 485 port –   |          | 485 Negative   | 1200/2400/4800/9600/19200/38400/57600/115200bps(<br>default to Factory default no matching resistor(off) |
|              | 485-     | differential   | default to racioly default no matching resistor(on)                                                      |
|              |          | signal         |                                                                                                    |

## Switch input terminal instructions

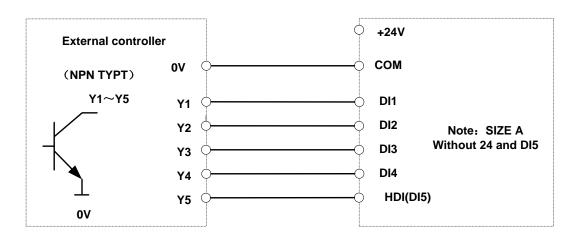

Figure 3-8 Wiring diagram of the digital input terminal

## note:

1. If the external controller output is a relay contact, the "0V" or "VCC" of the external controller in the above figure can be considered as the common end of the relay.

2. This drive only supports one connection method.

Description of the digital output terminal The multi-function output terminals DO1 and HDO can be powered by the internal +24V power supply of the inverter or an external power supply. The wiring diagram is as follows:

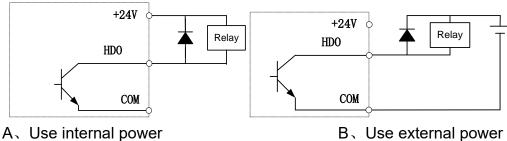

e internal power B、Use external power Figure 3-9 Wiring diagram of the switch output terminal

Note:

The multi-function terminal output is open collector output, and the maximum allowable current is 50mA. When using the internal power supply, if driving an inductive load, add an absorption circuit, such as an RC snubber circuit or a freewheeling diode. When adding a freewheeling diode, be sure to confirm the polarity of the diode, otherwise it will damage the product; For external power supply, connect the negative terminal of the external power supply to the COM terminal.

## Chapter 4 Operation and display

## 4.1 LED Instruction of operation and display

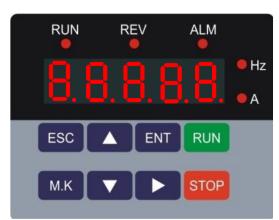

LED keyboard consists of 5 digital tubes, 7 lights, 8 keys and a potentiometer; can be used to set the parameters, status monitoring and operation control, LED keyboard shape as shown in Figure 4-1:

| Eiguro | 1 1 | Operating | nonol |
|--------|-----|-----------|-------|
| гідиге | 4-1 | Operating | paner |

### Description of indicator

| No. | Part     | Name                   | Function                                                                                         |  |
|-----|----------|------------------------|--------------------------------------------------------------------------------------------------|--|
| 1   | ESC      | Exit • exit menu level |                                                                                                  |  |
| 2   | ENT      | Confirmation           | Enter the menu interfaces level by level,                                                        |  |
| 2   |          | Commation              | <ul> <li>confirm the parameter setting and save to EEPROM</li> </ul>                             |  |
|     |          |                        | <ul> <li>The number indicated by the cursor increases by one.</li> </ul>                         |  |
| 3   |          | Increment/Up           | Next function code.                                                                              |  |
| 5   |          | increment/op           | Used to switch the left and right screens while in monitor                                       |  |
|     |          |                        | mode                                                                                             |  |
| 4   |          | Decrement/Down         | ·The number indicated by the cursor minus one.                                                   |  |
| 4   |          | Decrement/Down         | The previous function code.                                                                      |  |
| 5   | M.K      | M.K:Multi-function     | The factory default is "forward jog" function, and its function                                  |  |
| 5   | IVI.R    | key                    | can be changed through parameter 21.02.                                                          |  |
|     |          |                        | Cursor shift.                                                                                    |  |
| 6   |          | Shift                  | <ul> <li>Monitor Status Displays the next monitor volume.</li> </ul>                             |  |
|     |          |                        | Switch left and right screens.                                                                   |  |
| 7   | RUN      | Run                    | Start the frequency inverter in the operation panel control                                      |  |
| '   | KUN      | Kull                   | mode                                                                                             |  |
|     |          |                        | • During operation, press to stop the operation (restricted by                                   |  |
| 8   | STOP     | Stop/Reset             | parameter 21.03).                                                                                |  |
|     |          | -                      | <ul> <li>In fault status, press this key to reset the fault.</li> </ul>                          |  |
|     |          |                        |                                                                                                  |  |
| 9   | le Hz    | Indicator light:Hz     | Indicate the digital diaplay unit. Both two lights off manage                                    |  |
|     |          |                        | <ul> <li>Indicate the digital display unit, Both two lights off menas<br/>other units</li> </ul> |  |
| 10  | <b>A</b> | Indicator light:A      |                                                                                                  |  |

| 11 | RUN | Running lights         | <ul> <li>Off: indicates a stop condition.</li> <li>On: indicates inverter is running.</li> <li>Blinking: Deceleration stopped.</li> </ul>                                                             |
|----|-----|------------------------|----------------------------------------------------------------------------------------------------|
| 12 | REV | Direction<br>indicator | <ul> <li>Used to indicate the sign of the variable when the LED is displaying one of the variables listed in 27.02;</li> <li>In other cases the sign of the output frequency is indicated.</li> </ul> |
| 13 | ALM | ALAM                   | When it is lit, it indicates that the inverter is faulty.                                                                                                    |

### • 4-2 Keyboard operation diagram

### Standard mode (-bSC-)

If visiting access (P00.01) is standard, all the function codes mentioned in this manual are accessible.

If visiting access (P00.01) is the end user (in the state of user password lock), then only some function code can be accessed.

#### • User-difined mode (-USr-)

In this menu mode, only 20 user-defined parameters defined are displayed.

#### • Verify mode (-vrF-)

In this menu mode, only parameters that differ from the factory settings are displayed  $_{\circ}$ 

#### • Guide mode (-GdE-)

When users first use the inverter, can guide the user to complete a simple trial run.

## 4.2 Digital tube display

#### **Display of decimal data**

#### 16 digits:

The range of unsigned numbers is  $0 \sim 65535$  (without decimal point). The displayed range of signed numbers is -9999 ~ 32767 (excluding decimal point). The negative numbers less than -9999 will be displayed as -9999. **32 digits:** 

The left and right screen display, combined with the following figure to illustrate:

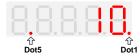

Dot1 is used to distinguish between the left and right screens. On indicates the left panel (upper 5 digits) and turns off the right screen (lower 5 digits). When the left screen is displayed, Dot5 is used to indicate the sign digit. On indicates that the value is negative, off indicates the value is Positive.

The display range of 32-bit unsigned numbers is 0 to 4294967295 (excluding decimal point), and the displayed range of signed numbers is -2147483648 to 2147483647 (excluding the decimal point).

### Binary data display

Binary number currently only supports 16 digits, points left and right screen display.

The leftmost digital tube is used to distinguish the left and right screens: the top digit segment lights up for the left panel and the bottom segment segment lights for the right panel.

Remove the leftmost digital tube, from right to left, followed by Bit0 ~ Bit15. The upper segment is lit to indicate 1,

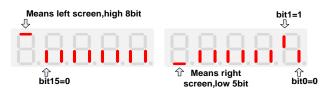

the lower segment to light to indicate 0.

#### Display of Hexadecimal data

• The first segment of hexadecimal data displays "H.", and the subsequent 4 segments display the complete hexadecimal number, as shown in the figure below 0xE1AB=57771

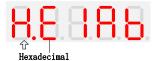

#### • Parameter attribute identification

Editable parameters The leftmost LED displays "P"; the leftmost LED of the read-only parameter displays "r", as shown below.

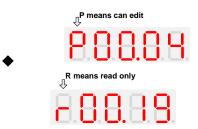

#### Specific symbol

In some cases, the digital tube will display a specific symbol. The meaning of specific symbols is shown in the

| Symbol | Meaning                                                  |  |
|--------|----------------------------------------------------------|--|
| tUnE   | Motor parameter self-learning                            |  |
| bUSY   | Processing parameter read and write requests             |  |
|        | • Indicates that the parameters have been changed        |  |
| End    | and saved to the EEPROM                                  |  |
|        | The mission has been completed                           |  |
| Er.xxx | • Fault code, "XXX" is the fault type, see Chapter 6 for |  |
|        | details                                                  |  |

## **Chapter 5 Function Code Table**

The following is the VFD510 parameter distribution list:

| Classification | Parameter group                         | Page    |
|----------------|-----------------------------------------|---------|
|                | 00:Basic function                       | Page 22 |
|                | 01:Frequency source selection           | Page 24 |
|                | 02:Start and stop                       | Page 29 |
|                | 03:Ramp and S curve                     | Page 31 |
|                | 04: Analog and pulse input              | Page 33 |
|                | 05:Analog and pulse output              | Page 36 |
| Common         | 06:Multi-function Digital input (DI)    | Page 37 |
| parameters     | 07: Multi-function Digital output(DO)   | Page 40 |
|                | 08:Digital Output setting               | Page 42 |
|                | 11:Motor1 parameter                     | Page 44 |
|                | 12:Motor1 VF control parameter          | Page 46 |
|                | 13:Motor1 Vector control parameter      | Page 49 |
|                | 14:Torque control                       | Page 50 |
|                | 16:Energy saving control                | Page 51 |
|                | 20:User-defined parameters              | Page 52 |
|                | 21:Keypad and display                   | Page 53 |
|                | 22:AC Drive configuration               | Page 55 |
| Display and    | 23:Drive protection function setting    | Page 57 |
| protection     | 24:Motor protection parameter           | Page 60 |
|                | 25:Fault tracking parameter             | Page 62 |
|                | 26:Fault recording parameter            | Page 62 |
|                | 27:Monitoring parameter                 | Page 64 |
| Communication  | 30:Modbus communication                 | Page 65 |
|                | 40:Process PID Function                 | Page 67 |
|                | 41:Sleep function                       | Page 71 |
| Annlientien    | 42:Simple PLC                           | Page 72 |
| Application    | 43:Programmable delay unit              | Page 74 |
|                | 44:Comparator and logic unit/controller | Page 76 |
|                | 45:Multifunction counter                | Page 80 |
|                | 60:Motor2 basic parameter               | Page 82 |
| Matar 0        | 61:Motor2 parameter                     | Page 82 |
| Motor 2        | 62:Motor2 VF control parameter          | Page 82 |
|                | 63:Motor2 vector control parameter      | Page 82 |

#### **Term Description:**

The parameter is also called function code; the operation panel is also called the keyboard.

Due to usage habits, different terms may be used in different places in this manual, but all refer to the same content.

#### Symbol Description:

"a" means that the setting value of this parameter can be changed when the inverter is stopped or running.

"★" means that the setting value of this parameter can not be changed when the inverter is running.

"•" indicates that the value of this parameter is the actual test record value, which can not be changed

| Function | Parameter name                     | Description                                                                                                    | Default | Property |
|----------|------------------------------------|----------------------------------------------------------------------------------------------------|---------|----------|
| code     |                                    |                                                                                                    |         |          |
|          |                                    | 00Group Basic Function                                                                                                    |         |          |
| P00.00   | User password                      | <ul> <li>0 ~ 65535</li> <li>No user password status (P00.01 = 1<br/>after power-on):</li> <li>Entering the same non-zero value twice in<br/>succession sets a user password and enters<br/>lockout.</li> <li>Password lock state:</li> <li>Enter the password to enter the unlock state.</li> <li>Unlocked state:</li> <li>Enter the original password to enter the lock<br/>state; enter the same value twice in a row to<br/>change the password (clear the password if<br/>you enter 0 twice in a row).</li> </ul> | 0       | *        |
| P00.01   | Access authority                   | 0: END USER<br>Some parameter are not authorized to check<br>when user password in locked state 1:<br>Standard<br>ALL Parameter can be checked                                                                                                    | 1       | *        |
| P00.03   | RESET                              | <ul> <li>0: NO ACTION</li> <li>11: Restore default parameter except for<br/>motor parameter and auto-tune related<br/>parameter and factory parameter</li> <li>12:Restore default to factory parameter</li> <li>13: Clear tripping record</li> </ul>                                                                                                    | 0       | *        |
| P00.04   | Motor Control mode                 | <ul> <li>0: VF</li> <li>1: SVC(sensorless vector control)</li> <li>&gt; Open loop vector and torque control without encoder feedback</li> </ul>                                                                                                    | 0       | *        |
| P00.05   | Running mode                       | <ul> <li>0: Speed mode</li> <li>1: Torque mode</li> <li>If use with DI function, 19: Switch between torque and speed Control and 20: torque control disabled. Actual effective running mode is related with DI status</li> </ul>                                                                                                    | 0       | *        |
| P00.06   | Source of the<br>Operation Command | <ul> <li>0: keypad</li> <li>1: terminal</li> <li>2: communication</li> <li>&gt; Command source: run、stop、forward、<br/>reverse、jog、fast brake stop.etc</li> <li>&gt; If use with DI function, 12: Switching run<br/>command to Keypad and 13: Switching<br/>run command to Communication,Actual<br/>effective command source is related with</li> </ul>                                                                                                    | 0       | *        |

| Function | Parameter name                 | Description                                                                                                    | Default | Property        |
|----------|--------------------------------|----------------------------------------------------------------------------------------------------|---------|-----------------|
| code     |                                |                                                                                                    |         |                 |
|          |                                | DI status                                                                                                    |         |                 |
| P00.07   | Numeric frequency<br>setting   | 00.00Hz $\sim$ maximum frequency(Set P21.17=1 to change its unit to 1Rpm)                                                                                                    | 50.00Hz | ${\not\propto}$ |
| P00.08   | Rotation direction             | <ul> <li>0: Forward</li> <li>1: Reverse</li> <li>It is only for keypad control to change<br/>running direction by giving frequency<br/>symbol to be reverse)If command by<br/>keypad/terminal /communication,and not<br/>want to achieve reverse running by<br/>giving frequency symbol to be<br/>reverse,need to change P22.13 in stop<br/>mode(see parameter P22.13)</li> </ul> | 0       | *               |
| P00.09   | Reverse control                | 0: enable<br>1: disabled                                                                                                    | 0       | *               |
| P00.10   | Motor option                   | 0: motor 1<br>1: motor 2<br>If use with DI function,16:Switch between<br>motor 1 and motor 2,Actual effective<br>command source is related with DI status                                                                                                    | 0       | *               |
| P00.11   | Special industry               | 0: Standard drive<br>1: Reserved                                                                                                    | 0       | *               |
| r00.18   | Power board software version   | -                                                                                                    | -       | •               |
| r00.19   | Control board software version | -                                                                                                    | -       | •               |
| r00.21   | SN 1                           | -                                                                                                    | -       | •               |
| r00.22   | SN 2                           | -                                                                                                    | -       | •               |

| Functio | Parameter name                                        | Description                                                                                                    | Default | Property |  |  |
|---------|-------------------------------------------------------|----------------------------------------------------------------------------------------------------|---------|----------|--|--|
| n code  |                                                       |                                                                                                    |         |          |  |  |
|         | 01Group frequency source selection                    |                                                                                                    |         |          |  |  |
| P01.00  | Main frequency source<br>selection (A)                | 0: Digital setting<br>1: Al1<br>2: Al2<br>3: Reserved<br>4: Reserved<br>5: HDI<br>6: multi-step speed<br>7: communication<br>8: PID<br>9: Internal PLC<br>10:Potentiometer<br>Notice:DI terminal function code 26-32                                                                                                    | 10      | *        |  |  |
|         |                                                       | superior than this function code                                                                                                    |         |          |  |  |
| P01.01  | Auxiliary frequency source selection (B)              | Same as P01.00<br>Notice:DI terminal function code 33 superior<br>than this function code                                                                                                    | 0       | *        |  |  |
| P01.02  | Reference option for<br>auxiliary frequency<br>source | <ul><li>0: Relative to Maximum frequency</li><li>1: Relative to main frequency</li></ul>                                                                                                    | 0       | *        |  |  |
| P01.03  | Auxiliary frequency gains                             | 0.0~300.0                                                                                                    | 100.0%  | ☆        |  |  |
| P01.04  | Frequency source<br>selection                         | <ul> <li>0: main frequency sourceA</li> <li>1: auxiliary frequency sourceB</li> <li>2: Main and auxiliary arithmetic results</li> <li>3: Switchover between main and auxiliary frequency</li> <li>4: switchover between main frequency source</li> <li>A and A+B Arithmetic results</li> <li>5: Switchover between B and (A+B)</li> <li>(*) DI function code 25 effective to corresponding terminal ,frequency will adopt the latter</li> </ul> | 0       | *        |  |  |
| P01.05  | Main and Auxiliary<br>arithmetic                      | <ul> <li>0: A+B</li> <li>1: A-B</li> <li>2: The bigger of main A and Auxiliary B</li> <li>3: The smaller of Main A and Auxiliary B</li> <li>4: A*B</li> </ul>                                                                                                    | 0       | *        |  |  |
| P01.06  | Maximum frequency                                     | 10.00~600.00Hz                                                                                                    | 50.00Hz | *        |  |  |
| P01.07  | Upper limit frequency<br>control                      | <ul> <li>0: digital setting (set through P01.08)</li> <li>1: Al1</li> <li>2: Al2</li> <li>3: Reserved</li> <li>4: Reserved</li> <li>5: Pulse setting HDI</li> </ul>                                                                                                    | 0       | *        |  |  |

| Functio<br>n code | Parameter name          | Description                                  | Default  | Property |
|-------------------|-------------------------|----------------------------------------------|----------|----------|
|                   |                         | 6: Reserved                                  |          |          |
|                   |                         | 7: Communication setting                     |          |          |
|                   |                         | 8: Reserved                                  |          |          |
|                   |                         | 9: Reserved                                  |          |          |
|                   |                         | 10: Potentiometer                            |          |          |
| <b>D01 08</b>     | Upper limit frequency   | Lower limit frequency(P01.09) $\sim$ maximum | 50.00Hz  | \$       |
| P01.08 Up         | opper minit frequency   | frequency (P01.06)                           | 30.00112 | ~        |
| P01.09            | Lower limit frequency   | 0.00Hz $\sim$ upper limit frequency          | 0.00Hz   | ${\sim}$ |
|                   | Action when set         | 0: Run at low limit frequency                |          |          |
| P01.10            | frequency lower than    | 1: Stop after delaying P01.11                | 0        | *        |
|                   | lower limit frequency   | 2: Run at zero speed                         |          |          |
|                   | Delay time when set     |                                              |          |          |
| P01.11            | frequency lower than    | 0.000s~30.000s                               | 0.000s   | *        |
|                   | lower limit frequency   |                                              |          |          |
|                   |                         | Unit/ten/hundred'digit: three jump frequency |          |          |
| P01.12            | Jump frequency start up | 1/2/3                                        | 000      |          |
| FUI.12            | protection              | 0: Disable                                   | 000      | X        |
|                   |                         | 1: Enable (avoid risk speed)                 |          |          |
| P01.13            | Jump frequency 1 lower  | 0.00Hz∼(P01.14)                              | 0.00Hz   | X\$      |
| 101.10            | limit                   |                                              | 0.00112  | ~        |
| P01.14            | Jump frequency upper    | P01.13- (P01.06)Maximum frequency            | 0.00Hz   | \$       |
| 101.14            | limit                   |                                              | 0.00112  | ~        |
| P01.15            | Jump frequency 2 lower  | 0.00Hz∼(P01.16)                              | 0.00Hz   |          |
| 101.10            | limit                   |                                              | 0.00112  | ~        |
| P01.16            | Jump frequency 2 upper  | P01.15 $\sim$ maximum frequency(P01.06)      | 0.00Hz   |          |
| 1 01.10           | limit                   |                                              | 0.00112  | ~        |
| P01.17            | Jump frequency 3 lower  | 0.00Hz∼(P01.18)                              | 0.00Hz   | \$       |
| 1 01.17           | limit                   |                                              | 0.00112  | ~        |
| P01.18            | Jump frequency 3 upper  | P01.17 $\sim$ maximum frequency(P01.06)      | 0.00Hz   | \$       |
|                   | limit                   |                                              | 0.00112  | ~~       |

Risk speed or Jump frequency start up protection is used to some situation which need avoid motor speed and speed range,for example,due to mechanical resonance ,P01.12 will be enabled to avoid risk speed in forward or reverse mode

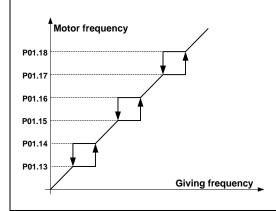

0

| Functio<br>n code | Parameter r                | name                 |                  | De                         | scription                |                       | Default             | Property |
|-------------------|----------------------------|----------------------|------------------|----------------------------|--------------------------|-----------------------|---------------------|----------|
| n code            |                            |                      | Uniť<br>set b    | digit: 0 phase r           | eference sourc           | e                     |                     |          |
|                   |                            |                      | 0-mu             | ılti-step speed(F          | 201.21)                  |                       |                     |          |
|                   |                            |                      |                  | eset frequency (           | P00.07)                  |                       |                     |          |
|                   |                            |                      | 2:Al<br>3:Al2    |                            |                          |                       |                     |          |
|                   | Multi-step sp              | beed                 |                  | served                     |                          |                       |                     |          |
| P01.19            | reference so               |                      | 5:Re             | served                     |                          |                       | 00                  | *        |
|                   |                            |                      |                  | )I pulse                   |                          |                       |                     |          |
|                   |                            |                      | 7:Co<br>8:PII    | mmunication                |                          |                       |                     |          |
|                   |                            |                      |                  | s digit: Combin            | ation of multiple        | speed                 |                     |          |
|                   |                            |                      |                  | Combination met            | -                        | ·                     |                     |          |
|                   |                            |                      | 1: F             | Priority method            |                          |                       |                     |          |
| Combinatio        | on method Descr            | -                    |                  | Multiserent                | NA. 14: Stars and        | Combinet              | on method           |          |
|                   | Multispeed<br>terminal 4   | Multispe<br>termina  |                  | Multispeed<br>terminal 2   | Multispeed<br>terminal 1 | Speed re              |                     |          |
|                   | Ineffective                | Ineffect             | _                | Ineffective                | Ineffective              | Multis                |                     |          |
|                   | Ineffective                | Ineffect             | <mark>ive</mark> | Ineffective                | effective                | <mark>Multis</mark> p | beed 1              |          |
|                   | Ineffective                | Ineffect             |                  | effective                  | Ineffective              | Multis                |                     |          |
|                   |                            |                      | _                | effective                  | effective                | Multisp               |                     |          |
|                   | Ineffective<br>Ineffective | effecti<br>effecti   | _                | Ineffective<br>Ineffective | Ineffective<br>effective | Multisp<br>Multisp    |                     |          |
|                   | Ineffective                | effecti              |                  | effective                  | Ineffective              | Multis                |                     |          |
|                   | Ineffective                | <mark>effecti</mark> | <mark>ve</mark>  | effective                  | <mark>effective</mark>   | Multis                | <mark>beed 7</mark> |          |
|                   | effective                  | Ineffect             |                  | Ineffective                |                          | Multisp               |                     |          |
|                   | effective<br>effective     | Ineffect             |                  | Ineffective<br>effective   | effective                | Multisp<br>Multisp    |                     |          |
|                   | effective                  | Ineffect             |                  | effective                  | effective                | Multisp               |                     |          |
|                   | effective                  | effecti              |                  | Ineffective                | Ineffective              | Multisp               |                     |          |
|                   | effective                  | <mark>effecti</mark> | ve               | Ineffective                | <mark>effective</mark>   | <mark>Multisp</mark>  |                     |          |
|                   | effective                  | effecti              | _                | effective                  |                          | Multisp               |                     |          |
|                   | effective                  | effecti              | ve               | effective                  | effective                | <mark>Multisp</mark>  |                     |          |
| Priority me       | thod Description           | <mark>:</mark>       |                  |                            |                          |                       |                     |          |
|                   | Multispeed                 | Multispe             | eed              | Multispeed                 | Multispeed               | Priority met          | thod Speed          |          |
|                   | terminal 4                 | termina              |                  | terminal 2                 | terminal 1               | refer                 |                     |          |
|                   | Ineffective<br>Ineffective | Ineffect             |                  | Ineffective<br>Ineffective | Ineffective<br>effective | Multisp<br>Multisp    |                     |          |
|                   | Ineffective                | Ineffect             |                  | effective                  | random                   | Multis                |                     |          |
|                   | Ineffective                | effecti              |                  | random                     | random                   | Multis                |                     |          |
|                   | effective                  | rando                | m                | random                     | random                   | Multisp               | beed 4              | r        |
| P01.20            | Multiple step              | speed                | Bit0             | $\sim$ 15 correspo         | onding to 0 $\sim$       | 15 phase              | 0                   | ☆        |

| Functio<br>n code | Parameter name            | Description                                   | Default  | Property                   |
|-------------------|---------------------------|-----------------------------------------------|----------|----------------------------|
| neoue             | Rotation direction        | direction                                     |          |                            |
|                   |                           | 0:forward direction 1:reverse direction       |          |                            |
| P01.21            | Multiple step speed 0/in- | Lower limit frequency (P01.09) $\sim$ maximum | 0.00Hz   | ☆                          |
| F01.21            | built plc 1               | frequency (P01.06)                            | 0.00112  | ×                          |
| P01.22            | Multiple step speed 1/in- | Lower limit frequency(P01.09) $\sim$ maximum  | 0.00Hz   | ☆                          |
| 101.22            | built plc 2               | frequency(P01.06)                             | 0.00112  | ~                          |
| P01.23            | Multiplestep speed 2/in-  | Lower limit frequency(P01.09) $\sim$ maximum  | 0.00Hz   | $\stackrel{\wedge}{\sim}$  |
|                   | built plc 3               | frequency(P01.06)                             |          |                            |
| P01.24            | Multiple step speed 3/in- | Lower limit frequency(P01.09) $\sim$ maximum  | 0.00Hz   | $\stackrel{\wedge}{\sim}$  |
|                   | built plc 4               | frequency(P01.06)                             |          |                            |
| P01.25            | Multiple step speed 4/in- | Lower limit frequency(P01.09) $\sim$ maximum  | 0.00Hz   |                            |
|                   | built plc 5               | frequency(P01.06)                             |          |                            |
| P01.26            | Multiple-step speed 5/in- | Lower limit frequency(P01.09) $\sim$ maximum  | 0.00Hz   | ${\simeq}$                 |
|                   | built plc 6               | frequency(P01.06)                             |          |                            |
| P01.27            | Multiple step speed 6/in- | Lower limit frequency(P01.09) $\sim$ maximum  | 0.00Hz   | ☆                          |
|                   | built plc 7               | frequency(P01.06)                             |          |                            |
| P01.28            | Multiple step speed 7/in- | Lower limit frequency(P01.09) $\sim$ maximum  | 0.00Hz   | ☆                          |
|                   | built plc 8               | frequency(P01.06)                             |          |                            |
| P01.29            | Multiple step speed 8/in- | Lower limit frequency(P01.09) $\sim$ maximum  | 0.00Hz   |                            |
|                   | built plc 9               | frequency(P01.06)                             |          |                            |
|                   | Multiple step speed 9/in- | Lower limit frequency(P01.09) $\sim$ maximum  |          |                            |
| P01.30            | built plc 10              | frequency(P01.06)                             | 0.00Hz   | $\stackrel{\circ}{\simeq}$ |
| P01.31            | Multiple step speed       | Lower limit frequency(P01.09) $\sim$ maximum  | 0.0011-  |                            |
| P01.31            | 10/in-built plc 11        | frequency(P01.06)                             | 0.00Hz   | *                          |
| D01 22            | Multiple step speed       | Lower limit frequency(P01.09) $\sim$ maximum  | 0.00Hz   | <u>_</u>                   |
| P01.32            | 11/in-built plc 12        | frequency(P01.06)                             | 0.00HZ   | ${\simeq}$                 |
| P01.33            | Multiple step speed       | Lower limit frequency(P01.09)~maximum         | 0.00Hz   | $\overset{\wedge}{\sim}$   |
| FU1.33            | 12/in-built plc 13        | frequency(P01.06)                             | 0.00112  | X                          |
| P01.34            | Multiple step speed       | Lower limit frequency(P01.09) $\sim$ maximum  | 0.00Hz   | $\overset{\wedge}{\sim}$   |
| 101.04            | 13/in-built plc 14        | frequency(P01.06)                             | 0.00112  | ~                          |
| P01.35            | Multiple step speed       | Lower limit frequency(P01.09) $\sim$ maximum  | 0.00Hz   | $\Delta$                   |
| 101.00            | 14/in-built plc 15        | frequency(P01.06)                             | 0.00112  | ~                          |
| P01.36            | Multiple step speed       | Lower limit frequency(P01.09) $\sim$ maximum  | 0.00Hz   | ☆                          |
| 1 0 1.00          | 15/in-built plc 16        | frequency(P01.06)                             | 0.00112  |                            |
| P01.37            | Jog frequency             | 0.00Hz $\sim$ maximum frequency(P01.06)       | 5.00Hz   | $\overleftrightarrow$      |
| P01.38            | Jog command when          | 0: not responsive                             | 0        | *                          |
|                   | running                   | 1: responsive                                 |          |                            |
| P01.39            | UP/DOWN rates             | 0.00(auto rates)~600.00Hz/s                   | 1.00Hz/s | \$                         |
|                   |                           | Unit'digit:                                   |          |                            |
|                   |                           | 0: Zero clearing in non-running               |          |                            |
| P01.40            | UP/DOWN Control           | 1: Zero clearing when UP/DOWN command         | 000      | *                          |
|                   |                           | not effective                                 |          |                            |
|                   |                           | 2: Not zero cleaning (decide by remembering   |          |                            |

| Functio<br>n code | Parameter name            | Description                                       | Default | Property              |
|-------------------|---------------------------|---------------------------------------------------|---------|-----------------------|
| II COUE           |                           | digit when power failure                          |         |                       |
|                   |                           | Ten's digit:                                      |         |                       |
|                   |                           | C C                                               |         |                       |
|                   |                           | 0: Non-zero cleaning at power failure             |         |                       |
|                   |                           | 1:Save at power failure UP/DOWN offset            |         |                       |
|                   |                           | Hundred's digit: UP/DOWN near to zero             |         |                       |
|                   |                           | 0: Forbidden                                      |         |                       |
|                   |                           | 1:Enable                                          |         |                       |
|                   |                           | 0.00~1.00                                         |         |                       |
|                   |                           | Rotation speed drop value based on Rated          |         |                       |
| P01.41            | Droop control gains       | load (relative to maximum frequency)              | 0.00    | ☆                     |
|                   |                           | Frequency drop volume:Max                         |         |                       |
|                   |                           | frequency*P01.41*Current load/rated load          |         |                       |
| D01 40            | Droop control filtering   | 0.000- 10.000-                                    | 0.050-  | _^_                   |
| P01.42            | time                      | 0.000s~10.000s                                    | 0.050s  | $\overleftrightarrow$ |
|                   |                           | 0: relative to center of textile frequency        |         |                       |
|                   | Textile frequency setting | 1: relative to maximum frequency                  |         |                       |
| P01.43            |                           |                                                   | 0       | $\overrightarrow{x}$  |
|                   |                           |                                                   |         |                       |
|                   |                           | 0.0% $\sim$ 100% relative to center of textile    |         |                       |
|                   |                           | frequency P01.43 = 0Textile frequency Aw =        |         |                       |
| P01.44            | Textile frequency         | P01.44 * center frequency                         | 0.0%    | \$                    |
|                   |                           | P01.43 = 1: Textile frequency Aw = P01.44 *       |         |                       |
|                   |                           | max frequency                                     |         |                       |
| P01.45            | Jump frequency            | $0.0\% \sim 50.0\%$ relative to textile frequency | 0.0%    | \$                    |
| P01.46            | Textile period            | 0.1s~3000.0s                                      | 10.0s   | \$                    |
| 101.10            | Triangle wave rising time |                                                   | 10.00   | ~                     |
| P01.47            | coefficient               | 0.1% $\sim$ 100.0% relative to textile period     | 50.0%   | ${\simeq}$            |
|                   |                           | When the main frequency $>$ this setting the      |         |                       |
| P01.48            | Auxiliary frequency       | When the main frequency $\geq$ this setting, the  | 0.00HZ  | $\overleftrightarrow$ |
|                   | effective threshold       | auxiliary frequency will be activated.            |         |                       |

Chapter 5 Function code table

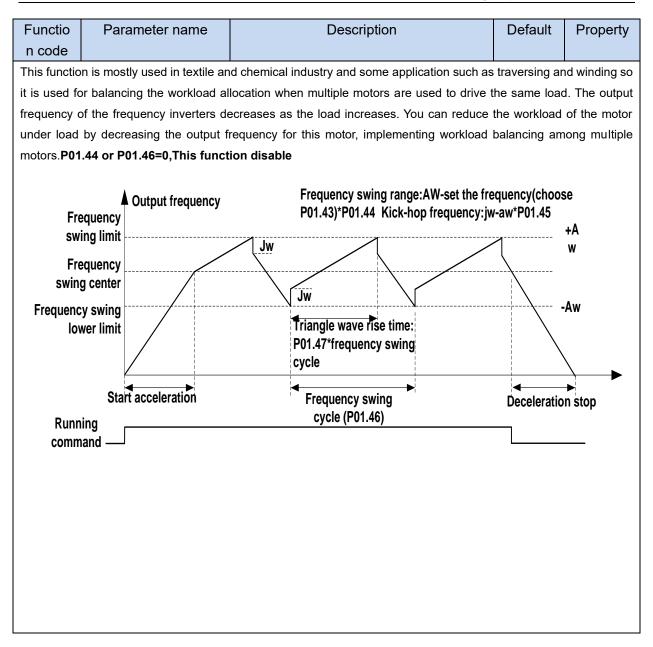

| Function | Parameter name                        | Description                                                                                                    | Default | Property |
|----------|---------------------------------------|----------------------------------------------------------------------------------------------------|---------|----------|
| code     |                                       |                                                                                                    |         |          |
|          | 02 (                                  | Group Start and stop Control                                                                                                    |         |          |
| P02.00   | Starting mode                         | <ul> <li>D: Direct start</li> <li>Inverter will start from P02.01,After P02.02,It</li> <li>will go to setting frequency as per S curve</li> <li>1: Speed tracking/Searching</li> <li>Inverter will do search for motor speed and</li> <li>recognize and accelerate and decelerate to</li> <li>setting frequency.See Parameter P02.16-</li> <li>P02.19</li> </ul> | 0       | *        |
| P02.01   | Startup frequency                     | 0.00Hz~10.00Hz                                                                                                    | 0.00Hz  | *        |
| P02.02   | Startup frequency<br>holding time     | 0.000s~10.000s                                                                                                    | 0.000s  | *        |
| P02.03   | Quick-response<br>excitation          | 0: Disable<br>1: Enable<br>Set 1= enable it will automatically calculate<br>pre-excitation current P02.04 and pre-excitaton<br>time ,after finishing calculation,this parameter<br>will reset to 0                                                                                                    | 0       | *        |
| P02.04   | Pre-excitation current                | 0%~200% motor rated current                                                                                                    | Depend  | *        |
| P02.05   | Pre-excitation time                   | 0.00s~10.00s<br>Pre-excitation enable Asynchronous motor for<br>magnetic field for higher starting torque                                                                                                    | Depend  | *        |
| P02.06   | DC brake current at start-up          | 0~100% motor rated current                                                                                                    | 100%    |          |
| P02.07   | DC brake time at start-<br>up         | 0.000s~30.000s                                                                                                    | 0.000s  | *        |
| P02.08   | Stop method                           | 0: Ramp to stop<br>1: Free coast to stop                                                                                                    | 0       | ☆        |
| P02.09   | Startup frequency of DC brake at stop | 0.00Hz~50.00Hz                                                                                                    | 1.00Hz  | *        |
| P02.10   | DC braking current at stop            | 0~100% motor rated current(Maximum value not higher than drive rated current)                                                                                                    | 100%    | *        |
| P02.11   | DC brake time at stop                 | 0.000s~30.000s                                                                                                    | 0.000s  | *        |
| P02.12   | Magnetic flux brake gain              | 1.00~1.50<br>Over excitation braking convert some kinetic<br>energy to motor heating by increasing motor<br>excitation.value 1 means ineffective: value<br>higher,better performance but output current<br>bigger                                                                                                    | 1.00    | *        |
| P02.13   | Delaying frequency at                 | 0.00Hz~20.00Hz                                                                                                    | 0.50Hz  | *        |
| P02.14   | stop<br>Delaying time at stop         | 0.000s~60.000s<br>0.000s:no function for delaying time at stop<br>>0.000s:it is effective,when output frequency                                                                                                    | 0.000s  | *        |

| Function code | Parameter name                            | Description                                                                                                    | Default | Property |
|---------------|-------------------------------------------|----------------------------------------------------------------------------------------------------|---------|----------|
|               |                                           | decrease lower than delaying frequency at stop<br>(P02.13),inverter will block pulse output after<br>delaying time at stop (P02.14).if run command<br>comes during delaying time,inverter will<br>restart.it is useful to some application with jog<br>function                                                                                                    |         |          |
| P02.15        | The minimum blocking time after free stop | 0.010s~30.000s                                                                                                    | Depend  | *        |
| P02.16        | Speed search mode                         | <ul> <li>Unit's digit: tracking mode</li> <li>0: speed search for maximum output frequency</li> <li>1: speed search for frequency at stop</li> <li>2: speed search for grid frequency</li> <li>Ten's digit: direction choosing</li> <li>0: only search at given frequency direction</li> <li>1: search on the other direction when failed for given frequency tracking</li> </ul> | 10      | *        |
| P02.17        | Deceleration time for speed search        | 0.1s~20.0s                                                                                                    | 2.0s    | *        |
| P02.18        | Current for speed search                  | 10% $\sim$ 150% motor rated current                                                                                                    | 40%     | *        |
| P02.19        | Speed search compensation factor          | 0.00~10.00                                                                                                    | 1.00    | *        |

| Function | Parameter                 | Description  | Default | Property |  |  |  |  |
|----------|---------------------------|--------------|---------|----------|--|--|--|--|
| code     | name                      |              |         |          |  |  |  |  |
|          | 03 Group Ramp and S curve |              |         |          |  |  |  |  |
|          | Acceleration and          | 0: linear    |         |          |  |  |  |  |
| P03.00   | deceleration              | 1: S curve A | 0       | *        |  |  |  |  |
|          | curve selection           | 2: S curve B |         |          |  |  |  |  |

Acceleration and deceleration curve, also known as "Ramp Frequency Generator (RFG)", is used to smooth the frequency command. VFD500M supports the following acceleration and deceleration curve:

0: linear acceleration / deceleration

The output changes at a constant acceleration or deceleration. Acceleration time refers to the time from when the inverter accelerates from zero to the reference frequency (selected by P03.15); deceleration time refers to the time required to decelerate from the reference frequency to zero.

#### 1: S curve method

This acceleration and deceleration curve acceleration "a" changes in a ramp, start and stop relatively flat. Acceleration and deceleration process as shown below, Tacc and Tdec for the set acceleration and deceleration time.

The acceleration and deceleration curve of the equivalent acceleration and deceleration time:

Acceleration time = Tacc + (Ts1 + Ts2) / 2

Deceleration time = Tdec + (Ts3 + Ts4) / 2

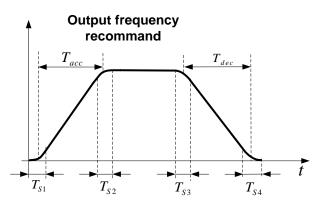

#### 2: S curve method B

The time of this S-curve is defined as in the method A except that in the acceleration / deceleration process, if the target frequency suddenly approaches or the acceleration / deceleration time changes, the S-curve is re-planned. In addition, when the target frequency changes, the S Curves avoid "overshoot" as much as possible.

|         |                     | Setting value depend on P03.16                |          |                       |
|---------|---------------------|-----------------------------------------------|----------|-----------------------|
|         |                     | P03.16 = 2, 0.00~600.00s;                     | Depend   |                       |
| P03.01  | Acceleration time 1 | P03.16 = 1, 0.0s∼6000.0s;                     | on model | ${\propto}$           |
|         |                     | P03.16 = 0, 0s∼60000s                         |          |                       |
|         |                     | Setting value depend on P03.16                |          |                       |
| P03.02  | Deceleration time 1 | P03.16 = 2, 0.00~600.00s;                     | Depend   |                       |
| P03.02  |                     | P03.16 = 1, 0.0s∼6000.0s;                     | on model |                       |
|         |                     | P03.16 = 0, 0s∼60000s                         |          |                       |
| P03.03  | Accelerationtime2   | $0.01{\sim}60000$ s same as P03.01            | Depend   | ${\simeq}$            |
| F03.03  | Accelerationtimez   |                                               | on model |                       |
| P03.04  | Deceleration time2  | $0.01 \sim 60000$ s same as P03.02            | Depend   | X4                    |
| F 03.04 | Deceleration timez  |                                               | on model | X                     |
| P03.05  | Acceleration time3  | $0.01 \sim 600000$ some as P03.01             | Depend   | <u></u>               |
| F03.03  |                     | ation time3 0.01 $\sim$ 60000s same as P03.01 | on model | $\overleftrightarrow$ |

Chapter 5 Function code table

| Function code | Parameter<br>name  | Description                | Default            | Property     |
|---------------|--------------------|----------------------------|--------------------|--------------|
| P03.06        | Deceleration time3 | 0.01∼60000s same as P03.02 | Depend<br>on model | \$           |
| P03.07        | Acceleration time4 | 0.01~60000s same as P03.01 | Depend<br>on model | ${\swarrow}$ |
| P03.08        | Deceleration time4 | 0.01~60000s same as P03.02 | Depend<br>on model | \$           |

The VFD500M provides four groups of acceleration and deceleration time. The actual acceleration / deceleration time can be selected by different methods such as DI terminal, output frequency and PLC running segments. Several methods can not be used at the same time. Factory default is to use acceleration / deceleration time 1.DI terminal select acceleration and deceleration time of the mapping table is as follows::

| <br>              |                   |                                    |  |  |  |  |
|-------------------|-------------------|------------------------------------|--|--|--|--|
| Acceleration and  | Acceleration and  | Acceleration and deceleration time |  |  |  |  |
| deceleration time | deceleration time | terminal                           |  |  |  |  |
| terminal 2        | terminal 1        |                                    |  |  |  |  |
| OFF               | OFF               | Acceleration and deceleration time |  |  |  |  |
|                   |                   | terminal 1(P03.01,P03.02)          |  |  |  |  |
| OFF               | ON                | Acceleration and deceleration time |  |  |  |  |
|                   |                   | terminal 2(P03.03,P03.04)          |  |  |  |  |
| ON                | OFF               | Acceleration and deceleration time |  |  |  |  |
|                   |                   | terminal 3(P03.05,P03.06)          |  |  |  |  |
| ON                | ON                | Acceleration and deceleration time |  |  |  |  |
|                   |                   | terminal 4 (P03.07,P03.08)         |  |  |  |  |

The schematic diagram of selecting acceleration / deceleration time according to the output frequency is as follows:

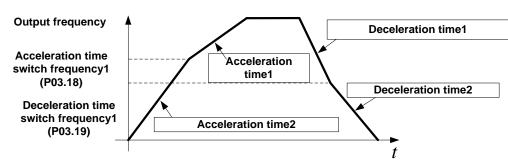

Other ways to select acceleration / deceleration time can be found in the description of relevant parameters.

| P03.09 | Jog Acceleration<br>time                | Time Setting same as P03.01                                                                                    | 6.00s  | \$                        |
|--------|-----------------------------------------|----------------------------------------------------------------------------------------------------|--------|---------------------------|
| P03.10 | Jog Deceleration<br>time                | Time Setting same as P03.02                                                                                    | 10.00s | \$                        |
| P03.11 | S-curve<br>Acceleration<br>begin time   | Setting value depend on P03.16<br>P03.16 = 2, 0.01~30.00s;<br>P03.16 = 1, 0.1s~300.0s;<br>P03.16 = 0, 1s~3000s | 0.50s  | ${\sim}$                  |
| P03.12 | S-curve<br>Acceleration arrival<br>time | SAME AS P03.11                                                                                                 | 0.50s  | $\stackrel{\wedge}{\sim}$ |
| P03.13 | S-curve<br>Deceleration                 | SAME AS P03.11                                                                                                 | 0.50s  | \$                        |

Chapter 5 Function code table

| Function       | Parameter           | Description                                                        | Default  | Property                  |
|----------------|---------------------|--------------------------------------------------------------------|----------|---------------------------|
| code           | name                |                                                                    |          |                           |
|                | begin time          |                                                                    |          |                           |
|                | S-curve             |                                                                    |          |                           |
| P03.14         | Deceleration        | SAME AS P03.11                                                     | 0.50s    | $\stackrel{\sim}{\simeq}$ |
|                | Arrival time        |                                                                    |          |                           |
|                | Accel and           |                                                                    |          |                           |
| P03.15         | Deceltime           | 0: maximum frequency                                               | 0        | *                         |
| 1 00.10        | frequency           | 1: Motor rated frequency                                           | 0        | ^                         |
|                | benchmark           |                                                                    |          |                           |
|                | Accel and Decel     | 0: 1s                                                              |          |                           |
| P03.16         | time unit selection | 1: 0.1s                                                            | 2        | *                         |
|                |                     | 2: 0.01s                                                           |          |                           |
| P03.17         | Quickstop           | 0.01~65000s                                                        | 5.00s    | $\Delta$                  |
| FU3.17         | deceleration time   | 0.01~050005                                                        | 5.005    | ×                         |
|                | Switchingfrequency  |                                                                    |          |                           |
| P03.18         | 1 in acceleration   | 0.00Hz $\sim$ maximum frequency(P01.06)                            | 0.00Hz   | ☆                         |
|                | time                |                                                                    |          |                           |
|                | Switchingfrequency  |                                                                    |          |                           |
| P03.19         | 1 in deceleration   | 0.00Hz $\sim$ maximum frequency(P01.06)                            |          | ☆                         |
|                | time                |                                                                    |          |                           |
| <b>B</b> 00.00 | Forward/reverse     | 0.00s $\sim$ 30.00s Waiting time for zero speed during forward and | 0.00     |                           |
| P03.20         | Dead band time      | reverse switchover                                                 | 0.00s    | *                         |
|                |                     | 04 Group Analog and Pulse input                                    | •        |                           |
|                |                     | Corresponding setting                                              |          |                           |
| P04.00         | Minimum input       | 0.00kHz~                                                           | 1.00kHz  | ☆                         |
|                | pulse frequency     | 50.00kHz P04.03                                                    |          |                           |
|                |                     |                                                                    |          |                           |
| P04.01         | Maximum input       | 0.00kHz~                                                           | 30.00kHz | ☆                         |
|                | pulse frequency     | 50.00kHz<br>P04.00 P04.01                                          |          |                           |
| D04.65         | Setting             | -100.0% $\sim$ HDI input frequency                                 | 0.001    | *                         |
| P04.02         | Corresponding to    | 100.0%                                                             | 0.0%     | ${\leftrightarrow}$       |
|                | Minimum input       |                                                                    |          |                           |
|                | Setting             | -100.0%~                                                           | 100.000  | ,                         |
| P04.03         | Corresponding to    | 100.0%                                                             | 100.0%   | $\overleftrightarrow$     |
|                | maximum input       |                                                                    |          |                           |
| P04.04         | Pulse input filter  | 0.000s~10.000s                                                     | 0.050s   | $\overleftrightarrow$     |
|                | time                |                                                                    |          |                           |
| r04.05         | Pulse input         | $0.00$ kHz $\sim$ 50.00kHz(it is used to check HDI pulse input     | -        | •                         |
|                | frequency           | frequency)                                                         |          |                           |
| r04.06         | HDI equivalent      | -100.0% $\sim$ 100.0%(it is used to View the output of the HDI     | -        | •                         |
|                | value               | mapping curve)                                                     |          |                           |
|                |                     | Unit's: Al curve selection                                         |          |                           |
| P04.07         | AI 1 Curve setting  | 0: curve A                                                         | 00       | *                         |
|                |                     | 1: curve B                                                         |          |                           |
|                |                     | 2: Curve C                                                         |          |                           |

| Function code | Parameter                    | Description                                                                                                    | Default | Property            |
|---------------|------------------------------|----------------------------------------------------------------------------------------------------|---------|---------------------|
| code          | name                         | 3: Curve D                                                                                                    |         |                     |
|               |                              | Ten'unit: when input signal lower than minimum input                                                                                                    |         |                     |
|               |                              | 0: equal to minimum input                                                                                                    |         |                     |
|               |                              | 1: equal to 0.0%                                                                                                    |         |                     |
| P04.08        | AI1 filter time              | 0.000s~10.000s                                                                                                    | 0.100s  | \$                  |
| F 04.00       | AITIMELUME                   | $0.000 \times 10.000$ ( it is used to view the port voltage of Al1. When                                                                                               |         | ×                   |
| r04.09        | Al 1 actual value            |                                                                                                    |         |                     |
|               | Al l'actual value            | All is a current type ( $0$ ~20mA) input, multiplying this value by 2 is the input current (mA) of the All part.)                                                      | -       | •                   |
|               | AI 1 Conversion              | is the input current (mA) of the Al1 port.)                                                                                                    |         |                     |
| r04.10        |                              | -100.0% $\sim$ 100.0% (It is used to view the output of the AI1                                                                                                    | -       | •                   |
|               | value                        | mapped curve)                                                                                                    |         |                     |
|               |                              | Unit's: Al curve selection                                                                                                    |         |                     |
|               |                              | 0: curve A                                                                                                    |         |                     |
|               |                              | 1: curve B                                                                                                    |         |                     |
| P04.11        | AI 2 Curve setting           | 2: Curve C                                                                                                    | 01      | *                   |
|               |                              | 3: Curve D                                                                                                    |         |                     |
|               |                              | Ten'unit: when input signal lower than minimum input                                                                                                    |         |                     |
|               |                              | 0: equal to minimum input                                                                                                    |         |                     |
|               |                              | 1: equal to 0.0%                                                                                                    |         |                     |
| P04.12        | AI2 filter time              | 0.000s~10.000s                                                                                                    | 0.100s  | \$                  |
|               |                              | $0.00V \sim 10.00V$ ( it is used to view the port voltage of Al2. When                                                                                                 |         |                     |
| r04.13        | AI 2 actual value            | Al2 is a current type (0~20mA) input, multiplying this value by 2                                                                                                    | -       | •                   |
|               |                              | is the input current (mA) of the Al2 port.)                                                                                                    |         |                     |
| r04.14        | AI 2 Conversion              | -100.0% $\sim$ 100.0% (It is used to view the output of the AI2                                                                                                    | -       | •                   |
|               | value                        | mapped curve)                                                                                                    |         |                     |
| P04.23        | Curve A horizontal<br>axis 1 | $\begin{array}{c} 0.00V \sim & \begin{array}{c} \text{CorrespondiA} \\ \text{g setting} \\ \text{P04.25} & \begin{array}{c} \text{P04.2} \\ 6 \end{array} \end{array}$ | 0.00V   | À                   |
| P04.24        | Curve Avertical              | -100.0%~<br>100.0% P04.2                                                                                                    | 0.0%    | ☆                   |
|               | axis 1<br>Curve A horizontal | 4 P04.2 P04.25 Al                                                                                                    |         |                     |
| P04.25        | axis 2                       | P04.23~ 3 104.25 1.4                                                                                                    | 10.00V  | ${\leftrightarrow}$ |
| P04.26        | Curve A vertical<br>axis 2   | -100.0%~<br>100.0%~<br>100.0%<br>Note:Input less than P04.23,output<br>decided by curve ten's digit                                                                    | 100.0%  | ☆                   |

Chapter 5 Function code table

| Function code | Parameter<br>name            |                    | Description                                                    | Default | Property                   |
|---------------|------------------------------|--------------------|----------------------------------------------------------------|---------|----------------------------|
| 0000          | name                         |                    | Occurrent in                                                   |         |                            |
| P04.27        | Curve B horizontal<br>axis 1 | 0.00V~<br>P04.29   | Correspondi<br>ng setting<br>P04.30                            | 0.00V   | \$                         |
| P04.28        | Curve B vertical<br>axis 1   | -100.0%~<br>100.0% | P04.27 P04.29                                                  | 0.0%    | \$                         |
| P04.29        | Curve B horizontal<br>axis 2 | P04.27~<br>10.00V  |                                                                | 10.00V  | \$                         |
| P04.30        | Curve B vertical<br>axis 2   | -100.0%~<br>100.0% | Note:Input less than P04.27,output decide by curve ten's digit | 100.0%  | ${\leftrightarrow}$        |
| Setting met   | hod mode for AI2 4~20        | )mA form           |                                                                |         |                            |
| 1. Switch th  | e corresponding AI1 ju       | imper on the       | O board to current;                                            |         |                            |
| 2. Set the fu | unction code: P04.11 o       | ne place=1 (d      | lefault), P04.27=2.00                                          |         |                            |
| P04.31        | Curve C horizontal<br>axis 1 | 0.00V~<br>P04.33   |                                                                | 0.00V   | \$                         |
| P04.32        | Curve C vertical<br>axis 1   | -100.0%~<br>100.0% | Corresponding setting                                          | 0.0%    | \$                         |
| P04.33        | Curve C horizontal<br>axis 2 | P04.31~<br>P04.35  |                                                                | 3.00V   | ☆                          |
| P04.34        | Curve C vertical<br>axis 2   | -100.0%~<br>100.0% | P04.38                                                         | 30.0%   | ☆                          |
| P04.35        | Curve C horizontal<br>axis 3 | P04.33~<br>P04.37  | P04.30<br>P04.34                                               | 6.00V   | ☆                          |
| P04.36        | Curve C vertical<br>axis 3   | -100.0%~<br>100.0% | P04.31 P04.33 P04.35 P04.37 AI                                 | 60.0%   | \$                         |
| P04.37        | Curve C horizontal<br>axis 4 | P04.35~<br>10.00V  | Note:Input less than P04.31,output                             | 10.00V  | \$                         |
| P04.38        | Curve C vertical<br>axis 4   | -100.0%~<br>100.0% | decided by curve ten's digit                                   | 100.0%  | $\overleftrightarrow$      |
| P04.39        | Curve D horizontal<br>axis 1 | 0.00V~<br>P04.41   |                                                                | 0.00V   | $\stackrel{\circ}{\simeq}$ |
| P04.40        | Curve D vertical<br>axis 1   | -100.0%~<br>100.0% | Corresponding setting                                          | 0.0%    | $\stackrel{\wedge}{\sim}$  |
| P04.41        | Curve D horizontal<br>axis 2 | P04.39~<br>P04.43  | P04.46                                                         | 3.00V   | $\stackrel{\wedge}{\sim}$  |
| P04.42        | Curve D vertical<br>axis 2   | -100.0%~<br>100.0% | P04.44                                                         | 30.0%   | ☆                          |
| P04.43        | Curve D horizontal<br>axis 3 | P04.41~<br>P04.45  | P04.42<br>P04.40                                               | 6.00V   | $\stackrel{\wedge}{\sim}$  |
| P04.44        | Curve D vertical<br>axis 3   | -100.0%~<br>100.0% | P04.39 P04.41 P04.43 P04.45 AI                                 | 60.0%   | ☆                          |

| Function                                                                 | Parameter          | Description   |                                    | Default | Property |  |  |  |  |
|--------------------------------------------------------------------------|--------------------|---------------|------------------------------------|---------|----------|--|--|--|--|
| code                                                                     | name               |               |                                    |         |          |  |  |  |  |
| P04.45                                                                   | Curve D horizontal | P04.43 $\sim$ | Note:Input less than P04.39,output | 10.00V  | ☆        |  |  |  |  |
|                                                                          | axis 4             | 10.00V        | decided by curve ten's digit       |         |          |  |  |  |  |
| P04.46                                                                   | Curve D vertical   | -100.0%~      |                                    | 100.0%  | Å        |  |  |  |  |
|                                                                          | axis 4             | 100.0%        |                                    |         |          |  |  |  |  |
| Description: The range of HDI, AI1 ~ AI4 mapping curve:                  |                    |               |                                    |         |          |  |  |  |  |
| For frequency setting, 100% corresponds to the maximum frequency P01.06. |                    |               |                                    |         |          |  |  |  |  |

> For torque setting, 100% corresponds to the maximum torque P14.02.

For other uses, see the description of the relevant function.

|        |                                              | oup Analog and Pulse output                                                                                                    |          |              |
|--------|----------------------------------------------|----------------------------------------------------------------------------------------------------|----------|--------------|
| r05.00 | Actual output Pulse                          | 0.00kHz~50.00kHz                                                                                                    | -        | •            |
|        | frequency                                    | 0: Common numeric output (DO2 P07.02)                                                                                                    |          |              |
| P05.01 | HDO Pulse Output type                        | 1: high frequency pulse output (Hdo)                                                                                                    | 0        | ☆            |
| P05.02 | High frequency pulse<br>output function(HDO) | <ul> <li>0: Running frequency (0~max frequency)</li> <li>1: Set frequency (0~max frequency)</li> <li>2: output current (0~2times motor rated current)</li> <li>3: output torque(0~3times motor rated torque)</li> <li>4: set torque(0~3times motor rated torque)</li> <li>5: output voltage (0~2times motor rated voltage)</li> <li>6: DC bus voltage (0~2times drives standard DC bus voltage)</li> <li>7: output power (0~2times motor rated power)</li> <li>8:encoder rotating speed(0-maximum frequency rotating speed)</li> <li>9: Al1 (0.00~10.00V)</li> <li>10: Al2 (0.00~10.00V)</li> <li>12: Al2 (0.00~10.00V)</li> </ul> | 0        | ~X           |
| P05.03 | HDO Minimum output<br>pulse frequency        | 0.00kHz~50.00kHz<br>HDO terminal output pulse frequencywhen<br>Output signal source=0                                                                                                    | 1.00kHz  | ☆            |
| P05.04 | HDO Max output pulse<br>frequency            | 0.00kHz~50.00kHz<br>HDO terminal output pulse frequencywhen<br>Output signal source=maximum value                                                                                                    | 30.00kHz | $\checkmark$ |
| r05.05 | AO1 actual value                             | 0.0%~100.0%                                                                                                    | -        | ٠            |
| P05.06 | AO1 output function signal selection         | Same as P05.02                                                                                                    | 0        | ☆            |
| P05.07 | AO1 output offset                            | -100.0%~100.0%                                                                                                    | 0.0%     | \$           |
| P05.08 | AO1 output gain                              | -10.00~10.00                                                                                                    | 1.00     | \$           |

AO.c = P05.07 + P05.08 × AO.pAO.c: the actual output of AO1;

AO.p: AO1 Value before correction and AO.c, AO.p, 100.0% of P05.07 corresponds to 10V or 20mA.

|        | 06 Group Multi-function Digital input      |                                                                                                    |    |   |  |  |
|--------|--------------------------------------------|----------------------------------------------------------------------------------------------------|----|---|--|--|
| r06.00 | DI port status                             | Bit0~Bit6 Correspond to DI1~DI7<br>Bit12~Bit15 Correspond to VDI1~VDI4                                                                                                    | -  | • |  |  |
| P06.01 | DI1 Numeric input function                 | <ol> <li>0: No function</li> <li>1: Run terminal</li> <li>2: Reverse/Forward and reverse switchover</li> <li>3: Three wire control</li> <li>4: Forward jog command</li> <li>5: Reverse jog command</li> </ol>                                                                                                    | 1  | * |  |  |
| P06.02 | DI2 Numeric input function                 | <ol> <li>6: Terminal UP</li> <li>7: Terminal DOWN</li> <li>8: Clear up UP/DOWN offset</li> <li>9: Coast to stop/free stop</li> </ol>                                                                                                    | 2  | * |  |  |
| P06.03 | DI3 Numeric input function                 | <ul> <li>10: Fault reset</li> <li>11: Reverse forbidden</li> <li>12: Switching run command to Keypad</li> <li>13: Switching run command to Communication</li> <li>14: fast stop</li> <li>15: external stop</li> </ul>                                                                                                 | 4  | * |  |  |
| P06.04 | DI4 Numeric input function                 | <ul> <li>15: external stop</li> <li>16: Switch between motor 1 and motor 2</li> <li>17: Pause operation</li> <li>18: DC braking</li> <li>19: Switch between torque and speed Control</li> <li>20: torque control disabled</li> <li>21: Multi-step speed terminal 1</li> <li>22: Multi-step speed terminal2</li> </ul> | 10 | * |  |  |
| P06.05 | DI5(HDI) Numeric input<br>function         | <ul> <li>23: Multi-step speed terminal3</li> <li>24: Multi-step speed terminal4</li> <li>25: frequency source switchover</li> <li>26: Switch main frequency source to Numeric</li> <li>frequency setting</li> </ul>                                                                                                   | 0  | * |  |  |
| P06.13 | VDI1 Numeric input<br>function(Virtual DI) | <ul><li>27: Switch main frequency source to Al1</li><li>28: Switch main frequency source to Al2</li></ul>                                                                                                    | 0  | * |  |  |
| P06.14 | VDI2 Numeric input<br>function(Virtual DI) | <ul> <li>29: Switch main frequency source to Al2</li> <li>29: Switch main frequency source to Al3</li> <li>30: Switch main frequency source to Al4</li> <li>31: Switch main frequency source to high-<br/>frequency pulse input</li> </ul>                                                                            | 0  | * |  |  |
| P06.15 | VDI3 Numeric input<br>function(Virtual DI) | <ul><li>32: Switch main frequency source to</li><li>communication setting</li><li>33: Switch auxiliary frequency source to</li><li>numeric frequency setting</li></ul>                                                                                                    | 0  | * |  |  |
| P06.16 | VDI4 Numeric input<br>function(Virtual DI) | <ul><li>34: Accel and Decel time terminal 1</li><li>35: Accel and Decel time termina2</li><li>36: Accel and Decel Stop</li><li>37: User-defined fault 1</li></ul>                                                                                                    | 0  | * |  |  |

|         |                            |                                                     |            | []                    |
|---------|----------------------------|-----------------------------------------------------|------------|-----------------------|
|         |                            | 38: User-defined fault 2                            |            |                       |
|         |                            | 39: PID pause                                       |            |                       |
|         |                            | 40: PID integral pause                              |            |                       |
|         |                            | 41: PID parameter Switchover                        |            |                       |
|         |                            | 42: PID Positive/negative reaction switch           |            |                       |
|         |                            | 43: Preset PID terminal 1                           |            |                       |
|         |                            | 44: Preset PID terminal 2                           |            |                       |
|         |                            | 45: PID Main and Auxiliary command switch           |            |                       |
|         |                            | 46: PID Main and Auxiliary feedback switch          |            |                       |
|         |                            | 47: Simple PLC status reset                         |            |                       |
|         |                            | 48: Simple PLC time stop                            |            |                       |
|         |                            | 49: swing frequency stop                            |            |                       |
|         |                            | 50: Counter 1 input                                 |            |                       |
|         |                            | 51: Counter 1 reset/clear                           |            |                       |
|         |                            | 52: Counter 2 input                                 |            |                       |
|         |                            | 53: Counter 2 reset/clear                           |            |                       |
|         |                            | 54: Clear/reset timed running time                  |            |                       |
|         |                            | 55: Motor 2 Accel and Decel time selection          |            |                       |
|         |                            | Unit: VDI1 input source                             |            |                       |
|         |                            | 0-F: P06.33 specifies the bit0-bit15 of the         |            |                       |
|         |                            | parameter                                           |            |                       |
|         | Virtual input source       | Tens'DIGIT: VD2 input source                        | 0003       |                       |
|         |                            | 0-F: P06.34 bit0-bit15 of the specified parameter   |            |                       |
| P06.17  |                            | Hundreds'DIGIT: VD3 input source                    |            | *                     |
|         |                            | 0-F: P06.35 bit0-bit15 of the specified parameter   |            |                       |
|         |                            |                                                     |            |                       |
|         |                            | Thousands: VD3 input source                         |            |                       |
|         |                            | 0-F: P06.36 specifies the bit 0-bit15 of the        |            |                       |
|         |                            | parameter.                                          |            |                       |
|         |                            | Define as per bit :disable;1:enable                 |            |                       |
|         |                            | Bit0-bit11:DI1-DI12                                 | H00000000  |                       |
| P06.18  | DI Forcing function        | Bit12-bit15:VDI1-VDI4                               | L000000000 | *                     |
|         |                            | When the bit is enabled, the state of the DI or     |            |                       |
|         |                            | VDI is set by the corresponding bit of P06.19.      |            |                       |
|         |                            | Define as per bit 0:effective;1:ineffective         |            |                       |
| P06.19  | DI Forcing data            | Bit0-bit11:DI1-DI12                                 | 0          | ☆                     |
|         |                            | Bit12-bit15:VDI1-VDI4                               |            |                       |
|         |                            | Define as per bit 0:positive logic;1:negative logic |            |                       |
|         |                            | Bit0-bit11:DI1-DI12                                 |            |                       |
| P06.20  | Effective logic of         | Bit12-bit15:VDI1-VDI4                               | 0          | <b>_</b>              |
| F00.20  | Numericinput terminal      | In the reverse logic, the inactive level of the DI  | U          | ×                     |
|         |                            | terminal becomes the active level, and the active   |            |                       |
|         |                            | level becomes the inactive level.                   |            |                       |
| P06.21  | DI1 Effective delay time   | 0.000s~30.000s                                      | 0.000s     | $\overleftrightarrow$ |
| P06.22  | DI1 ineffective delay time | 0.000s~30.000s                                      | 0.000s     | ☆                     |
| P06.23  | DI2 Effective delay time   | 0.000s~30.000s                                      | 0.000s     | \$                    |
| P06.24  | DI2 ineffective delay time | 0.000s~30.000s                                      | 0.000s     | ☆                     |
| P06.25  | DI3 Effective delay time   | 0.000s~30.000s                                      | 0.000s     | ☆                     |
| 1 00.20 | DIO LIICOUVE delay unie    | 0.0003 00.0003                                      | 0.0005     | $\sim$                |

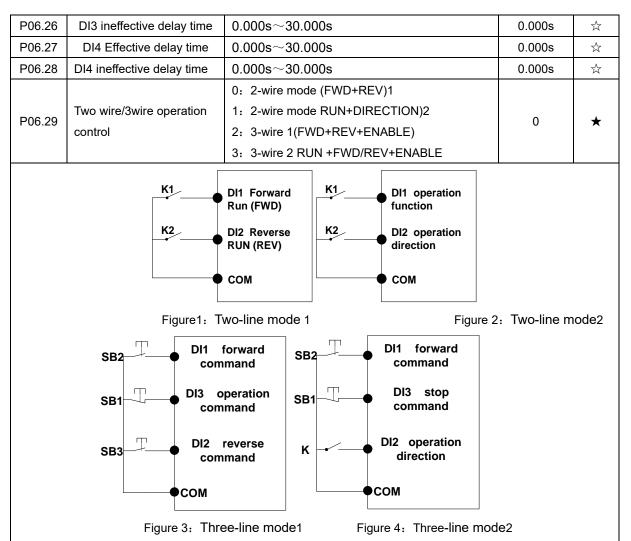

## Two-line mode 1:

K1 is closed, the drive is running forward, K2 closed reverse operation, K1, K2 at the same time closed or disconnected, the inverter stops running.

## Two-line mode 2:

In K1 closed state, K2 disconnect the inverter forward, K2 closed inverter reverse; K1 off the inverter to stop running.

### Three-line mode 1:

DI3 is set to three-wire control function. When the SB1 button is closed, press the SB2 button. The inverter is forward running. Press the SB3 button to invert the inverter. When the SB1 button is off, the inverter will stop. During normal start-up and running, it is necessary to keep the SB1 button closed, and the commands of SB2 and SB3 buttons take effect during the closing operation. The running status of the inverter takes the last key action of the three buttons as the standard.

### Three-line mode 2:

DI3 is set to three-wire control function. When the SB1 button is closed, press the SB2 button to run the inverter, K to switch the inverter forward, K to close the inverter and SB1 to turn off the inverter. During normal start-up and operation, it is necessary to keep the SB1 button closed and the command of the SB2 button effective during the closing operation.

| P06.30 | Digital input<br>terminal filtering time | 0.000~0.100s     | 0.010s | ${\sim}$ |
|--------|------------------------------------------|------------------|--------|----------|
| P06.31 | Terminal protection<br>function          | 0: no protection | 0      | *        |

|                |                           |                                                    |        | 1   |
|----------------|---------------------------|----------------------------------------------------|--------|-----|
|                |                           | When command is terminal ,power on and             |        |     |
|                |                           | terminal effective,inverter will run               |        |     |
|                |                           | 1: protection                                      |        |     |
|                |                           | When command is terminal ,power on and             |        |     |
|                |                           | terminal effective, inverter will not run ,so need |        |     |
|                |                           | terminal ineffective then effective, then inverter |        |     |
|                |                           | will run                                           |        |     |
| P06.32         | DI terminal on/ready time | 0.000s~30.000s                                     | 1.000s | *   |
| P06.33         | VDI1 source parameter     | Select the source of VDI1 and select the input     | 06.00  | *   |
| 1 00.00        | VBH Source parameter      | signal of VDI1 together with the unit of P06.17    | 00.00  |     |
| P06.34         |                           | Select the source of VDI1 and select the input     | 06.00  | +   |
| F00.34         | VDI2 source parameter     | signal of VDI2 together with the unit of P06.17    | 00.00  | *   |
| <b>D</b> 00.05 |                           | Select the source of VDI1 and select the input     | 07.00  |     |
| P06.35         | VDI3 source parameter     | signal of VDI3 together with the unit of P06.17    | 07.00  | *   |
|                |                           | Select the source of VDI1 and select the input     |        |     |
| P06.36         | VDI4 source parameter     | signal of VDI4 together with the unit of P06.17    | 44.00  | *   |
|                | 07 Gro                    | up Multi-function Digital output                   |        | 1   |
|                |                           | Define as per bit,                                 |        |     |
|                |                           | 0:ineffective 1:effective                          |        |     |
| r07.00         | DO output port status     | Bit0:DO1 Bit1:D02 Bit2:relay1, Bit 3:relay 2 Bit4: | -      | •   |
|                |                           | DO3;Bit5: DO4 Bit6: DO5; Bit7: DO6                 |        |     |
|                |                           | Bit8: VDO1;Bit9: VDO2                              |        |     |
|                |                           | 0:No function                                      |        |     |
|                |                           | 1:READY                                            |        |     |
|                |                           | 2:RUN                                              |        |     |
|                |                           | 3:Error1 (stop fault)                              |        |     |
| P07.01         | Reserved                  | 4:Error2 (same as Error1 except                    |        | \$  |
|                |                           | undervoltage)                                      |        |     |
|                |                           | 5:Warning output(fault but in running)             |        |     |
|                |                           | 6:Swing frequency limit                            |        |     |
|                |                           | 7:Torque limit                                     |        |     |
|                |                           | 8:Reverse running                                  |        |     |
|                |                           | 9: Upper limit frequency arrival                   |        |     |
| P07.02         | DO2(HDO) Output           |                                                    | 0      | _A_ |
| FU1.02         | terminal function group   | 10:Lower limit frequency arrival 1                 | 0      | \$  |
|                |                           | 11: Lower limit frequency arrival2                 |        |     |
|                |                           | 12:FDT1 output frequency detection range           |        |     |
|                |                           | 13:FDT2 output frequency detection range           |        |     |
|                |                           | 14:Setting frequency arrival                       |        |     |
|                |                           | 15:Desired frequency attained 1 P08.05             |        |     |
| P07.03         | Relay 1 Output terminal   | 16:Desired frequency attained 2P08.07              | 3      | \$  |
|                | function group(TA TB TC)  | 17:Zero speed (stop without output)                |        | ~   |
|                |                           | 18: Zero speed (stop with output)                  |        |     |
|                |                           | 19:Zero current status                             |        |     |

| P07.09 | VDO1(virtual DO1) output<br>Terminal function | 20:Output current exceed limit<br>21:Counter 1 setting value arrival<br>22:Counter 1 setting value arrival<br>23:Simple PLC cycle finish<br>24:IGBT temperature arrival                                                                                                    | 0      | Å          |
|--------|-----------------------------------------------|----------------------------------------------------------------------------------------------------|--------|------------|
| P07.10 | VDO2(virtual DO2) output<br>Terminal function | <ul> <li>24.10b Ttemperature arrival</li> <li>25:Drive overload pre-warning</li> <li>26: Motor overload pre-warning</li> <li>27: Motor overheat pre-warning</li> <li>28:In off loading</li> <li>29:Accumulated on power time arrival</li> <li>30:Accumulated running time arrival</li> <li>31:Single running time arrival</li> <li>32:Variable selector unit 1 output</li> <li>33:Variable selector unit 2 output</li> <li>34:Variable selector unit 3 output</li> <li>35:Variable selector unit 4 output</li> <li>36:Logic unit 1 output</li> <li>37:Logic unit 2 output</li> <li>38:Logic unit 3 output</li> <li>39:Logic unit 4 output</li> <li>40:Delaying unit 2 output</li> <li>41:Delaying unit 3 output</li> <li>42: Delaying unit 4 output</li> <li>43: Delaying unit 5 output</li> <li>45: Delaying unit 6 output</li> </ul> | 0      | *          |
| P07.11 | Output logic negative                         | Define as per bit O:off;1:on(negative)<br>Bit0:DO1<br>Bit1:DO2<br>Bit2:Relay 1<br>Bit3: Relay 2<br>Bit4: DO3;Bit5: DO4 Bit6: DO5; Bit7: DO6<br>Bit8: VDO1;Bit9: VDO2<br>Notice:positive logic equivalent to Normal open<br>point<br>And negative logic equivalent to Normal close<br>point                                                                                                    | 0      | \$         |
| P07.14 | DO2 effective delay time                      | 0.000s~30.000s                                                                                                    | 0.000s | ☆          |
| P07.15 | DO2 ineffective delay time                    | 0.000s~30.000s                                                                                                    | 0.000s | Å          |
| P07.16 | Relay 1 effective delay<br>time               | 0.000s~30.000s                                                                                                    | 0.000s | ${\simeq}$ |
| P07.17 | Relay 1 ineffective delay<br>time             | 0.000s~30.000s                                                                                                    | 0.000s | ☆          |

| 08Group Digital output setting |                                     |                                         |         |                     |
|--------------------------------|-------------------------------------|-----------------------------------------|---------|---------------------|
| P08.00                         | Frequency detection value<br>(FDT1) | 0.00Hz $\sim$ maximum frequency(P01.06) | 50.00Hz | \$3                 |
| P08.01                         | Frequency detection<br>hysteresis 1 | 0.0%~100.0% FDT1                        | 5.0%    | ${\leftrightarrow}$ |
| P08.02                         | Frequency detection value 2(FDT2)   | 0.00Hz $\sim$ maximum frequency(P01.06) | 50.00Hz | *                   |
| P08.03                         | Frequency detection<br>hysteresis 2 | 0.0%~100.0% FDT2(P08.02)                | 5.0%    | ${\leftrightarrow}$ |

FDT is used to check inverter output frequency,when output frequency is greater than frequency detection value,FDT effective,when output frequency is less than frequency detection value\*(1- Frequency detection hysteresis),FDT ineffective;whenoutput frequency is between the above two,FDT output keep no change,following is FDT chart

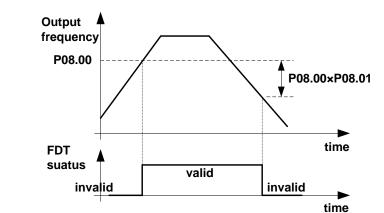

|        |                                                 | une                                                                                                    |         |                          |
|--------|-------------------------------------------------|----------------------------------------------------------------------------------------------------|---------|--------------------------|
| P08.04 | Detection range of<br>frequency arrival         | 0.0%~100.0% maximum frequency (P01.06)<br>When output frequency is between command<br>frequency ±P08.04*P01.06,corresponding DO<br>output effective signal | 3.0%    | Å                        |
| P08.05 | Desired frequency<br>attained 1                 | 0.00Hz $\sim$ maximum frequency (P01.06)                                                                                                    | 50.00Hz | X                        |
| P08.06 | Any frequency reaching<br>detection amplitude 1 | 0.0% $\sim$ 100.0% maximum frequency (P01.06)                                                                                                    | 3.0%    | 25                       |
| P08.07 | Desired frequency<br>attained2                  | 0.00Hz $\sim$ maximum frequency(P01.06)                                                                                                    | 50.00Hz | $\Sigma_{\rm c}^{\rm c}$ |
| P08.08 | Any frequency reaching<br>detection amplitude 2 | 0.0% $\sim$ 100.0% maximum frequency (P01.06)                                                                                                    | 3.0%    | $\Sigma_{\rm c}^{\rm c}$ |
| P08.09 | Zero speed detection<br>amplitude               | 0.00H~5.00Hz                                                                                                    | 0.25Hz  | Å                        |
| P08.10 | Zero current detection<br>level                 | 0.0% $\sim$ 100.0% rated motor current                                                                                                    | 5.0%    | $\Sigma_{\rm c}^{\rm c}$ |
| P08.11 | Zero current detection<br>delay time            | 0.000∼30.000s<br>0.000∼30.000s<br>Notice: When output current≤P08.10 and<br>endure P08.11 time,corresponding DO output<br>effective signal                 | 0.100s  | *                        |

### Chapter 5 Function code table

| P08.12  | Output overcurrent      | 0.0%~300.0%                                  | 200.0%  | **                          |
|---------|-------------------------|----------------------------------------------|---------|-----------------------------|
| F 00.12 | threshold               | motor rated time                             | 200.076 | X                           |
|         | Overcurrent detection   | 0.000~30.000sNotice: When output             |         |                             |
| P08.13  |                         | current≥P08.12 and endure P08.13             | 0.100s  | ${\leftrightarrow}$         |
|         | delay time              | time,corresponding DOoutput effective signal |         |                             |
| P08.16  | Setting Running arrival | $0{\sim}65530\mathrm{h}$                     | Oh      | - <u>-</u> -                |
| PU0.10  | time(Accumulative)      | 0~655501                                     | 0h      | $\stackrel{\frown}{\simeq}$ |
| D00.47  | Action upon Running     | 0.Continue to run 1.Ston                     | 0       |                             |
| P08.17  | time arrival            | 0:Continue to run;1:Stop                     | 0       | ${\leftrightarrow}$         |

|        | 11 Group Motor 1 Parameter      |                                                                                                    |         |   |  |
|--------|---------------------------------|----------------------------------------------------------------------------------------------------|---------|---|--|
| r11.00 | Motor type                      | 0: AC asynchronous motor                                                                                                    | 0       | • |  |
| P11.02 | Motor rated power               | <ul> <li>0.1kW~800.0kW</li> <li>when power is less than 1kw ,0.75kw set to 0.8 as per round up principle ,0.55kw motor set 0.6</li> <li>when change motor rated power,AC drive will automatically set other parameter of motor name plate and motor model parameter be careful to use</li> </ul> | Depend  | * |  |
| P11.03 | Motor rated voltage             | 10V~2000V                                                                                                    | Depend  | * |  |
| P11.04 | Motor rated current             | P11.02<30kW: 0.01A<br>P11.02>=30kW: 0.1A                                                                                                    | Depend  | * |  |
| P11.05 | Motor rated frequency           | 1.00Hz~600.00Hz                                                                                                    | 50.00Hz | * |  |
| P11.06 | Motor rated RPM                 | 1~60000rpm                                                                                                    | Depend  | * |  |
| P11.07 | Motor rated power factor        | 0.500~1.000                                                                                                    | Depend  | * |  |
| r11.08 | Motor rated torque              | Read only,0.1Nm(P11.02<30KW);<br>1Nm(P11.02>30KW)                                                                                                    | -       | • |  |
| r11.09 | Number of motor 1 pairs of pole | Read only,It will auto calculate as per motor rated frequency and rated rotating speed                                                                                                    | -       | • |  |
| P11.10 | Auto-tune/self-learning         | <ul> <li>0: no auto tuning</li> <li>1: Stationary auto tuning of Asynchronous motor</li> <li>2: Rotational auto tuning of Asynchronous motor</li> </ul>                                                                                                    | 0       | * |  |

1: Stationary auto tuning of Asynchronous motor

When do auto tuning ,motor stationary ,it can get parameter P11.11  $\,{\sim}\text{P11.13}_{\circ}$ 

Static self-learning can not learn all the motor parameters, so the control performance is difficult to achieve the best; if the motor nameplate information is incomplete, or the motor is not a 4-pole 50Hz GB motor, it is recommended to perform "rotation self-learning".

In the case of limited rotation, such as limited travel, limited load (crane), limited running direction, etc., static self-learning is used.

2: Rotational auto tuning of Asynchronous motor

When do auto tuning ,motor first stationary and rotary, ,it can get parameter P11.11~P11.18, as to close loop control,it can get P10.03 encoder direction

When rotating self-learning, the motor will rotate forward and the speed can reach 50%~100% of the rated speed. The lighter the load during self-learning, the better the learning effect.

note:

Notice: it can do motor auto tune when command source is keypad

### Please self-learn when the motor is cold. Make sure the motor is at rest before learning!

Please confirm that the motor nameplate parameters have been set before self-learning. For closed-loop control, you should also set the encoder parameters!

After setting this parameter, press the **"RUN"** button on the keyboard, the self-learning will start, and the inverter will stop itself after the self-learning is completed.

| P11.11 | Stator resistor of | Unit:0.001Ω(P11.02<30kW) | Depend | * |  |
|--------|--------------------|--------------------------|--------|---|--|
|--------|--------------------|--------------------------|--------|---|--|

|        | Asynchronous motor             | Unit:0.01mΩ(P11.02>=30kW)      |        |          |
|--------|--------------------------------|--------------------------------|--------|----------|
| D11 10 | Rotor resistor of              | Unit:0.001Ω(P11.02<30kW)       | Depend | +        |
| P11.12 | Asynchronous motor             | Unit:0.01mΩ(P11.02>=30kW)      | Depend | *        |
| D11 12 | Leakage inductance of          | Unit:0.01mH(P11.02<30kW)       | Depend | <b>_</b> |
| P11.13 | Asynchronous motor             | Unit:0.001mH(P11.02>=30kW)     |        | *        |
| P11.14 | Mutual inductance of           | Unit:0.1mH(P11.02<30kW)        | Depend | <b>.</b> |
| P11.14 | Asynchronous motor             | Unit:0.01mH(P11.02>=30kW)      |        | *        |
| P11.15 | No-load excitation current of  | Unit:0.01AP11.02(<30kW)        | Demond | *        |
| F11.15 | Asynchronous motor             | Unit:0.1A(P11.02>=30kW)        | Depend | ×        |
| P11.16 | Excitation saturation factor 1 | At non rated-excitation status | 1.100  | *        |
| P11.17 | Excitation saturation factor 2 | At non rated-excitation status | 0.900  | *        |
| P11.18 | Excitation saturation factor3  | At non rated-excitation status | 0.800  | *        |

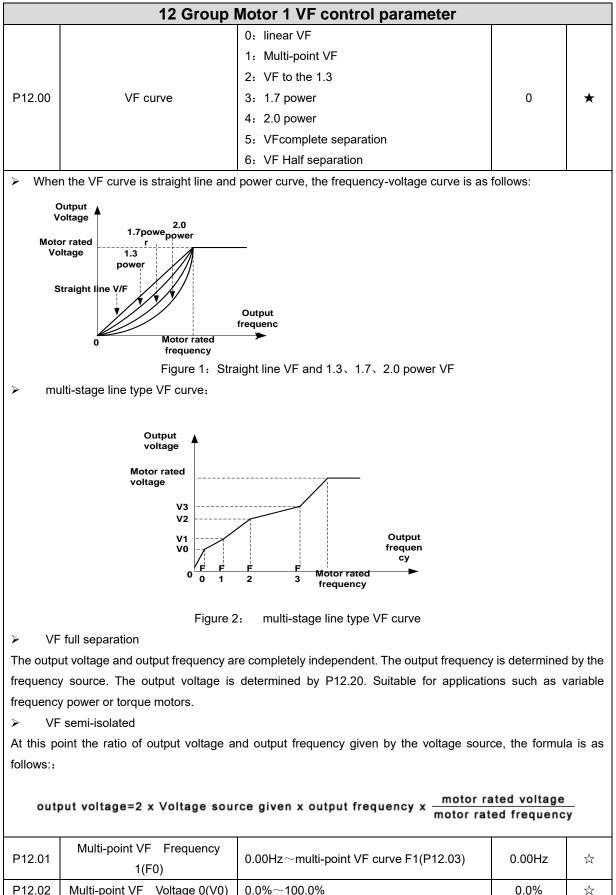

| P12.02  | Multi-point VF Voltage 0(V0) | 0.0%~100.0%                                        | 0.0%    | 4   |
|---------|------------------------------|----------------------------------------------------|---------|-----|
| P12.03  | Multi-point VF Frequency     | multi-point VF curve F0(P12.01) $\sim$ multi-point | 50.00Hz | 24  |
| F 12.03 | 1(F1)                        | VF curve F2(P12.05)                                | 30.00HZ | X   |
| P12.04  | Multi-point VF Voltage 1(V1) | 0.0%~100.0%                                        | 100.0%  | \$₹ |
| P12.05  | Multi-point VF Frequency     | multi-point VF curve F1(P12.03) $\sim$ multi-point | 50.00Hz | 47  |
|         |                              |                                                    |         |     |

|                                                                | 1/52)                                                                                                    | VF curve F3(P12.08)                                                                                                    |               |         |
|----------------------------------------------------------------|----------------------------------------------------------------------------------------------------|----------------------------------------------------------------------------------------------------|---------------|---------|
| P12.06                                                         | 1(F2)                                                                                                    |                                                                                                    | 100.0%        | _^_     |
| P12.00                                                         | Multi-point VF Voltage 2(V2)<br>Multi-point VF Frequency<br>3(F3)                                                                | 0.0%~100.0%<br>multi-point VF curveF2(P12.05)~600.00Hz                                                                                                    | 50.00Hz       | ☆ ☆     |
| P12.08                                                         | Multi-point VFVoltage 3(V3)                                                                                                    | 0.0%~100.0%                                                                                                    | 100.0%        | ☆       |
| P12.09                                                         | Torque boost                                                                                                    | 0% $\sim$ 200% 0% is automatic torque boost                                                                                                    | 0%            | \$      |
| When P1.<br>in low free<br>> Manu<br>> When<br>stato<br>increa | quency as per actual load ,it is us<br>ual torque boost<br>n P12.09 not 0,it means manual to<br>r resistance *rated excitation c | rque output.Output frequency 0 torque increasing<br>surrent,,increasing value will be gradully decr<br>rated frequency,increasing value will be zero                                                                                                    | g value=p12.0 | 9*motor |
| P12.11                                                         | Slip compensation gain                                                                                                    | <ul> <li>0~200%</li> <li>It is used to compensate the speed drop of the asynchronous motor VF control with load, and improve the speed control accuracy. Please adjust according to the following principles:</li> <li>Increase the setting when the motor speed is lower than the target value with loading.</li> <li>Reduce this setting when the motor speed is higher than the target value with loading,</li> </ul> | 100%          | Ż       |
| P12.12                                                         | Slip compensation filter time                                                                                                    | <ul> <li>0.01s~10.00s</li> <li>It is used to adjust the speed and stability of the VF control response to the load.</li> <li>Decrease this setting when the load response is slow.</li> <li>Increase this setting when the speed is unstable</li> </ul>                                                                                                    | 1.00s         | Å       |
| P12.13                                                         | Oscillation suppression gains                                                                                                    | 0~2000                                                                                                    | 300           | ☆       |
| P12.14                                                         | Oscillation suppression<br>effective frequency range                                                                             | Oscillation suppression effective<br>range :100%~1200%<br>Set the range of the oscillation suppression<br>function, 100% corresponds to the rated<br>frequency of the motor                                                                                                    | 110%          | ☆       |
| P12.15                                                         | Current limit function selection                                                                                                 | <ul><li>0: ineffective</li><li>1: only adjust output voltage</li><li>2: adjust output frequency</li></ul>                                                                                                    | 2             | *       |
| P12.16                                                         | Current limit level                                                                                                    | 20% $\sim$ 180% drive rated current                                                                                                    | 150%          | \$      |
| P12.17                                                         | Weak magnetic zone current<br>limit factor                                                                                       | optimize dynamic performance of Weak<br>magnetic zone,10%~100%                                                                                                    | 0.60          | ☆       |

| P12.20 | Voltage source for VF<br>separation           | <ul> <li>0: digital setting</li> <li>1: Al1</li> <li>2: Al2</li> <li>3: Reserved</li> <li>4: Reserved</li> <li>5: pulse setting HDI</li> <li>6: Reserved</li> <li>7: communication</li> <li>8: PID</li> <li>9: Potentiometer</li> </ul> | 0     | *  |
|--------|-----------------------------------------------|----------------------------------------------------------------------------------------------------|-------|----|
| P12.21 | Digital setting for VF separation voltage     | 0.0%~100.0%                                                                                                    | 0.0%  | \$ |
| P12.22 | VF separation voltage Accel<br>and Decel time | 0.00s~60.00s                                                                                                    | 1.00s | ☆  |
| P12.23 | VF Separation voltage rates<br>as per time    | VF Separation Voltage variation every hour range:-100.00%~100.00%                                                                                                    | 0.0%  | ☆  |

|                | 13 0                                     | Group Motor 1 vector control                                                 |                |                           |
|----------------|------------------------------------------|------------------------------------------------------------------------------|----------------|---------------------------|
| P13.00         | Speed Proportional Gain<br>ASR_P1        | 0.1~100.0                                                                    | 12.0           | ☆                         |
| P13.01         | Speed Integral Time<br>constant ASR_T1   | 0.001s~30.000s                                                               | 0.100s         | $\overleftrightarrow$     |
| P13.02         | Speed Proportional Gain<br>ASR_P2        | 0.1~100.0                                                                    | 8.0            | ☆                         |
| P13.03         | Speed Integral Time<br>constant ASR_T1   | 0.001s~30.000s                                                               | 0.300s         | ☆                         |
| P13.04         | ASR parameter Switching<br>frequency 1   | 0.00Hz $\sim$ ASR switching frequency 2(P13.05)                              | 5.00Hz         | ☆                         |
| P13.05         | ASR parameter Switching<br>frequency 2   | ASR switching frequency 1~600.00Hz(P13.04)                                   | 10.00Hz        | \$                        |
| P13.00 a       | nd P13.01 are Speed adjuster             | r parameter for low-speed use,scope of action from                           | zero to P13.04 | -                         |
| P13.02 a       | nd P13.03 are Speed adjuster             | r parameter for high-speed use,scope of action from                          | P13.05 to ma   | ximum                     |
| frequency      | /                                        |                                                                              |                |                           |
| P13.04-P       | 13.05 Two sets of parameter              | for linear transitions                                                       |                |                           |
|                |                                          | Unit's digit: Electric torque limit source                                   |                |                           |
|                |                                          | 0:digital setting                                                            |                |                           |
|                |                                          | 1:Ai1                                                                        |                |                           |
|                |                                          | 2:Ai2                                                                        |                |                           |
| <b>B</b> 40.00 | Speed control torque                     | 3-4(option card)                                                             |                |                           |
| P13.06         | limit source selection                   | 5:Pulse HDI                                                                  | 00             | *                         |
|                |                                          | 6:Communication                                                              |                |                           |
|                |                                          | 7:Potentiometer                                                              |                |                           |
|                |                                          | Ten'unit: Electric torque limit source                                       |                |                           |
|                |                                          | Same as unit'digit                                                           |                |                           |
| P13.07         | Electric torque limit                    | 0.0%~300.0%                                                                  | 160.0%         | $\stackrel{\wedge}{\sim}$ |
| P13.08         | Upper limit of brake<br>torque           | 0.0%~300.0%                                                                  | 160.0%         | ☆                         |
| P13.12         | Torque current<br>directives filter time | Unit: current loop adjust cycle ,0 $\sim$ 100                                | 2              | ☆                         |
| P13.13         | ACR Proportional Gain1                   | 0.01~10.00 ACR:automatic current regulator                                   | 0.4            | ☆                         |
| P13.14         | ACR Integral Time1                       | 0.01~300.00ms                                                                | 10.00ms        | \$                        |
| P13.15         | ACR Proportional Gain2                   | 1~1000 ACR:automatic current regulator                                       | 0.4            | \$                        |
| P13.16         | ACR Integral Time2                       | 0.01~300.00ms                                                                | 10.00ms        | ☆                         |
| P13.17         | Voltage feedforward Gain                 | 0~100improve the dynamic response of vector control,                         | 0              | *                         |
| P13.19         | Voltage margin                           | $0.0\%{\sim}50.0\%$ improve the dynamic response of weak magnetic curvature. | 5.0%           | \$                        |
| P13.20         | Flux weakening adjuster<br>integral time | 0.001s-5.000s                                                                | 0.100s         | \$                        |
| P13.22         | Slip compensation                        | 50%-200%                                                                     | 100%           | ☆                         |
| P13.23         | SVC zero speed directives                | 0:no action 1:output DC current                                              | 0              | *                         |
|                | ·                                        | 1                                                                            | 1              | 1                         |

ACR means:automatic current regulator and ASR means :automatic speed regulator

|        |                                         | 14 Group Torque control                                                                                                    |        |          |
|--------|-----------------------------------------|----------------------------------------------------------------------------------------------------|--------|----------|
| P14.00 | Torque setting                          | 0: digital setting<br>1: Al1<br>2: Al2<br>3: Al3(reserved)<br>4: Al4(reserved)<br>5: HDI<br>6: Communication<br>7: Potentiometer                                                                             | 0      | *        |
| P14.01 | Torque digital setting                  | -200.0~200.0%                                                                                                    | 0      | \$       |
| P14.02 | Maximum torque                          | Benchmark 10.0%~300.0%<br>Notice:torque benchmarks for analog inputs and<br>high frequency pulse input as well as limit<br>output torque in torque control                                                   | 200.0% | *        |
| P14.03 | Torque Acceleration time                | 0.000s~60.000s<br>Notice:Torque given time from zero to motor<br>rated torque                                                                                                    | 0.100s | ☆        |
| P14.04 | Torque control<br>Deceleration time     | 0.000s~60.000s<br>Notice:Torque given time from motor rated<br>torque to zero                                                                                                    | 0.100s | ${\sim}$ |
| P14.05 | Upper limit frequency of torque control | <ul> <li>0: digital setting</li> <li>1: Al1</li> <li>2: Al2</li> <li>3: Al3(expansion card)</li> <li>4: Al4 (expansion card)</li> <li>5: HDI high frequency pulse input</li> <li>6: communication</li> </ul> | 0      | *        |
| P14.06 | Upper limit frequency of torque control | -100.0%~100.0%                                                                                                    | 100.0% | ☆        |
| P14.07 | Reverse speed limit                     | Relative to maximum frequency: $0.0\% \sim$<br>100.0%<br>Notice:Speed limit for reverse speed direction<br>not specified by the speed limit source                                                           | 40.0%  | ☆        |
| P14.08 | Torque setting over limit speed         | <ul><li>0: match torque setting</li><li>1: speed control</li></ul>                                                                                                    | 0      | *        |
| P14.10 | Static friction torque                  | 0.0%~50.0%                                                                                                    | 10.0%  | \$       |
| P14.11 | Static friction torque compensation     | 0.00Hz~50.00Hz                                                                                                    | 1.00Hz | *        |
| P14.12 | Dynamic friction factor                 | 0.0%~50.0%<br>Dynamic friction at rated speed<br>Notice: motor sliding friction torque at rated<br>rotating speed                                                                                            | 0.0%   | ☆        |
| P14.13 | Dynamic friction starting value         | 0.0%~50.0%                                                                                                    | 0.0%   | ☆        |

|        | 16 Group Energy saving control parameter |                                                            |      |    |  |
|--------|------------------------------------------|------------------------------------------------------------|------|----|--|
| r16.00 | Electricity meter count<br>(32BIT)       | Unit:KW/H                                                  | -    | •  |  |
| r16.02 | Output power                             | Unit:0.1kw,output power will be negative in<br>regen state | -    | •  |  |
| r16.03 | Power factor                             | -1.000~1.000                                               | -    | •  |  |
| P16.04 | Electricity meter zero<br>clearing       | 0:no function; 1111: clear to zero                         | 0    | \$ |  |
| P16.05 | Energy saving control                    | 0: disable<br>1: enable                                    | 0    | *  |  |
| P16.06 | Energy saving voltage<br>limit           | 0%~50%                                                     | 0%   | \$ |  |
| P16.07 | Energy saving filter time                | 0.0~10.0s                                                  | 2.0s | ☆  |  |

Notice:When energy saving enabled, the output current can be reduced and thepower loss can be reduced when the load is light.For example, the fan and pump is light loaded, most of the inverters do not have this function, so we are more energy efficient. Energy savings can be achieved when it is light loads or load changes so slow

|        | 20 Group User-defined function code menu |                                                                                                    |       |    |  |
|--------|------------------------------------------|----------------------------------------------------------------------------------------------------|-------|----|--|
| P20.00 | User-defined function code 1             |                                                                                                    | 00.00 | ☆  |  |
| P20.01 | User-defined function code<br>2          |                                                                                                    | 00.00 | \$ |  |
| P20.02 | User-defined function code 3             |                                                                                                    | 00.00 | ☆  |  |
| P20.03 | User-defined function code<br>4          |                                                                                                    | 00.00 | ☆  |  |
| P20.04 | User-defined function code<br>5          |                                                                                                    | 00.00 | ☆  |  |
| P20.05 | User-defined function code<br>6          |                                                                                                    | 00.00 | ☆  |  |
| P20.06 | User-defined function code<br>7          |                                                                                                    | 00.00 | ☆  |  |
| P20.07 | User-defined function code<br>8          | The value is the function code number,<br>ranging from 00.00 to 63.99.<br>Example: If you want to display P03.01 and<br>P13.00 in the user-defined menu mode (-USr-), | 00.00 | \$ |  |
| P20.08 | User-defined function code<br>9          |                                                                                                    | 00.00 | 4  |  |
| P20.09 | User-defined function code<br>10         |                                                                                                    | 00.00 | ☆  |  |
| P20.10 | User-defined function code               |                                                                                                    | 00.00 | \$ |  |
| P20.11 | User-defined function code<br>12         | set P20.00=03.01, P20.01=13.00                                                                                                    | 00.00 | ☆  |  |
| P20.12 | User-defined function code<br>13         |                                                                                                    | 00.00 | \$ |  |
| P20.13 | User-defined function code<br>14         |                                                                                                    | 00.00 | \$ |  |
| P20.14 | User-defined function code               |                                                                                                    | 00.00 | ☆  |  |
| P20.15 | User-defined function code<br>15         |                                                                                                    | 00.00 | \$ |  |
| P20.16 | User-defined function code<br>16         |                                                                                                    | 00.00 | \$ |  |
| P20.17 | User-defined function code<br>17         |                                                                                                    | 00.00 | ☆  |  |
| P20.18 | User-defined function code<br>18         |                                                                                                    | 00.00 | ☆  |  |
| P20.19 | User-defined function code<br>19         |                                                                                                    | 00.00 | ☆  |  |

| 21 Group Keypad and Display Group             |                                                                                                    |                                                                                                    |                                                    |                |
|-----------------------------------------------|----------------------------------------------------------------------------------------------------|----------------------------------------------------------------------------------------------------|----------------------------------------------------|----------------|
| P21.00<br>P21.02                              | Keyboard UP/DOWN<br>function selection<br>MKfunction option                                                                          | Units: UP/DOWN enable selection 0: Disable 1:<br>Enable<br>Ten'unit: clear selection 0: Cleared in non-<br>operational state 1: Not cleared<br>Hundred's unit: Power-down memory selection<br>0: no memory 1: memory<br>Thousand's unit: rate selection 0: automatic rate<br>1: P01.39 rate<br>0: no function; 1: Forward Jog<br>2: Reverse Jog; 3: Forward/reverse Switch<br>4: Quick stop; 5: coast to stop | 0110                                               | *              |
| P21.03                                        | STOP function                                                                                                    | 6: Curse left shift(LCD keypad )<br>0:Valid only at Keypad Control<br>1:valid at all command Channels                                                                                                    | 1                                                  | *              |
| P21.04                                        | Monitoring display1                                                                                                    | 00.00~99.99                                                                                                    | 27.00                                              | ☆              |
| P21.05                                        | Monitoring display2                                                                                                    | 00.00~99.99                                                                                                    | 27.01                                              | ~<br>☆         |
| P21.06                                        | Monitoring display3                                                                                                    | 00.00~99.99                                                                                                    | 27.06                                              | ☆              |
| P21.07                                        | Monitoring display4                                                                                                    | 00.00~99.99                                                                                                    | 27.05                                              | ☆              |
| P21.08                                        | Monitoring display5                                                                                                    | 00.00~99.99                                                                                                    | 27.03                                              | ☆              |
| P21.09                                        | Monitoring display6                                                                                                    | 00.00~99.99                                                                                                    | 27.08                                              | \$             |
| P21.10                                        | Monitoring display7                                                                                                    | 00.00~99.99                                                                                                    | 06.00                                              | \$             |
| P21.11                                        | Running status Monitoring<br>display parameter option                                                                                | Unit'digit to Thousand'digit set 1-4 monitor<br>parameter<br>0 means no display, $1 \sim 7$ corresponds to<br>monitor parameter $1 \sim 7$<br>Unit'digit: choose first monitoring data, $0 \sim 7$<br>Ten's digit: choose second monitoring data,<br>$0 \sim 7$<br>Hundred's digit: choose third monitoring data,<br>$0 \sim 7$<br>Thousand's digit: choose fourth monitoring<br>display, $0 \sim 7$          | 5321                                               | *              |
| P21.12                                        | Stop status Monitoring display parameter option                                                                                      | Same as P21.11                                                                                                    | 0052                                               | ☆              |
| in running<br>【SHIFT】<br>Encounte<br>Take the | g status and monitoring variab<br>key on the keyboard to swi<br>red "0" then skip, cycle monitoring<br>shutdown monitoring interface | bring interface supports up to 4 monitoring volume. Notes in stop status are set by P21.11 and P21.12, restarted to the monitoring volume from low to high of P21.1 pring.<br>The for example, P21.12 = 0052, there are 2 monitoring $P_{21}$ , P21.05 = 27.01) and r27.03 (monitor display parameters)                                                                                                    | pectively. Pres<br>1 or P21.12,<br>g variables, wh | ss<br>nich are |

27.03), press the 【SHIFT】 key on the keyboard to switch between the two monitors, as shown below. Example of monitoring interface (stop) P21.12 = 0052skip when >> >> meet 0 To monitor Monitor display Monitor display display parameter parameter 5 parameter 2 2 The rules for running the monitoring interface are the same as the shutdown monitoring interface, and will not be repeated Unit's digit: quick editing function selection 0: invalid 1: Numeric frequency setting 2: Numeric torque setting 3: PID digital setting 0 Note: The quick editing function means that if the current monitoring value is the output frequency or command frequency under the monitoring status, press the [ENTER] key to enter the parameter editing interface directly. The edited parameters are set by the ones digit of this function code. Ten's digit: monitor pointer reset selection Digital keypad P21.13 0: When the display status is in the monitoring 01 ★ personalized setting status from other status, or when the running monitoring status and stop monitoring status are switched, the previously recorded monitoring pointer position will be restored. 1: When the display status is in the monitoring status by other status, or when the monitoring status of running status and stop status are switched, the monitor pointer will be reset to the ones of P21.11 or P21.12. Note: when power-on, the shutdown monitoring pointer points to the P21.12 bits, the operation monitoring pointer points to P21.11 bits 0.001~65.000 30.000 P21.14 Load speed display factor  $\stackrel{\circ}{\sim}$ Load speed decimal point P21.15 0~3 0 ☆ digit Load speed =P27.00\*P21.10 r21.16 Load speed display \_ • Decimal point digit defined by P21.11 0: 0.01Hz; 1: 1Rpm 2:0.1hz 3:10RPM It is used to select the display unit of P00.07,  $\geq$ P21.17 Speed display unit 0 ★ r27.00, r27.01, r10.12.When it show RPM unit,HZ light on keypad will flash

| P21.19 | Keyboard potentiometer<br>filter time            | 0.000s~10.000s                                                                                                    | 0.100s | ☆  |
|--------|--------------------------------------------------|----------------------------------------------------------------------------------------------------|--------|----|
| r21.20 | Keyboard potentiometer<br>actual value           | 0.00V~10.00V<br>Used to view the port voltage of AI2. When AI2 is<br>a current type (0~20mA) input, multiplying this<br>value by 2 is the input current (mA) of the AI2 port. | -      | •  |
| r21.21 | Keyboard potentiometer conversion value          | -100.0% to 100.0%<br>Used to view the output of the Al2 mapped<br>curve.                                                                                                    | -      | •  |
| P21.22 | The horizontal axis 1 of the potentiometer curve | 0.00V~P04.41                                                                                                    | 0.00V  | ☆  |
| P21.23 | The vertical axis 1 of the potentiometer curve   | -100.0%~100.0%                                                                                                    | 0.0%   | \$ |
| P21.24 | The horizontal axis 2 of the potentiometer curve | P04.39~P04.43                                                                                                    | 3.00V  | ☆  |
| P21.25 | The vertical axis 2 of the potentiometer curve   | -100.0%~100.0%                                                                                                    | 30.0%  | *  |
| P21.26 | The horizontal axis 3 of the potentiometer curve | P04.41~P04.45                                                                                                    | 6.00V  | ☆  |
| P21.27 | The vertical axis 3 of the potentiometer curve   | -100.0%~100.0%                                                                                                    | 60.0%  | ☆  |
| P21.28 | The horizontal axis 4 of the potentiometer curve | P04.43~10.00V                                                                                                    | 9.90V  | *  |
| P21.29 | The vertical axis 4 of the potentiometer curve   | -100.0%~100.0%                                                                                                    | 100.0% | ☆  |

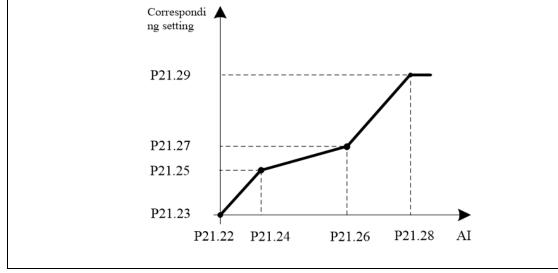

| 22 Group AC drive data and configuration |                                        |                                                                                                    |         |    |
|------------------------------------------|----------------------------------------|----------------------------------------------------------------------------------------------------|---------|----|
| P22.00                                   | Carrier/swithing frequency             | Depend on drives power<br>≤7.5kW: 1kHz~12.0kHz<br>11kW~45kW: 1kHz~8kHz<br>≥55kw: 1kHz~4kHz<br>The carrier frequency can be reduced when it<br>came like following phenomenon:<br>1 The leakage current generated by the<br>inverter is large<br>2 The interference generated by the inverter<br>has an impact on peripheral devices<br>3 Long wiring distance between inverter and<br>motor<br>The carrier frequency can be increased when<br>it came like following phenomenon:<br>1 The electromagnetic noise generated by<br>the motor is large | Depend  | ×  |
| P22.01                                   | Carrier frequency adjustment           | Unit'digit: adjustment as per Rotation<br>0:No; 1:Yes<br>Ten'digit: adjustment as per Temperature<br>0 no; 1: yes                                                                                                    | 00      | *  |
| P22.02                                   | Low speed carrier frequency            | 1.0kHz~15.0kHz                                                                                                    | Depend  | ☆  |
| P22.03                                   | High speed carrier frequency           | 1.0kHz~15.0kHz                                                                                                    | Depend  | ☆  |
| P22.04                                   | Carrier frequency switching<br>point 1 | 0.00Hz∼600.00HzWhen the carrier<br>frequency is adjusted according to the output<br>frequency, the carrier frequency set by<br>P22.02 is used when the output frequency is<br>lower than this set value.                                                                                                    | 7.00Hz  | \$ |
| P22.05                                   | Carrier frequency switching point2     | 0.00Hz~600.00Hz When the carrier<br>frequency is adjusted according to the output<br>frequency, the carrier frequency set by<br>P22.03 is used when the output frequency is<br>higher than this set value.                                                                                                    | 50.00Hz | ☆  |
| P22.06                                   | PWM way                                | <ul> <li>0: SVPWM</li> <li>It is normally used</li> <li>1: SVPWM+DPWM</li> <li>Using this modulation method can reduce the switching loss of the inverter and reduce the probability of overheating alarm of the inverter; however, the electromagnetic noise of the motor in the medium speed section will be too large.</li> <li>2: PWM at random</li> <li>The electromagnetic noise generated by the motor is white noise, not a sharp squeak.</li> <li>3: SPWM</li> <li>It is only used in special situation</li> </ul>                        | 0       | *  |

| r22.18  | Drive rated current                       | Read only Unit:0.1A                                                                | -      | • |
|---------|-------------------------------------------|------------------------------------------------------------------------------------|--------|---|
| r22.17  | Drive rated Voltage                       | Read only Unit:V                                                                   | -      | • |
| r22.16  | Drive rated power                         | Read only Unit:0.1kw                                                               | -      | • |
|         |                                           | pump                                                                               |        |   |
|         |                                           | > P means light duty such as fan and                                               |        |   |
| P22.15  | G/P drive type                            | load)                                                                              | 0      | * |
|         |                                           | <ul> <li>G means normal duty (constant torque)</li> </ul>                          |        |   |
|         |                                           | 0-G type;1-P type                                                                  |        |   |
|         | control)                                  | 2:adjustable as per drive temperature                                              | 2      |   |
| P22.14  | Cooling method (fan                       | 1:Forced control( effective when power on)                                         | 0      | ☆ |
|         |                                           | 0:effective when running                                                           |        |   |
|         |                                           | direction)                                                                         |        |   |
|         |                                           | rotate the self-learning to confirm the encoder                                    |        |   |
| P22.13  | Output phase switch                       | (equal to change Phase between V and<br>W,For closed loop control, you need to re- | 0      | * |
|         |                                           | 1:output phase switch                                                              |        |   |
|         |                                           | 0:no Operation                                                                     |        |   |
|         |                                           | 690V~900V(480V level )                                                             |        |   |
| P22.12  | Energy braking voltage                    | 600V~800V(380V level )                                                             | Depend | ☆ |
| D00.40  | For a second base laterated by the second | 320V~400V(220V level )                                                             | Damand |   |
|         |                                           | in brake unit, this setting can be ignored.                                        |        |   |
|         |                                           | built-in brake unit. For models without a built-                                   |        |   |
|         | function                                  | This parameter is only used to control the                                         |        |   |
| P22.11  | Energy braking voltage                    | 2-only enable when ramp to stop                                                    | 1      | ☆ |
|         | <b>_</b>                                  | 1-enabled                                                                          |        |   |
|         |                                           | 0-disabled                                                                         |        |   |
|         |                                           | voltage can be eliminated.                                                         |        |   |
|         |                                           | of the DC bus voltage change on the output                                         |        |   |
| P22.10  | AVR function                              | When the AVR function is enabled, the effect                                       | 1      | * |
|         |                                           | 1:enabled                                                                          |        |   |
|         |                                           | 0:disabled                                                                         |        |   |
|         |                                           | the set value is increased from 101 to 110.                                        |        |   |
|         |                                           | allowable overmodulation is deepened when                                          |        |   |
| 1 22.00 |                                           | when it is set to 100% or more, and the                                            | 100 /0 | * |
| P22.08  | Modulating limit                          | inverter side IGBT. Overmodulation is allowed                                      | 105%   | + |
|         |                                           | It is used to define the duty cycle of the                                         |        |   |
|         |                                           | 50%~110%                                                                           |        |   |
|         |                                           | noise in the middle speed section.                                                 |        |   |
| P22.07  | DPWM switching point                      | setting vaule can reduce the electromagnetic                                       | 30%    | * |
| D22.07  |                                           | When P22.06 is set to 1, increasing this                                           |        |   |

|        | 23 Group                             | Drive protection function setting                                                                                                    |        |          |
|--------|--------------------------------------|----------------------------------------------------------------------------------------------------|--------|----------|
| P23.00 | DC Bus voltage control<br>option     | <ul> <li>Unit'digit :Overvoltage stall control         <ul> <li>O:overvoltage stall disabled</li> <li>1:overvoltage stall enabled</li> <li>2:overvoltage stall enabled self-adjustable</li> </ul> </li> <li>The over-voltage stall function limits the amount of         power generated by the motor by extending the         deceleration time or even increasing the speed,             avoiding over-voltage on the DC side and reporting             over-voltage faults         Ten'unit:Undervoltage stall control             0:undervoltage stall disabled             1:Undervoltage stall(decelerate to zero             speed and be in standby mode,after             power restoring ,it will run again             automatically)             2: Undervoltage stall             deceleration(decelerate to zero and stop)             The undervoltage stall function reduces the motor             power consumption or reduces the power             consumption of the motor or turns it into a power             generation operation to avoid the undervoltage fault             on the DC side.         <ul> <li>The undervoltage stall function is used when the             input power supply quality is poor (the power supply             voltage fluctuates downward or the sporadic short             power is suspended), and it is necessary to keep             the inverter running as much as possible.</li> </ul></li></ul> | 01     | *        |
| P23.01 | Overvoltage stall<br>threshold       | 220V Level: 320V~400V<br>380V Level: 540V~800V<br>480V Level: 650V~950V                                                                                                    | Depend | *        |
| P23.02 | Undervoltage threshold               | 220V level: 160V~300V<br>380V level: 350V~520V<br>480V level: 400V~650V                                                                                                    | Depend | *        |
| P23.03 | Overvoltage stall ratio              | 0~10.0                                                                                                    | 1.0    | \$       |
| P23.04 | Undervoltage stall ratio             | 0~20.0                                                                                                    | 4.0    | \$       |
| P23.05 | Undervoltage trip<br>threshold       | 220V Level:160V~300V<br>380V Level:350V~520V<br>480V Level:400V~650V                                                                                                    | Depend | *        |
| P23.06 | Undervoltage fault<br>detecting time | 0.0s~30.0s                                                                                                    | 1.0s   | \$3      |
| P23.07 | Rapidcurrent limit                   | 0:Disabled<br>1:Enabled                                                                                                    | 1      | *        |
| P23.10 | Over-speed detection value           | 0.0% $\sim$ 120.0% maximum frequency                                                                                                    | 120.0% | ${\sim}$ |
| P23.11 | Over-speed detection time            | $0.0s\sim30.0s0.$ : shielding                                                                                                    | 1.0s   | ☆        |

| P23.12 | Detection value of too<br>large speed deviation | 0.0%~100.0%(motor rated frequency)             | 20.0% | X                           |
|--------|-------------------------------------------------|------------------------------------------------|-------|-----------------------------|
|        | Detection value of too                          | 0.0s~30.0s                                     |       |                             |
| P23.13 | large speed deviation                           | 0.0: shielding                                 | 0.0s  | *                           |
|        | Input phase loss                                | 0.0s~30.0s                                     |       |                             |
| P23.14 | detection time                                  | 0.0: forbidden                                 | 8.0s  | \$                          |
|        | Output phase loss                               |                                                |       |                             |
| P23.15 | imbalance detecting                             | 0%~100%                                        | 30%   | \$                          |
|        |                                                 | Unit's digit : input phase loss                |       |                             |
|        |                                                 | 0: coast to stop                               |       |                             |
|        |                                                 | 1: Emergent stop                               |       |                             |
|        |                                                 | 2: Stop as per stop mode                       |       |                             |
|        | Fault protection action                         | 3: continue to Run                             |       |                             |
| P23.18 | P23.18 Fault protection action selection 1      | Ten'unit: user self-defined fault 1            | 0000  | $\stackrel{\wedge}{\simeq}$ |
|        |                                                 | same as Unit's digit                           |       |                             |
|        |                                                 | Hundred'unit: user self-defined fault 2        |       |                             |
|        |                                                 | same as Unit'digit                             |       |                             |
|        |                                                 | Thousand's unit: communication fault           |       |                             |
|        |                                                 | same as unit's digit                           |       |                             |
|        |                                                 | Unit's digit: motor overload                   |       |                             |
|        |                                                 | 0: coast to stop                               |       |                             |
|        |                                                 | 1: emergent stop                               |       |                             |
|        |                                                 | 2: stop as per stop mode                       |       |                             |
|        |                                                 | 3: continue to run                             |       |                             |
| P23.19 | Fault protection action                         | Ten'unit: motor overheat                       | 0000  | $\stackrel{\wedge}{\sim}$   |
|        | selection 2                                     | same as unit'digit                             |       |                             |
|        |                                                 | Hundred'unit: too large speed deviation        |       |                             |
|        |                                                 | same as unit'digit                             |       |                             |
|        |                                                 | Thousand's unit: motor over speed              |       |                             |
|        |                                                 | same as Unit'digit                             |       |                             |
|        |                                                 | Unit's digit: PID feedback lost during running |       |                             |
|        |                                                 | 0: coast to stop                               |       |                             |
|        |                                                 | 1: fast stop                                   |       |                             |
|        |                                                 | 2: stop as per stop mode                       |       |                             |
|        |                                                 | 3: continue to run                             |       |                             |
| P23.20 | Fault protection action                         | Ten'unit: Reserved                             | 0000  | $\overleftrightarrow$       |
|        | selection 3                                     | same as unit'digit                             |       |                             |
|        |                                                 | Hundred'unit: reserved                         |       |                             |
|        |                                                 | same as unit'digit                             |       |                             |
|        |                                                 | thousand'unit: reserved                        |       |                             |
|        |                                                 | same as unit'digit                             |       |                             |
|        |                                                 | Unit's digit: output phase loss                |       |                             |
|        |                                                 | 0: coast to stop                               |       |                             |
|        | Fault protection action                         | 1: fast stop                                   | 0000  | ٨                           |
| P23.21 | selection 4                                     | 2: stop as per stop mode                       | 0000  | \$                          |
|        |                                                 | Ten'unit: EEPROM fault                         |       |                             |
|        |                                                 | 0: coast to stop                               |       |                             |

| []      |                                      | 1. fact star                                     |       |                           |
|---------|--------------------------------------|--------------------------------------------------|-------|---------------------------|
|         |                                      | 1: fast stop                                     |       |                           |
|         |                                      | 2: stop as per stop mode                         |       |                           |
|         |                                      | 3: continue to run                               |       |                           |
|         |                                      | Hundred's unit: PG card fault(reserved)          |       |                           |
|         |                                      | 0: coast to stop                                 |       |                           |
|         |                                      | 1: fast stop                                     |       |                           |
|         |                                      | 2: stop as per stop mode                         |       |                           |
|         |                                      | 3: continue to run                               |       |                           |
|         |                                      | Thousand's unit: off load fault                  |       |                           |
|         |                                      | 0: coast to stop                                 |       |                           |
|         |                                      | 1: fast stop                                     |       |                           |
|         |                                      | 2: stop as per stop mode                         |       |                           |
|         |                                      | 3: continue to run                               |       |                           |
|         |                                      | Define as per bit:                               |       |                           |
|         |                                      | bit0-undervoltage;bit1- inverter overload        |       |                           |
| P23.24  | Fault reset                          | bit2-inverter overheat ;bit3-motor overload      | 0     | ☆                         |
|         |                                      | bit4-motor overheat;bit5-user'fault 1            |       |                           |
|         |                                      | bit6- user'fault 2; bit7 $\sim$ 15 reserved      |       |                           |
|         |                                      | Define as per bit:                               |       |                           |
|         |                                      | bit0-overcurrent during acceleration;bit1-       |       |                           |
|         |                                      | overcurrent during deceleration                  |       |                           |
|         |                                      | bit2-overcurrent during constant speed;bit3-over |       |                           |
|         |                                      | voltage during acceleration                      |       |                           |
|         |                                      | bit4-overvoltage during deceleration;bit5-       |       |                           |
| P23.25  | Fault source for auto reset          | overvoltage during                               | 0     | \$                        |
|         |                                      | bit6-inverter undervoltage;bit7-input phase loss |       |                           |
|         |                                      | bit8-inverter overload;bit9-inverter overheat    |       |                           |
|         |                                      | bit10-motor overload;bit11-motor overheat        |       |                           |
|         |                                      | bit12-user'fault 1;bit13-user'fault 2            |       |                           |
|         |                                      | bit14-Reserved;bit15-Reserved                    |       |                           |
| P23.26  | Fault auto Reset times               | 0~99                                             | 0     | ☆                         |
| 1 20.20 |                                      |                                                  |       | ~                         |
| P23.27  | Numeric output Action at             | 0:disabled                                       | 0     | $\stackrel{\wedge}{\sim}$ |
|         | fault reset                          | 1:enabled                                        |       |                           |
| P23.28  | Interval time of fault auto<br>reset | 0.1s~300.0s                                      | 0.5s  | *                         |
| P23.29  | Fault auto reset times               | 0.1s∼3600.0s                                     | 10.0s | \$                        |
| F23.29  | clearing time                        | 0.15/~3000.05                                    | 10.05 | X                         |
|         |                                      | 0: run at current frequency                      |       |                           |
| P23.30  | Continuing Running                   | 1: run at setted frequency                       |       |                           |
|         | frequency selection when             | 2: run at upper limit frequency                  | 0     | ☆                         |
|         | trip                                 | 3: run at lower limit frequency                  |       |                           |
|         |                                      | 4: run at abnormal back-up frequency             |       |                           |
|         |                                      | $0.0\%$ $\sim$ 100.0%(maximum frequency )        |       |                           |
| P23.31  | Abnormal back-up                     |                                                  | 5.0%  | \$                        |
|         | frequency                            |                                                  |       |                           |
|         |                                      | l                                                |       |                           |

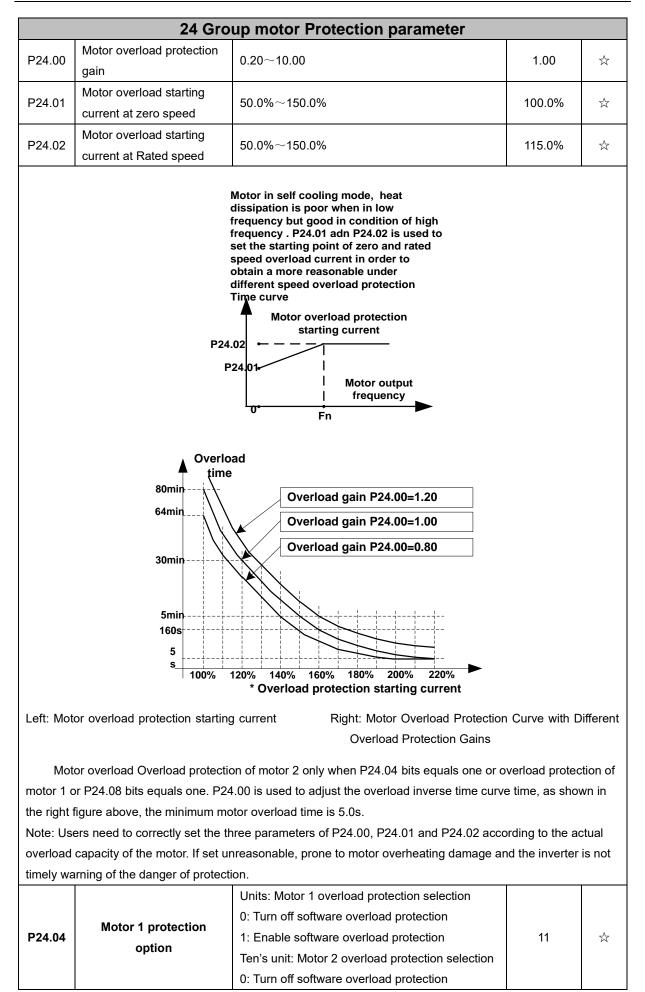

|        |                          | 1: Enable software overload protection |        |    |
|--------|--------------------------|----------------------------------------|--------|----|
| P24.12 | Off load protection      | 0:effective 1:ineffective              | 0      | ☆  |
| P24.13 | Off load detection level | 0.0%-100%                              | 10.0%  | \$ |
| P24.14 | Off load detection time  | 0.000s-60.000s                         | 1.000s | ¥  |

# Off load=unload

If output current is lower than offload detection level (P24.13) and this status continues for offload detection time (P24.14) when offload detection protection is enabled (P24.12=1)

and inverter is in running mode and not in DC brake, then inverter gives an offload

protection fault (Er. LL) report and stops as the offload protection setting (P24.12)

|        | 25 Gro             | up Fault tracking parameter                        |   |   |
|--------|--------------------|----------------------------------------------------|---|---|
|        | Current fault      | - see detail chapter 6 fault diagnosis and         |   |   |
| r25.00 | type               | solution                                           | - | • |
|        | Output             |                                                    |   |   |
| r25.01 | frequency at       | Unit:0.01Hz                                        | - | • |
|        | fault              |                                                    |   |   |
| 05.00  | Output current     |                                                    |   |   |
| r25.02 | at fault           | Unit:0.1A                                          | - | • |
| 05.00  | Bus voltage at     |                                                    |   |   |
| r25.03 | fault              | Unit:V                                             | - | • |
| 05.04  | Running mode       |                                                    |   |   |
| r25.04 | status 1at fault   | - see Parameter r27.10 in detail                   | - | • |
|        | Input terminal     | Bit0 $\sim$ Bit6 corresponds to DI1 $\sim$ DI7     |   |   |
| r25.05 | status at fault    | Bit12 $\sim$ Bit15 corresponds to VDI1 $\sim$ VDI4 | - | • |
|        | Working time at    |                                                    |   |   |
| r25.06 | fault              | Unit:0.01S                                         | - | • |
|        | Accumulated        |                                                    |   |   |
| r25.07 | working time at    | Unit:hour                                          | - | • |
|        | fault              |                                                    |   |   |
|        | Frequency          |                                                    |   |   |
| r25.08 | source at fault    | Unit:0.01hz                                        | - | • |
|        | Torque source at   | Unit:0.1% compared to motor rated torque           |   |   |
| r25.09 | fault              |                                                    | - | • |
| 05.40  | Encoder speed      |                                                    |   |   |
| r25.10 | at fault           | Unit:RPM                                           | - | • |
| 05.44  | Electrical angle   |                                                    |   |   |
| r25.11 | at fault           | Unit: 0.1°                                         |   | • |
| 05.40  | Running mode       |                                                    |   |   |
| r25.12 | status 2 1at fault | See Parameter r27.11 in detail                     | - | • |
|        |                    | Define as per unit, 0:ineffective, 1:effective     |   |   |
| r25.13 | Input terminal     | Bit0: DO1; Bit1: DO2                               |   | _ |
| 120.13 | status at fault    | Bit2: relay; Bit3~Bit7: reserved;                  | - | • |
|        |                    | Bit8: VDO1; Bit9: VDO2                             |   |   |
|        | Heat sink          |                                                    |   |   |
| r25.14 | temperature at     | Unit: 0.1°C                                        | - | • |
|        | fault              |                                                    |   |   |
| r25.15 | Low-level fault    | -                                                  | - | • |
|        | 26 Grou            | Ip Fault recording parameter                       |   |   |
| r26.00 | Last fault 1trip   | SEE DETAILS IN CHAPTER 6                           |   |   |
| 120.00 | type               | SEE DETAILS IN CHAFTER 0                           | - | • |
|        | Output             |                                                    |   |   |
| r26.01 | frequency at       | Unit:0.01Hz                                        | - | • |
|        | fault              |                                                    |   |   |
| r26.02 | Output current     | Unit:0.1A                                          |   | _ |
| r26.02 | at fault           |                                                    | - | • |
|        |                    |                                                    |   |   |

|        | fault                            |                                                    |   |   |
|--------|----------------------------------|----------------------------------------------------|---|---|
|        | Running mode                     |                                                    |   |   |
| r26.04 | status 1at fault                 | See Parameter r27.10                               | - | • |
|        | Input terminal                   | Bit0~Bit6 corresponds to DI1~DI7                   |   |   |
| r26.05 | status at fault                  | Bit12 $\sim$ Bit15 corresponds to VDI1 $\sim$ VDI4 | - | • |
|        | working time at                  |                                                    |   |   |
| r26.06 | fault                            | Unit:0.01S                                         | - | • |
|        | Accumulated                      |                                                    |   |   |
| r26.07 | working time                     | Unit:hour                                          | - | • |
|        | atfault                          |                                                    |   |   |
| -20.00 | Last fault 2 trip                |                                                    |   | _ |
| r26.08 | type                             |                                                    | - | • |
|        | Output                           |                                                    |   |   |
| r26.09 | frequency at                     |                                                    | - | • |
|        | fault                            |                                                    |   |   |
| r26.10 | Output current                   | Some as last fault description                     |   |   |
| 120.10 | at fault                         | Same as last fault description                     | - | • |
| r26.11 | Bus voltage at                   | -                                                  |   |   |
| 120.11 | fault                            |                                                    |   | • |
| r26.12 | Running mode                     | _                                                  | _ | • |
|        | status 1at fault                 | <u> </u>                                           |   |   |
| r26.13 | Input terminal                   | <u>-</u>                                           | _ | • |
|        | status at fault                  |                                                    |   | - |
| r26.14 | working time at                  |                                                    | _ | • |
|        | fault                            |                                                    |   | - |
|        | Accumulated                      |                                                    |   |   |
| r26.15 | working time at                  |                                                    | - | • |
|        | fault                            |                                                    |   |   |
| r26.16 | Last fault 3 trip                |                                                    | - | • |
|        | type                             | -                                                  |   |   |
|        | Output                           |                                                    |   |   |
| r26.17 | frequency at                     |                                                    | - | • |
|        | fault                            | -                                                  |   |   |
| r26.18 | Output current<br>at fault       |                                                    | - | • |
|        |                                  |                                                    |   |   |
| r26.19 | Bus voltage at<br>fault          |                                                    | - | • |
|        |                                  |                                                    |   |   |
| r26.20 | Running mode<br>status 1at fault | Same as last fault description                     | - | • |
|        | Input terminal                   |                                                    |   |   |
| r26.21 | status at fault                  | -                                                  | - | • |
|        | working time at                  | -                                                  |   |   |
| r26.22 | fault                            | -                                                  | - | • |
|        | Accumulated                      | -                                                  |   |   |
| r26.23 | working time                     |                                                    | - | • |
| '      | atfault                          | -                                                  |   |   |
|        | atadit                           |                                                    |   | 1 |

|        | 27 Group Monitoring parameter   |                                                                                                    |   |   |  |  |
|--------|---------------------------------|----------------------------------------------------------------------------------------------------|---|---|--|--|
| r27.00 | Running<br>frequency            | It can set unit as per Parameter P21.07                                                                                                    | - | • |  |  |
| r27.01 | Set frequency                   | It can set unit as per Parameter P21.07                                                                                                    | - | • |  |  |
| r27.02 | Direction<br>indicator          | <ul> <li>bit0: direction of running frequency</li> <li>bit1: direction of setting frequencybit2:</li> <li>direction of main frequency</li> <li>bit3: direction of auxiliary frequency</li> <li>bit4: direction of UpDown offset</li> <li>bit5: reserved</li> </ul>                                                                                                    | - | • |  |  |
| r27.03 | Bus voltage                     | Unit: 1V                                                                                                    | - | • |  |  |
| r27.04 | VF separation<br>setting        | unit: 0.1%                                                                                                    | - | • |  |  |
| r27.05 | Output voltage                  | unit: 0.1V                                                                                                    | - | • |  |  |
| r27.06 | Output current                  | unit: 0.1A                                                                                                    | - | • |  |  |
| r27.07 | Output current percentage       | unit: 0.1%(100% of motor rated current)                                                                                                    | - | • |  |  |
| r27.08 | Output torque                   | 0.1%                                                                                                    | - | • |  |  |
| r27.09 | Torque setting                  | 0.1%                                                                                                    | - | • |  |  |
| r27.10 | Drives running<br>mode status 1 | Bit0:Running status 0-Stop;1-Run<br>Bit1:Motor direction0-Forward;1-Reverse<br>Bit2:Ready signal:0-not ready;1-ready<br>Bit3:fault status 0-no fault;1-fault<br>Bit4~5:fault type:0-free stop;1-fast stop;2-<br>stop as per stop mode; 3: continue to run<br>Bit6:jog status:0-no jog;1-jog status<br>Bit7:Auto tune :0-no;1-yes<br>Bit8:DC braking:0-Non DC braking;1-DC<br>braking<br>Bit9:Reserved<br>Bit10~11:Acceleration and Deceleration:<br>0:stop/zero output;1:speed up;2:slow<br>down;3:constant speed<br>Bit12:reserved<br>Bit13:current limit status:0-no;1-yes<br>Bit14:overvoltage stalladjustment:0-no ;1-yes<br>Bit15:undervoltage stall adjustment :0-no;1-<br>yes | - |   |  |  |
| r27.11 | Drives running<br>mode2         | Bit0~1:current command source:0-<br>keypad;1-terminal ;2-communicatoin<br>Bit2~3:motor option:0-motor 1;1-motor 2<br>Bit4~5:current motor control:0-VF;1-SVC;2-<br>VC<br>Bit6~7:current running mode:0-speed;1-<br>torque;2-position                                                                                                    | - | • |  |  |

| r27.14 | Accumulated power on time   | Unit:hour                                                                                                    | -    | • |
|--------|-----------------------------|----------------------------------------------------------------------------------------------------|------|---|
| r27.15 | Accumulated<br>running time | Unit:hour                                                                                                    | -    | • |
| r27.18 | Heat sink<br>temperature    | <b>Unit:0.1</b> °C                                                                                                    | -    | • |
| r27.19 | Main frequency              | Unit:0.01Hz                                                                                                    | -    | • |
| r27.20 | Auxiliary<br>frequency      | unit:0.01Hz                                                                                                    | -    | • |
| r27.21 | UpDown offset<br>frequency  | unit:0.01Hz                                                                                                    | -    | • |
|        | 30 Group Mod                | bus communication parameter                                                                                                    |      |   |
| P30.00 | Communication<br>type       | 0:Modbus;<br>1~2: reserved                                                                                                    | 0    | * |
| P30.01 | Drive Address               | 1∼247<br>Different slaves on the same network<br>should set different local addresses;<br>0 is the broadcast address, all slave<br>inverters can be identified                                                                                                    | 1    | * |
| P30.02 | Modbus baud rate            | 0:1200 bps; 1:2400 bps<br>2:4800 bps; 3:9600 bps<br>4:19200 bps; 5:38400 bps<br>6:57600 bps; 7:115200 bps                                                                                                    | 3    | * |
| P30.03 | Modbus data<br>format       | 0: 1-8-N-1<br>(1 start bit +8 data bits +1 stop bits )<br>1: 1-8-E-1<br>(1start bit +8 data bits +1 even parity +1<br>stop bit)<br>2: 1-8-0-1<br>(1 star bit+8 data bits +1odd parity+1<br>stop bits)<br>3: 1-8-N-2<br>(1 star bit+8 data bits+2 stop bits)<br>4: 1-8-E-2<br>(1 star bits+8 data bits+1 even parity+2<br>stop bits)<br>5: 1-8-0-2<br>(1 start bit +8 data bits+1 odd parity+2<br>stop bits) | 0    | * |
| P30.04 | Modbus response<br>delay    | $1 \sim 20$ msThe delay time of the local to answer the master                                                                                                    | 2ms  | * |
| P30.05 | Modbus overtime             | 0.0s(disabled)~60.0s(works for master-<br>slave system) When this function code<br>effective,if slave do not receive data from<br>master overtime,it will trip as Er.485                                                                                                    | 0.0s | * |
| r30.06 | Number of process           | Add 1 after receive one data,0 $\sim$ 65535                                                                                                    | -    | • |

|        | data received                                   | count in cycle                                                                                                    |      |   |
|--------|-------------------------------------------------|----------------------------------------------------------------------------------------------------|------|---|
| r30.07 | Number of process<br>data transmission          | Add 1 after transmiss one data,0 $\sim$ 65536 count in cycle                                                                                                    | -    | • |
| r30.08 | Number of error<br>frames received by<br>Modbus | Each time an CRC error frame is<br>received, this value is incremented by 1,0<br>to 65535 cycles; it can be used to judge<br>the degree of communication<br>interference.                                                               | -    | • |
| P30.09 | Modbus master-<br>slave option                  | 0: slave<br>1: master(sent by broadcast )                                                                                                    | 0    | * |
| P30.10 | Slave memory<br>when inverter as<br>master      | 1 $\sim$ 9 corresponds to 0x7001 $\sim$ 0x7009                                                                                                    | 1    | ☆ |
| P30.11 | Data sent by<br>Master                          | 0:output frequency<br>1:set frequency<br>2:output torque<br>3:set torque<br>4:PID setting<br>5:PID feedback<br>6:output current                                                                                                    | 0    | Å |
| P30.12 | Sending interval of<br>Master                   | $0.010 \sim 10.000$ sAs a master, after sending<br>one frame of data, the next frame of data<br>is sent after this delay.                                                                                                    | 0.1s | Å |
| P30.13 | Receiving<br>proportionality<br>factor of slave | -10.000 $\sim$ 10.000The values of slave<br>registers 0x7001 and 0x7002 take effect<br>after passing through this scaling factor                                                                                                    | 1.00 | ☆ |
| P30.14 | Communication<br>special register<br>speed unit | 0: 0.01%<br>1: 0.01Hz<br>2: 1Rpm<br>Some units of specific communication<br>registers can be set by this parameter.<br>See Appendix A for details.                                                                                      | 0    | Å |
| P30.15 | Modbus response<br>characteristics              | When the format of the received frame is<br>a write register, this parameter can be set<br>to reply to the host.<br>0: Reply to the host (standard Modbus<br>protocol)<br>1: Do not reply to the host (non-standard<br>Modbus protocol) | 0    | Å |

| 40 Group PID function |                  |                       |   |   |  |
|-----------------------|------------------|-----------------------|---|---|--|
| r40.00                | PID final output | Read only unit:0.1%   |   |   |  |
|                       | value            | Read only unit.o. 1 % | - | • |  |
| r40.01                | PID final set    | Pood only unit:0, 1%  |   |   |  |
| 140.01                | value            | Read only unit:0.1%   | - | • |  |
| r40.02                | PID final        |                       |   |   |  |
| 140.02                | feedback value   | Read only unit:0.1%   | - | • |  |
| r40.03                | PID deviation    | 5 1 1 10 101          |   |   |  |
|                       | value            | Read only unit:0.1%   | - | • |  |

PID through the target signal (command) and the controlled amount of the difference between the feedback signal proportional (P), integral (I) and differential (D) operation, adjust the inverter output frequency, etc., to achieve closed-loop system, the controlled amount Stable at the target value.

VFD510 built-in process PID structure as shown below, suitable for flow control, pressure control, temperature control and tension control applications.

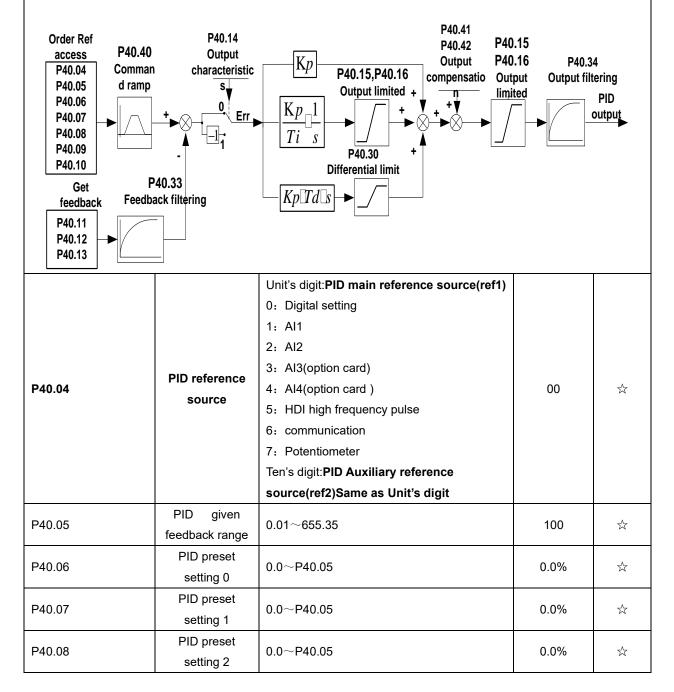

| P40.09        |                  | PID preset<br>setting 3       | C      | 0.0∼P40.05                                                                                                    |                                                                                                | 0.0%            | ☆          |
|---------------|------------------|-------------------------------|--------|----------------------------------------------------------------------------------------------------|------------------------------------------------------------------------------------------------|-----------------|------------|
|               |                  | -                             | -      | PID digital setting (                                                                                                    | )∼3 depends on DI termina                                                                      | I function 43 ( | preset PID |
| terminal I) a |                  | eset PID terminal             | ,      |                                                                                                    |                                                                                                | (0,40())        |            |
|               | preset I         | PID terminal1                 | pres   | set PID terminal 2                                                                                                    | PID Digital setting value                                                                      | . ,             |            |
|               |                  | 0                             |        | 0                                                                                                    | P40.06 * 100.0% / F<br>P40.07 * 100.0% / F                                                     |                 |            |
|               | 1 0              |                               |        | 1                                                                                                    | P40.07 100.0% / F                                                                              |                 |            |
|               |                  | 1                             |        | 1                                                                                                    | P40.09 * 100.0% / F                                                                            |                 |            |
| For example   | L<br>e: When Al1 | -                             | feedb  |                                                                                                    | je corresponds to 16.0Kg j                                                                     |                 | equire PID |
| control to be | e 8.0Kg; the     |                               | D feed | -                                                                                                    | 0, PID digital reference ter                                                                   |                 | -          |
| P40.10        |                  | PID referen<br>source selec   |        | 0:ref1<br>1:ref1+ref2<br>2:ref1-ref2<br>3:ref1*ref2<br>4:ref1/ref2<br>5:Min(ref1,ref2)<br>6:Max(ref1,ref2)<br>7(ref1+ref2)/2<br>8: ref1 and ref2 c<br>9: Reserved<br>10:Reserved<br>11:Reserved<br>12: Reserved<br>Sqrtmeans squar<br>calculation,eg:squ |                                                                                                | 0               | **         |
| P40.11        |                  | PID feedbad<br>source1        | ck     | 0:Al1<br>1:Al2<br>2:Al3(option card<br>3:Al4(option card<br>4: PLUSE(HDI)<br>5: Communication<br>6: Motor rated ou<br>7: Motor rated ou<br>8: Motor rated ou<br>9: Motor rated ou                                                                        | )<br>tput current<br>tput frequency<br>tput torque<br>tput frequency<br>eedback source2 (fdb2) | 00              | *          |
| P40.13        |                  | PID feedbac<br>function selec |        | 0:fdb1<br>1:fdb1+fdb2<br>2:fdb1-fdb2<br>3:fdb1*fdb2<br>4:fdb1/fdb2                                                                                                    | Take fdb1.fdb2 smaller                                                                         | 0               | Ż          |

| Chapter 5 Function co            | de table                     | VFD510 IP65 vector control frequen                                                                                                    | ncy inverter user | manual              |
|----------------------------------|------------------------------|----------------------------------------------------------------------------------------------------|-------------------|---------------------|
|                                  |                              | value<br>6:Max(fdb1,fdb2) Take fdb1.fdb2 bigger<br>value<br>7: (ref1+ref2)/2<br>8: ref1 and ref2 conversion<br>9: Reserved<br>10:Reserved<br>11:Reserved<br>12: Reserved<br>Sqrt means square root |                   |                     |
| P40.14                           | PID output feature           | calculation,eg:sqrt(50.0%)=70.7%<br>0-positive<br>1-negative                                                                                                    | 0                 | ${\leftrightarrow}$ |
| The PID output                   | t characteristic is          | s determined by P40.14 and Di termina                                                                                                    | I 42 function     | PID                 |
|                                  | рс                           | ositive/negative switching:                                                                                                    |                   |                     |
| P40.14 = 0 and PID p             | ositive/negative swit        | ching terminal (DI function No. 42) is invalid: PI                                                                                                    | Doutput charac    | teristic is         |
|                                  |                              | positive                                                                                                    |                   |                     |
| P40.14 = 0 and PID p<br>negative | oositive/negative swi        | tching terminal (DI function No. 42) is valid: PII                                                                                                    | D output charad   | cteristic is        |
| P40.14 = 1 and PID p             | ositive/negative swit        | ching terminal (DI function No. 42) is invalid: PI                                                                                                    | D output charac   | teristic is         |
|                                  |                              | negative                                                                                                    |                   |                     |
| P40.14 = 1 and PID positive      | positive/negative swit       | tching terminal (DI function No. 42) is valid: PII                                                                                                    | D output charad   | cteristic is        |
| P40.15                           | Upper limit of<br>PID output | -100.0%~100.0%                                                                                                    | 100.0%            | ☆                   |
| P40.16                           | lower limit of<br>PID output | -100.0%~100.0%                                                                                                    | 0.0%              | ☆                   |
| P40.17                           | Proportional<br>gain KP1     | 0.0~200.0%                                                                                                    | 5.0%              | \$                  |
| P40.18                           | Integral time TI1            | 0.00s<br>(no any integral effect )~20.00s                                                                                                    | 1.00s             | Å                   |
| P40.19                           | Differential time<br>TD1     | 0.000s~0.100s                                                                                                    | 0.000s            | ☆                   |
| P40.20                           | Proportional<br>gain KP2     | 0.00~200.0%.                                                                                                    | 5.0%              | ☆                   |
| P40.21                           | Integral time TI2            | 0.00s<br>(no any integral effect )~20.00s                                                                                                    | 1.00s             | ☆                   |
| P40.22                           | Differential time<br>TD2     | 0.000s~0.100s                                                                                                    | 0.000s            | ☆                   |
|                                  | +                            |                                                                                                    | +                 |                     |

Do not switch, use KP1, TI1, TD1

0

☆

0: no switchover

1: switchover via DI

Switch by DI terminal

PID parameter

switchover

condition

P40.23

|        |                                                           | KP1, TI1, TD1 are used when DI terminal<br>No. 41 function is invalid; KP2, TI2, TD2 are<br>used when valid<br>2: automatic switchover based on deviation<br>The absolute value of PID command and<br>feedback deviation is less than P40.24, using<br>KP1, TI1, TD1; the absolute value of<br>deviation is greater than P40.25, using KP2,<br>TI2, TD2 parameters; the absolute value of<br>deviation is between P40.24~P40.25, The |        |                       |
|--------|-----------------------------------------------------------|----------------------------------------------------------------------------------------------------|--------|-----------------------|
|        |                                                           | two sets of parameters are linearly transitioned.                                                                                                    |        |                       |
| P40.24 | PID parameter<br>switchover<br>deviation 1                | 0.0%~P40-25                                                                                                    | 20.0%  | \$                    |
| P40.25 | PID parameter<br>switchover<br>deviation 2                | P40-24~100.0%                                                                                                    | 80.0%  | \$                    |
| P40.26 | PID integral<br>separation<br>threshold                   | 0.0%~100.0%                                                                                                    | 100.0% | $\overleftrightarrow$ |
| P40.27 | PID initial value                                         | 0.0%~100.0%                                                                                                    | 0.0%   | ☆                     |
| P40.28 | PID initial value<br>holding time                         | 0.00~650.00s                                                                                                    | 0.00s  | \$                    |
| -      |                                                           | ) which is not calculated. The PID output is reset<br>the PID output is equal to the initial value of PID<br>P40.28                                                                                                    |        | -                     |
| P40.29 | PID deviation<br>limit                                    | 0.0%~100.0%                                                                                                    | 0.0%   | \$                    |
| P40.30 | PID differential<br>limit                                 | 0.00%~100.00%                                                                                                    | 1.00%  | ☆                     |
| P40.33 | PID feedback<br>filter time                               | 0.000~30.000s                                                                                                    | 0.010s | ${\approx}$           |
| P40.34 | PID output filter<br>time                                 | 0.000~30.000s                                                                                                    | 0.010s | \$                    |
| P40.35 | Detection value<br>of PID feedback<br>loss ( lower limit) | 0.0%(no detection )~100.0%                                                                                                    | 0.0%   | ${}$                  |
| P40.36 | Detection time<br>of PID feedback<br>loss                 | 0.000s~30.000s                                                                                                    | 0.000s | \$                    |
| P40.37 | Detection value<br>of PID feedback<br>loss( upper limit)  | 0.0% $\sim$ 100.0%(no detection)                                                                                                    | 100.0% | \$                    |
| P40.38 | Upper Detection                                           | 0.000s~30.000s                                                                                                    | 0.000s | ☆                     |

|         | time of PID<br>feedback loss |                                              |       |                             |
|---------|------------------------------|----------------------------------------------|-------|-----------------------------|
|         | PID operation at             | 0-No PID operation at stop                   |       |                             |
| P40.39  | stop                         | 1-PID operation at stop                      | 0     | $\stackrel{\wedge}{\simeq}$ |
|         | PID command                  |                                              |       |                             |
| P40.40  | for accel and                | 0.0s~6000.0s                                 | 0.0s  | $\stackrel{\wedge}{\simeq}$ |
|         | decel time                   |                                              |       |                             |
|         |                              | 0-digital setting                            |       |                             |
| P40.41  | PID offset                   | 1-AI1                                        | 0     | $\Rightarrow$               |
| F40.41  | selection                    | 2-AI2                                        | 0     | X                           |
|         |                              | 3-AI3(option card)                           |       |                             |
| P40.42  | PID offset digital           | -100.0%~100.0%                               | 0.0%  | ☆                           |
| 1 +0.+2 | setting                      | -100.070 100.070                             | 0.070 | ~                           |
|         | 41                           | Group Sleeping function                      |       |                             |
|         |                              | Unit's digit: sleep mode selection           |       |                             |
|         |                              | 0:no sleep function                          |       |                             |
|         |                              | 1:sleep by frequency                         |       |                             |
|         |                              | 2:Al1 sleep (Al1 as pressure feedback)       |       |                             |
|         |                              | 3:AI2 sleep(AI2 as pressure feedback)        |       |                             |
|         |                              | Ten's digit :wake up mode selection          |       |                             |
|         |                              | 0:wake up by frequency                       |       |                             |
|         |                              | 1:AI1 wake up (AI1 as pressure               |       |                             |
|         |                              | feedback)                                    |       |                             |
|         |                              | 2:Al2 wake up (Al2 as pressure               |       |                             |
|         |                              | feedback)                                    |       |                             |
|         |                              | Hundred's digit :                            |       |                             |
|         |                              | 0: positive direction                        |       |                             |
|         |                              | Feedback big then sleep, feedback small then |       |                             |
|         |                              | wake up, P41.04 < P41.03                     |       |                             |
| D11.00  | Sleep mode and               | During running, pressure feedback > P41.03,  | 040   |                             |
| P41.00  | wake up                      | the inverter sleeps When sleeping, pressure  | 010   | ☆                           |
|         | selection                    | feedback < P41.04, the inverter wakes up     |       |                             |
|         |                              | 1: reverse direction                         |       |                             |
|         |                              | Feedback small then sleep, feedback big then |       |                             |
|         |                              | wake up, P41.04 > P41.03                     |       |                             |
|         |                              | During running, pressure feedback < P41.03,  |       |                             |
|         |                              | inverter sleep When sleeping, pressure       |       |                             |
|         |                              | feedback > P41.04, the inverter wakes up     |       |                             |
|         |                              | > Normally, the frequency source is PID      |       |                             |
|         |                              | setting, and sleep by frequency wake-up      |       |                             |
|         |                              | direction is the same as the PID action      |       |                             |
|         |                              | direction P40.14.                            |       |                             |
|         |                              | > Sincethe parameter setting is              |       |                             |
|         |                              | unreasonable, when the wake-up               |       |                             |
|         |                              | condition enables, even if the sleep         |       |                             |
|         |                              | condition is established, the sleep mode     |       |                             |

|                  | 1                      |                                                      |                 |                           |
|------------------|------------------------|------------------------------------------------------|-----------------|---------------------------|
|                  |                        | cannot be activated, and Pay special                 |                 |                           |
|                  |                        | attention to avoid accident when use                 |                 |                           |
|                  | Sleep setting          |                                                      |                 |                           |
| D41 01           |                        | 0.00Hz $\sim$ 600HZ,It will sleep if value is less   | 0.00            | _^_                       |
| P41.01           | value by               | than this value                                      | 0.00Hz          | ☆                         |
|                  | frequency              |                                                      |                 |                           |
| <b>D</b> 44.00   | Wake up                | 0.00hz $\sim$ 600.00hz, ,It will wake up if value is | 0.0011          |                           |
| P41.02           | threshold by           | bigger than this value                               | 0.00Hz          | $\Delta$                  |
|                  | frequency              |                                                      |                 |                           |
|                  |                        | uency wake-up, it must be set by P41.01 < P41.0      |                 |                           |
| source is PID se | etting, and the freque | ency wake-up must be set to PID shutdown oper        | ation: P40.39 = | 1.                        |
|                  | Sleep setting          |                                                      |                 |                           |
| P41.03           | value by               | 0~100.0%                                             | 0.0%            | $\stackrel{\wedge}{\sim}$ |
|                  | pressure               |                                                      | 5.670           |                           |
|                  | Wake up                |                                                      |                 |                           |
| P41.04           | threshold by           | 0.~100.0%                                            | 0.0%            | ☆                         |
| P41.04           | pressure               | 0. 100.070                                           | 0.070           | ~                         |
| P41.05           | Sleep delay time       |                                                      |                 | ☆                         |
| F41.05           |                        | 0.05,~0000.05                                        | 0.0s            | X                         |
| P41.06           | Wake up delay          | 0.0s~6000.0s                                         | 0.0s            | $\overleftrightarrow$     |
|                  | up                     |                                                      |                 |                           |
|                  |                        | 0.00(coast to stop)~60000s                           |                 |                           |
|                  |                        | Setting value decide by P03.16                       |                 |                           |
|                  | Sleep                  | P03.16 = 2, 0.00∼600.00s;                            |                 |                           |
| P41.07           | decelerating           | P03.16 = 1, 0.0s∼6000.0s;                            | 0.00s           | $\Rightarrow$             |
|                  | time                   | $P03.16 = 0, 0s \sim 60000s$                         |                 |                           |
|                  |                        | P41.07 set to 0,sleeping stop mode to free           |                 |                           |
|                  |                        | coast。                                               |                 |                           |
|                  |                        | 42 Group Simple PLC                                  | -               |                           |
| r42.00           | PLC current            | Read only                                            | -               | •                         |
|                  | running mode           |                                                      |                 |                           |
| 10.01            | PLC current            |                                                      |                 |                           |
| r42.01           | running                | Read only                                            | -               | •                         |
|                  | remaining time         |                                                      |                 |                           |
| r42.02           | PLC times of           | Read only                                            | -               | •                         |
|                  | cycles                 | -                                                    |                 |                           |
|                  |                        | Unit'digit:Running mode                              |                 |                           |
|                  |                        | 0: Single cycle then stop                            |                 |                           |
|                  |                        | 1: Single cycle then keep last speed                 |                 |                           |
|                  |                        | 2: Recycle                                           |                 |                           |
| P42.03           | Simple PLC             | 3: Plc reset when single cycle stop                  | 003             | $\Delta$                  |
|                  | running mode           | Ten's digit:Saving selection at power off            |                 |                           |
|                  |                        | 0:Power off without saving 1:Power off with          |                 |                           |
|                  |                        | saving                                               |                 |                           |
|                  |                        | Hundred'digit:Power save selection at stop           |                 |                           |
|                  |                        | 0:Stop without power saving 1:stop with              |                 |                           |

|        |                                              | saving                                                                                                    |      |    |
|--------|----------------------------------------------|----------------------------------------------------------------------------------------------------|------|----|
| P42.04 | PLC running<br>times                         | 1~60000                                                                                                    | 1    | ☆  |
| P42.05 | PLC step 1<br>running time                   | 0.0~6553.5 unit depend on P42.21<br>Notice:Running time do not conclude<br>acceleration and deceleration time,same as<br>following                                                                                         | 0.0  | Å  |
| P42.06 | PLC step 2<br>running time                   | $0.0{\sim}6553.5$ unit depend on P42.21                                                                                                    | 0.0  | ☆  |
| P42.07 | PLC step 3<br>running time                   | $0.0{\sim}6553.5$ unit depend on P42.21                                                                                                    | 0.0  | ☆  |
| P42.08 | PLC step 4<br>running time                   | $0.0{\sim}6553.5$ unit depend on P42.21                                                                                                    | 0.0  | ☆  |
| P42.09 | PLC step 5<br>running time                   | $0.0{\sim}6553.5$ unit depend on P42.21                                                                                                    | 0.0  | ☆  |
| P42.10 | PLC step 6<br>running time                   | $0.0{\sim}6553.5$ unit depend on P42.21                                                                                                    | 0.0  | ☆  |
| P42.11 | PLC step 7<br>running time                   | $0.0{\sim}6553.5$ unit depend on P42.21                                                                                                    | 0.0  | ☆  |
| P42.12 | PLC step 8<br>running time                   | $0.0{\sim}6553.5$ unit depend on P42.21                                                                                                    | 0.0  | ☆  |
| P42.13 | PLC step 9<br>running time                   | $0.0{\sim}6553.5$ unit depend on P42.21                                                                                                    | 0.0  | ☆  |
| P42.14 | PLC step 10<br>running time                  | $0.0 \sim 6553.5$ unit depend on P42.21                                                                                                    |      | ☆  |
| P42.15 | PLC step 11<br>running time                  | $0.0{\sim}6553.5$ unit depend on P42.21                                                                                                    | 0.0  | ☆  |
| P42.16 | PLC step 12<br>running time                  | $0.0{\sim}6553.5$ unit depend on P42.21                                                                                                    | 0.0  | ☆  |
| P42.17 | PLC step 13<br>running time                  | $0.0{\sim}6553.5$ unit depend on P42.21                                                                                                    | 0.0  | ☆  |
| P42.18 | PLC step 14<br>running time                  | $0.0{\sim}6553.5$ unit depend on P42.21                                                                                                    | 0.0  | ☆  |
| P42.19 | PLC step 15<br>running time                  | $0.0{\sim}6553.5$ unit depend on P42.21                                                                                                    | 0.0  | ☆  |
| P42.20 | PLC step 16<br>running time                  | 0.0~6553.5 unit depend on P42.21 0.0                                                                                                    |      | ☆  |
| P42.21 | PLC running<br>time unit                     | 0:S;1:minute;2:hour                                                                                                    | 0    | ☆  |
| P42.22 | PLC step 1-4<br>ACCEL/DECEL<br>time selector | Unit'digit:step 1 ACCEL/DECEL time selector<br>ten'digit: step 2 ACCEL/DECEL time selector<br>Hundred's: step 3 ACCEL/DECEL time<br>selector<br>Thousand'unit:step 4 ACCEL/DECEL time<br>selector<br>0- ACCEL/DECEL time 1 | 0000 | \$ |

|        |                      | 1- ACCEL/DECEL time 2                                                                                       |                   |                |
|--------|----------------------|----------------------------------------------------------------------------------------------------|-------------------|----------------|
|        |                      | 2- ACCEL/DECEL time 3                                                                                       |                   |                |
|        |                      | 3- ACCEL/DECEL time 4                                                                                       |                   |                |
|        |                      | Unit'digit: ACCEL/DECEL time 5                                                                              |                   |                |
|        |                      | Ten'digit: ACCEL/DECEL time 6                                                                               |                   |                |
|        |                      | Hundred'digit: ACCEL/DECEL time 7                                                                           |                   |                |
| D40.00 | PLC step 5-8         | Thousand'digit: ACCEL/DECEL time 8                                                                          | 0000              | ٨              |
| P42.23 | ACCEL/DECEL          | 0- ACCEL/DECEL time 1                                                                                       | 0000              | *              |
|        | time selector        | 1- ACCEL/DECEL time 2                                                                                       |                   |                |
|        |                      | 2- ACCEL/DECEL time 3                                                                                       |                   |                |
|        |                      | 3- ACCEL/DECEL time 4                                                                                       |                   |                |
|        |                      | Unit'digit: ACCEL/DECEL time 9                                                                              |                   |                |
|        |                      | ten'digit: ACCEL/DECEL time 10                                                                              |                   |                |
|        |                      | Hundred'digit: ACCEL/DECEL time 11                                                                          |                   |                |
|        | PLC step 9-12        | Thousand'digit: ACCEL/DECEL time 12                                                                         |                   |                |
| P42.24 | ACCEL/DECEL          | 0- ACCEL/DECEL time 1                                                                                       | 0000              | \$             |
|        | time selector        | 1- ACCEL/DECEL time 2                                                                                       |                   |                |
|        |                      | 2- ACCEL/DECEL time 3                                                                                       |                   |                |
|        |                      | 3- ACCEL/DECEL time 4                                                                                       |                   |                |
|        |                      |                                                                                                    |                   |                |
|        |                      | Unit's Digit: ACCEL/DECEL time 13                                                                           |                   |                |
|        | PLC step 13-16       | Ten'Digit: ACCEL/DECEL time 14                                                                              |                   |                |
|        |                      | Hundred'digit: ACCEL/DECEL time 15                                                                          |                   |                |
| D40.05 |                      | Thousand's digit: ACCEL/DECEL tim 16                                                                        | 0000              | _^_            |
| P42.25 | ACCEL/DECEL          | 0- ACCEL/DECEL time 1                                                                                       | 0000              | ${\simeq}$     |
|        | time selector        | 1- ACCEL/DECEL time 2                                                                                       |                   |                |
|        |                      | 2- ACCEL/DECEL time 3                                                                                       |                   |                |
|        |                      | 3- ACCEL/DECEL time 4                                                                                       |                   |                |
|        |                      | 0.01~60000s                                                                                                 |                   |                |
|        | PLC stop             | Setting value decide by P03.16                                                                              |                   |                |
| P42.26 | decelerating         | P03.16 = 2, 0.00~600.00s;                                                                                   | 20.00s            | ${\leftarrow}$ |
|        | time                 | P03.16 = 1, 0.0s~6000.0s;                                                                                   |                   |                |
|        |                      | P03.16 = 0, 0s~60000s                                                                                       |                   |                |
|        | 43 Gro               | up Programming delay-unit                                                                                   |                   |                |
|        |                      | Read only,define as per bit:0000 $\sim$ 1111                                                                |                   |                |
|        | Delay unit           | Bit0:delay unit 1; Bit1: delay unit 2                                                                       |                   |                |
| r43.00 | 1 $\sim$ 6 output    | Bit2: delay unit 3; Bit3: delay unit 4                                                                      | -                 | ٠              |
|        | status               | Bit4: delay unit 5; Bit5: delay unit 6                                                                      |                   |                |
|        | in 6 delay unit. The | delay unit can collect the status of 0 ~ 15 bits of                                                         |                   | that can       |
|        | -                    | nd finally output the delay unit status after delay $a$                                                     |                   |                |
|        |                      | no linally output the delay unit status after delay<br>parator / logic unit output delay and other function |                   | -              |
|        |                      |                                                                                                    | 15, DUL 8150 85 6 | a viitudi      |
|        |                      | relay.                                                                                                    |                   |                |

Chapter 5 Function code table

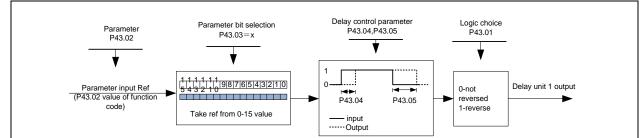

| <b>-</b>              |                                              | Delay unit 1 block diagram                                                             |                  | , ,         |  |
|-----------------------|----------------------------------------------|----------------------------------------------------------------------------------------|------------------|-------------|--|
| The delay unit can be |                                              | essing of Di/Do, and can also be used with comp<br>eve more flexible timing functions. | arators and logi | ic units to |  |
| P43.01                | Delay unit 1-6<br>logicl 000000B-11111B      |                                                                                        |                  |             |  |
| P43.02                | Delay unit 1<br>input parameter<br>selection | 00.00-98.99(function code index)                                                       | 0000             | \$          |  |
| P43.03                | Delay unit 1<br>input bit<br>selection       | 0-15                                                                                   | 0000             | *           |  |
| P43.04                | Delayunit 1 on<br>delay time                 | 0.0s~3000.0s                                                                           | 0000             | ☆           |  |
| P43.05                | Delayunit 1 off<br>delay time                | 0.0s~3000.0s                                                                           | 0000             | ☆           |  |
| P43.06                | Delay unit 2<br>input parameter<br>selection | 00.00-98.99(function code index)                                                       | 0000             | *           |  |
| P43.07                | Delay unit 2<br>input bit<br>selection       | 0-15                                                                                   | 0000             | \$          |  |
| P43.08                | Delay relay 2 on<br>delay time               | 0.0s~3000.0s                                                                           | 0.0s             | \$          |  |
| P43.09                | Delayunit2 off<br>delay time                 | 0.0s~3000.0s                                                                           | 0.0s             | *           |  |
| P43.10                | Delay unit 3<br>input parameter<br>selection | 00.00-98.99(function code index)                                                       | 0.0s             | \$          |  |
| P43.11                | Delay unit 3<br>input bit<br>selection       | 0-15                                                                                   | 0.0s             | *           |  |
| P43.12                | Delay unit3 on<br>delay time                 | 0.0s~3000.0s                                                                           | 0.0s             | ☆           |  |
| P43.13                | Delay unit3 off<br>delay time                | 0.0s~3000.0s                                                                           | 0.0s             | \$          |  |
| P43.14                | Delay unit 4<br>input parameter<br>selection | 00.00-98.99(function code index)                                                       | 0.0s             | ×           |  |
| P43.15                | Delay unit 4                                 | 0-15                                                                                   | 0.0s             | ☆           |  |

|             | input bit<br>selection       |                                                              |                    |                             |
|-------------|------------------------------|--------------------------------------------------------------|--------------------|-----------------------------|
| P43.16      | Delay relay 4 on             | 0.0s~3000.0s                                                 | 00.00              | ☆                           |
| P43.17      | delay time Delay unit4 off   | 0.0s∼3000.0s                                                 | 0.0s               | ☆                           |
|             | delay time                   |                                                              |                    |                             |
| P43.18      | Delay unit 5                 |                                                              |                    |                             |
|             | input parameter              | 00.00-98.99(function code index)                             | 00.00              | $\Rightarrow$               |
|             | selection                    |                                                              |                    | -                           |
|             | Delay unit 5                 |                                                              |                    |                             |
| P43.19      | input bit                    | 0-15                                                         | 0                  | \$                          |
|             | selection                    |                                                              |                    |                             |
| P43.20      | Delay unit5 on               | $0.0\mathrm{s}{\sim}3000.0\mathrm{s}$                        | 0.0s               | ☆                           |
|             | delay time                   |                                                              |                    |                             |
| P43.21      | Delay unit5 off              | $0.0\mathrm{s}{\sim}3000.0\mathrm{s}$                        | 0.0s               | ☆                           |
|             | delay time                   |                                                              |                    |                             |
|             | Delay unit 6                 |                                                              |                    |                             |
| P43.22      | input parameter              | 00.00-98.99(function code index)                             | 00.00              | $\stackrel{\frown}{\simeq}$ |
|             | selection                    |                                                              |                    |                             |
| P43.23      | Delay unit 6                 |                                                              |                    |                             |
|             | input bit                    | 0-15                                                         | 0                  | ☆                           |
|             | selection                    |                                                              |                    |                             |
| P43.24      | Delay unit6 on               | 0.0s∼3000.0s                                                 | 0.0s               | $\overset{\sim}{\sim}$      |
| 1 43.24     | delay time                   | 0.03 - 5000.03                                               | 0.03               | A                           |
| P43.25      | Delay unit6 off              | 0.0s∼3000.0s                                                 | 0.0s               | ☆                           |
| 1 43.23     | delay time                   | 0.03 - 5000.03                                               | 0.03               | A                           |
|             | 44 Group V                   | /ariable selector and logic block                            |                    |                             |
| r44.00      | Variable selector            | bit0 $\sim$ 3 indicate the output of variable                | _                  |                             |
| 144.00      | 1~4 output                   | selector 1-4                                                 | -                  | •                           |
| r44.01      | Logic block 1 $\sim$ 4       | bit0 ${\sim}3$ indicate the output of logic block 1 ${\sim}$ |                    |                             |
| 144.01      | output                       | 4                                                            | -                  | •                           |
|             | Variable selector            |                                                              |                    |                             |
| P44.02      | 1 input                      | 00.00 $\sim$ 98.99(Function code index)                      | 00.00              | ☆                           |
|             | parameter                    |                                                              |                    |                             |
| D44.02      | Variableselector             |                                                              | 00.00              | _^_                         |
| P44.03      | 1 threshold                  | 00.00 $\sim$ 98.99(Function code index)                      | 00.00              | ☆                           |
| D44.04      | Variable selector            | 0.5.1.4.2.2.2.4.4.4.5.5.4.                                   | 0                  | ٨                           |
| P44.04      | 1 logic mode                 | 0:>; 1:<; 2:≥;3:≤;4:=; 5:≠; 6:≈                              |                    | ☆                           |
|             | Variableselector             |                                                              |                    |                             |
| P44.05      | 1 hysteresis                 | 0~65535                                                      | 0                  | $\overset{\wedge}{\sim}$    |
|             | width                        |                                                              |                    |                             |
| VFD510 inbu | uilt 4 group variable select | or,this function can be used for any two function            | code paramete      | ers,by                      |
|             |                              | output will be 1 if it meet conditions or it will be (       |                    | -                           |
| can act a   | s DI VDI virtual relav innu  | t and DO relay etc output Users can easily and f             | lexibility aet loc | lic                         |

can act as DI,VDI,virtual relay input and DO,relay.etc output.Users can easily and flexibility get logic

function ,variable selector 1 frame as follows

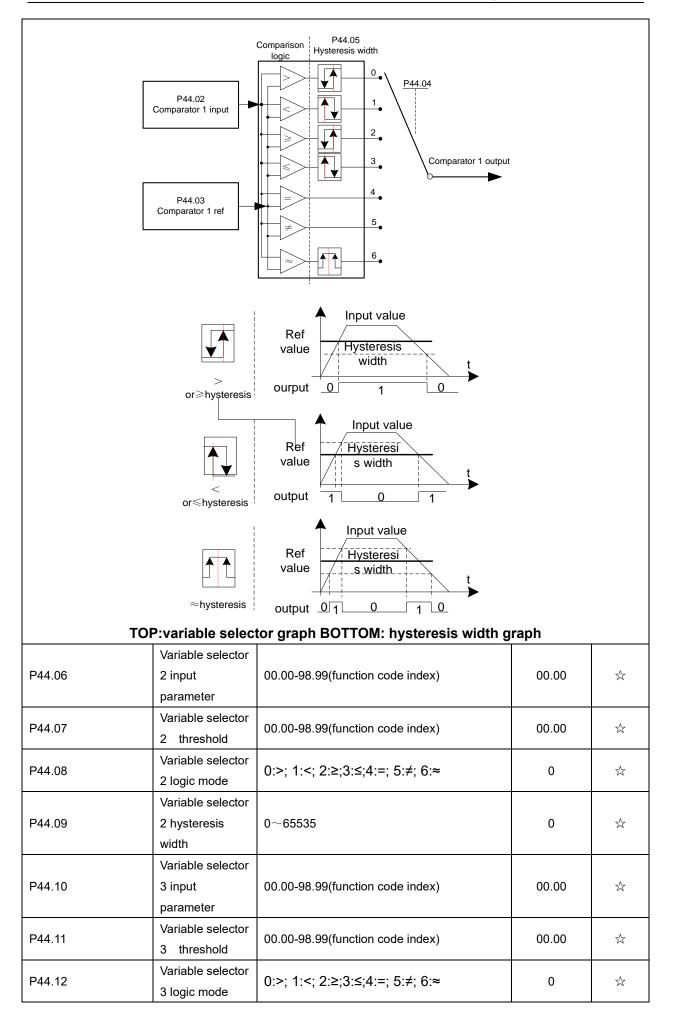

| P44.13                                          | Variable selector<br>3 hysteresis<br>width                                                                | 0~65535                                                                                                    | 0                                   | Å                     |
|-------------------------------------------------|----------------------------------------------------------------------------------------------------|----------------------------------------------------------------------------------------------------|-------------------------------------|-----------------------|
| P44.14                                          | Variable selector<br>4 input<br>parameter                                                                 | 00.00-98.99(function code index)                                                                                                    | 00.00                               | Å                     |
| P44.15                                          | Variable selector<br>4 threshold                                                                          | 00.00-98.99(function code index)                                                                                                    | 00.00                               | Å                     |
| P44.16                                          | Variable selector<br>4 logic mode                                                                         | 0:>; 1:<; 2:≥;3:≤;4:=; 5:≠; 6:≈                                                                                                    | 0                                   | ${\leftrightarrow}$   |
| P44.17                                          | Variable selector<br>4 hysteresis<br>width                                                                | 0~65535                                                                                                    | 0                                   | $\overleftrightarrow$ |
| P44.18                                          | Logic block 1<br>threshold<br>parameter 1                                                                 | 00.00-98.99(function code index)                                                                                                    | 00.00                               | \$\$                  |
| P44.19                                          | Logic block 1<br>threshold<br>parameter2                                                                  | 00.00-98.99(function code index)                                                                                                    | 00.00                               | X5                    |
| P44.20                                          | Logic block 1<br>input source                                                                             | Unit'digit: parameter 1 bit selection<br>0-F (Represent 0-15),P44.18 corresponds to<br>0-15 bit<br>Ten'digit:parameter 2 bit selection<br>0-F (Represent 0-15),P44.19 corresponds to<br>0-15 bit                                                                              | 0                                   |                       |
| P44.21                                          | Logic bock 1<br>function                                                                                  | 0:no function;1:and;2:or;3:not and;4:not<br>or;5:Xor<br>6:Ref=1 effective;Ref2=1 ineffective<br>7:Ref1 up effective,Ref2 up ineffective<br>8:Ref1 up and signal reverse<br>9:Ref1 up and output 200ms pulse width<br>10:Ref2=0 ineffective always;Ref2=1,Ref1<br>up effective | 0                                   | \$2                   |
| 0-15 bits of any parar<br>output can be used as | neter 2 for logic prod<br>DI, VDI, delay unit a<br>the required logic. T<br>Para<br>2<br>1<br>2<br>1<br>2 | unit can perform any one of 0-15 bits of any para<br>cessing. The condition is true output 1, otherwise<br>and other inputs, DO, relays and other output, th<br>the schematic block diagram of the logic unit 1 is<br>Logical unit input                                      | e 0 is output. Lo<br>e user can mor | ogic unit             |
| P44.22                                          | Logic block 2<br>threshold<br>parameter 1                                                                 | 00.00-98.99(function code index)                                                                                                    | 00.00                               | \$                    |

| P44.23 | Logic block 2<br>threshold<br>parameter2  | 00.00-98.99(function code index)                                                                                                    | 00.00 | ${\simeq}$ |
|--------|-------------------------------------------|----------------------------------------------------------------------------------------------------|-------|------------|
| P44.24 | Logic block 2<br>input source             | Unit'digit: parameter 1 bit selection<br>0-F (Represent 0-15),P44.22 corresponds to<br>0-15 bit<br>Ten'digit:parameter 2 bit selection<br>0-F (Represent 0-15),P44.23 corresponds to<br>0-15 bit                                                                    | 0     | À          |
| P44.25 | Logic bock 2<br>function                  | <ul> <li>0:no function;1:and;2:or;3:not and;4:not</li> <li>or;5:Xor</li> <li>6:Ref=1 effective;Ref2=1 ineffective</li> <li>7:Ref1 up effective,Ref2 up ineffective</li> <li>8:Ref1 up and signal reverse</li> <li>9:Ref1 up and output 200ms pulse width</li> </ul> | 0     | Å          |
| P44.26 | Logic block 3<br>threshold<br>parameter 1 | 00.00-98.99(function code index)                                                                                                    | 00.00 | Å          |
| P44.27 | Logic block 3<br>threshold<br>parameter2  | old 00.00-98.99(function code index)                                                                                                    |       |            |
| P44.28 | Logic block 3<br>input source             | Unit'digit: parameter 1 bit selection<br>0-F (Represent 0-15),P44.26 corresponds to<br>0-15 bit<br>Ten'digit:parameter 2 bit selection<br>0-F (Represent 0-15),P44.27 corresponds to<br>0-15 bit                                                                    | 0     | Å          |
| P44.29 | Logic bock 3<br>function                  | 0:no function;1:and;2:or;3:not and;4:not<br>or;5:Xor<br>6:Ref=1 effective;Ref2=1 ineffective<br>7:Ref1 up effective,Ref2 up ineffective<br>8:Ref1 up and signal reverse<br>9:Ref1 up and output 200ms pulse width                                                   | 0     | Å          |
| P44.30 | Logic block 4<br>threshold<br>parameter 1 | 00.00-98.99(function code index)                                                                                                    | 00.00 | ☆          |
| P44.31 | Logic block 4<br>threshold<br>parameter2  | 00.00-98.99(function code index)                                                                                                    | 00.00 | Å          |
| P44.32 | Logic block 4<br>input source             | Unit'digit: parameter 1 bit selection<br>0-F (Represent 0-15),P44.30 corresponds to<br>0-15 bit<br>Ten'digit:parameter 2 bit selection<br>0-F (Represent 0-15),P44.31 corresponds to<br>0-15 bit                                                                    | 0     | \$         |

|                         |                                                | 1                                                                                                    | 1              |                          |
|-------------------------|------------------------------------------------|----------------------------------------------------------------------------------------------------|----------------|--------------------------|
| P44.33                  | Logic bock 4<br>function                       | <ul> <li>0:no function;1:and;2:or;3:not and;4:not</li> <li>or;5:Xor</li> <li>6:Ref=1 effective;Ref2=1 ineffective</li> <li>7:Ref1 up effective,Ref2 up ineffective</li> <li>8:Ref1 up and signal reverse</li> <li>9:Ref1 up and output 200ms pulse width</li> <li>10:Ref2=0 ineffective always;Ref2=1,Ref1</li> <li>up effective</li> </ul> | 0              | *                        |
| P44.34                  | Constant setting<br>1                          | 0~65535                                                                                                    | 0              | $\overleftarrow{\alpha}$ |
| P44.35                  | Constant setting<br>2                          | 0~65535                                                                                                    | 0              | ${\leftarrow}$           |
| P44.36                  | Constant setting<br>3                          | 0~65535                                                                                                    | 0              | $\bigstar$               |
| P44.37                  | Constant setting<br>4                          | -9999~9999                                                                                                    | 0              |                          |
| P44.38                  | Constant setting<br>1 as per bit<br>definition | $0{\sim}65535$ (define as bit)                                                                                                    | 0              | X                        |
| P44.39                  | Constant setting<br>2 as per bit<br>definition | $0{\sim}65535$ (define as bit)                                                                                                    | 0              | ¥                        |
| P44.40                  | Constant setting<br>3 as per bit<br>definition | 3 as per bit 0 $\sim$ 65535(define as bit)                                                                                                    |                | \$                       |
| P44.41                  | Constant setting<br>4 as per bit<br>definition | 4 as per bit $0\sim$ 65535(define as bit)                                                                                                    |                | 对                        |
| Constant setting for re | ference of variable s                          | elector or logic block input                                                                                                    |                |                          |
|                         | 45 Gro                                         | oup Multi-functional counter                                                                                                    |                |                          |
| r45.00                  | Counter 1 input<br>value                       | The count value before the electronic gear,<br>that is, the number of pulses received by the<br>counter 1 hardware, 32-bit read-only data                                                                                                    | -              | •                        |
| r45.02                  | Counter 1 count value                          | Count value after electronic gear, 32-bit read-only data                                                                                                    | -              | •                        |
| P45.04                  | Counter 1 set<br>value                         | 1 to 4294967295, when the counter 1 count                                                                                                    |                | X                        |
| P45.06                  | Counter 1<br>maximum value                     | 1 to 4294967295, set the maximum value of counter 1 (after electronic gear)                                                                                                    | 429496729<br>5 |                          |
| P45.08                  | Counter 1<br>Electronic gear<br>numerator      | 1~65535<br>Counter 1 count value = counter 1 input<br>value ×( electronic gear numerator /<br>electronic gear denominator )                                                                                                    | 1              | Å                        |

| P45.09                                                                                                    | Counter 1<br>Electronic gear 1~65535<br>denominator                                                                                                |                                                                                                    | 1                    | \$       |
|----------------------------------------------------------------------------------------------------|----------------------------------------------------------------------------------------------------|----------------------------------------------------------------------------------------------------|----------------------|----------|
| a common counter with<br>Counter 1 get inp<br>(P45.04) via electronic<br>When counter arriv<br>Set Di(51) termina            | nbuilt counters:coun<br>n 16 bit without elect<br>ut pulse signal via I<br>gear,it can come to<br>ve maximum value,i<br>I to Count1 reset ,wl      | ter 1 is for 32 bit multifunctional counter with ele<br>cronic gear.following is counter 1 function and use<br>DI function 50 (counter 1 Input),when counter 1<br>signal via DO function (21) and counter will cont<br>t will decide to overflow as per P45.13<br>hen terminal effective,counter 1 will reset<br>P45.09=1,Count 1 function as following picture                                                                                     | e.<br>1 comes to set |          |
| Counter inp<br>Counter1 befor<br>electronic gear<br>Counter1 after elect<br>gear<br>Set value arrival ou<br>Counteer reset I | e <u>1 2 3 4</u><br>ronic 1                                                                                                    |                                                                                                    | 4                    |          |
| r45.10                                                                                                    | Counter 2(16<br>bit) actual value                                                                                                    | Read only and save when power off                                                                                                    | -                    | •        |
| P45.11                                                                                                    | Counter 2 (16       When the count value of counter 2 reaches         bit) set value       value reached" is valid.Setting range: 1~         65535 |                                                                                                    | 1000                 | ☆        |
| P45.12                                                                                                    | Counter2 (16<br>bit) maximum<br>value                                                                                                    | $1\sim$ 65535, set the maximum value of counter 2.Setting range: $1\sim$ 65535                                                                                                    | 65535                | $\Delta$ |
| P45.13                                                                                                    | Counter 1<br>Control                                                                                                    | Ones place: counting method 0: stop<br>counting after reaching the maximum value<br>1: Reset after the maximum value is<br>counted, and recount from 0<br>Tens place: the action after the counter<br>reaches the set value 0: Continue to run 1:<br>Free stop 2: Reduced speed to stop 3:<br>Emergency stop<br>Hundred's place: Power-down save option<br>0: The count value is not saved after power<br>failure1: Save count value when power off | 11                   | *        |
| P45.14                                                                                                    | Counter 2<br>Control                                                                                                    | Ones place: counting method 0: stop<br>counting after reaching the maximum value<br>1: Reset after the maximum value is<br>counted, and recount from 0<br>Tens place: the action after the counter<br>reaches the set value 0: Continue to run 1:<br>Free stop 2: Reduced speed to stop 3:<br>Emergency stop<br>Hundred's place: Power-down save option<br>0: The count value is not saved after power                                              |                      |          |

|                                                                                                    |                                             | failure1: Save count value when power off                                                                                                    |                         |   |
|----------------------------------------------------------------------------------------------------|---------------------------------------------|----------------------------------------------------------------------------------------------------|-------------------------|---|
|                                                                                                    |                                             |                                                                                                    |                         |   |
| Count 1/2 overflow a                                                                                                    | ction:when counter hig                      | gher than maximum value as following chart                                                                                                    |                         |   |
| $\begin{array}{c} \begin{array}{c} \text{Maximum} \\ \text{setting} \\ \text{Counter} \\ \text{value} \end{array} \begin{array}{c} \begin{array}{c} & & & & & & \\ 0 & 1 & 2 & 3 & 4 & 5 & 6 \\ 0 & 1 & 2 & 3 & 4 & 5 & 6 \\ 0 & 1 & 2 & 3 & 6 & 6 \\ 0 & 1 & 2 & 3 & 6 & 6 & 6 \\ 0 & 1 & 2 & 3 & 6 & 6 & 6 \\ 0 & 1 & 2 & 3 & 6 & 6 & 6 \\ 0 & 1 & 2 & 3 & 6 & 6 & 6 \\ 0 & 1 & 1 & 2 & 3 & 6 & 6 \\ 0 & 1 & 1 & 2 & 1 & 1 \\ 0 & 1 & 1 & 1 & 1 & 1 \\ 0 & 1 & 1 & 1 & 1 & 1 \\ 0 & 1 & 1 & 1 & 1 & 1 \\ 0 & 1 & 1 & 1 & 1 & $ |                                             |                                                                                                    |                         |   |
|                                                                                                    | Stop                                        | counting Continuation Continue after over                                                                                                    | ue counting<br>rflowing |   |
|                                                                                                    |                                             |                                                                                                    |                         |   |
|                                                                                                    | 60 Gro                                      | up Motor 2 basic parameter                                                                                                    | _                       |   |
| P60.00                                                                                                    | Control mode                                | Same as P00.04                                                                                                    | 0                       | * |
| P60.01                                                                                                    | Upper limit<br>frequency                    | Same as P01.07                                                                                                    | 0                       | * |
| P60.02                                                                                                    | Upper limit<br>frequency digital<br>setting | Lower limit (P01.09) ~ maximum frequency(P01.06)                                                                                                    | 50.00Hz                 | * |
| P60.04                                                                                                    | Accel and Decel<br>time option              | <ul> <li>0: same as motor 1</li> <li>1: Accel and Decel time 3</li> <li>When choose 1,Motor 2 can convert</li> <li>betweens accel and decal time 3 and 4 by DI</li> <li>terminal function code 55 or switch by output</li> <li>frequency comparing with P60.05 P60.06 )</li> </ul> | 0                       | * |
| P60.05                                                                                                    | Accel time<br>frequency<br>switchover 2     | 0.00Hz $\sim$ maximum frequency (P01.06)                                                                                                    | 0.00Hz                  | ¥ |
| P60.06                                                                                                    | Decel time<br>frequency<br>switchover 2     | 0.00Hz $\sim$ maximum frequency(P01.06)                                                                                                    | 0.00Hz                  | Å |
| 61 Group Motor2 parameter                                                                                                    |                                             |                                                                                                    |                         |   |
|                                                                                                    |                                             | same as motor 1 parameter P11.xx                                                                                                    |                         |   |
|                                                                                                    |                                             | oup Motor 2 VF control parameter                                                                                                    |                         |   |
|                                                                                                    |                                             | same as motor 1 VF control P12.xx up Motor 2 Vector control parameter                                                                                                    |                         |   |
|                                                                                                    |                                             |                                                                                                    |                         |   |
| 63.xx same as motor 2 Vector control P13.xx                                                                                                    |                                             |                                                                                                    |                         |   |

# **Chapter 6 Fault Diagnosis and Solution**

VFD510 inverter has 32 types of warning information and protection function. In case of abnormal fault, the protection function will be invoked, the inverter will stop output, and the faulty relay contact of the inverter will start, and the fault code will be displayed on the display panel of the inverter. Before consulting the service department, the user can perform self-check according to the prompts of this chapter, analyze the fault cause and find out solution. If the fault is caused by the reasons as

described in the dotted frame, please consult the agents of inverter or factory directly.

| Fault Name                             | Fault<br>code | Display           | Possible Causes                                                                                                    | Solutions                                                                                                    |
|----------------------------------------|---------------|-------------------|----------------------------------------------------------------------------------------------------|----------------------------------------------------------------------------------------------------|
| Inverter unit<br>protection            | 1             | Er. SC<br>Er. SC  | <ol> <li>Motor insulation aging</li> <li>The cable is damaged and contact,<br/>short circuit</li> <li>The distance between motor and<br/>inverter are too long.</li> <li>Output transistor breakdown</li> <li>The internal wiring of the inverter is<br/>loose, or the hardware is bad.</li> <li>Brake transistor short circuit</li> </ol>                                                                                                    | <ol> <li>Confirm the insulation<br/>resistance of the motor. If it is<br/>turned on, replace the motor.</li> <li>Check the power cable of<br/>the motor</li> <li>Install reactor or output filter</li> <li>seeking technical support</li> <li>seeking technical support</li> <li>Check if the braking resistor<br/>is damaged and the wiring is<br/>correct.</li> </ol>                                                                                       |
| Over current<br>during<br>acceleration | 2             | Er.OC1<br>Er.oL I | <ol> <li>The output circuit is grounded or<br/>short circuited.</li> <li>Motor auto-tuning is not performed.</li> <li>The acceleration time is too short.</li> <li>Manual torque boost or V/F curve is<br/>not appropriate.</li> <li>The voltage is too low.</li> <li>The startup operation is performed<br/>on the rotating motor.</li> <li>A sudden load is added during<br/>acceleration.</li> <li>The frequency inverter model is of<br/>too small power class.</li> </ol> | <ol> <li>Eliminate external faults.</li> <li>Perform the motor auto-<br/>Tuning in cold state</li> <li>Increase the acceleration<br/>time.</li> <li>Adjust the manual torque<br/>boost or V/F curve.</li> <li>Adjust the voltage to normal<br/>range.</li> <li>Select rotational speed<br/>tracking restart or start the<br/>motor after it stops.</li> <li>Remove the added load.</li> <li>Select a frequency inverter<br/>Of higher power class.</li> </ol> |
| Over current<br>during<br>deceleration | 3             | Er.OC2<br>Er.ol 2 | <ol> <li>The output circuit is grounded or<br/>short circuited.</li> <li>Motor auto-tuning is not performed.</li> <li>The deceleration time is too short.</li> <li>The voltage is too low.</li> <li>A sudden load is added during<br/>deceleration.</li> <li>The braking unit and braking<br/>resistor are not installed</li> </ol>                                                                                                    | <ol> <li>Eliminate external faults.</li> <li>Perform the motor<br/>auto-tuning.</li> <li>Increase the deceleration<br/>time.</li> <li>Adjust the voltage to normal<br/>range.</li> <li>Remove the added load.</li> <li>Install the braking unit<br/>And braking resistor.</li> </ol>                                                                                                    |

| Fault Name                            | Fault<br>code | Display           | Possible Causes                                                                                                    | Solutions                                                                                                    |
|---------------------------------------|---------------|-------------------|----------------------------------------------------------------------------------------------------|----------------------------------------------------------------------------------------------------|
| Over current<br>at constant<br>speed  | 4             | Er.OC3<br>Er.oL 3 | <ol> <li>The output circuit is grounded or<br/>short circuited.</li> <li>Motor auto-tuning is notperformed.</li> <li>The voltage is too low.</li> <li>A sudden load is added during<br/>operation.</li> <li>The frequency inverter model is of<br/>too small power class.</li> </ol>                                               | <ol> <li>Eliminate external faults.</li> <li>Perform the motor auto-<br/>tuning.</li> <li>Adjust The voltage to normal<br/>range.</li> <li>Remove the addedload.</li> <li>Select a frequency<br/>Inverter of higher power class.</li> </ol>                                 |
| Overvoltage<br>during<br>acceleration | 5             | Er.OU1<br>Er.oU1  | <ul> <li>1:The input voltage is too high</li> <li>2:The surge voltage is mixed in the input power supply.</li> <li>3: There is an external force to drive the motor to run, or the brake type load is too heavy</li> <li>4:The acceleration time is too short</li> <li>5:The motor is shorted to ground</li> </ul>                 | 1:The power supply voltage is<br>reduced to the normal range<br>2:Install DC reactor<br>3:Cancel the external force of<br>the draggable motor or install<br>the brake unit<br>4: Increase the acceleration<br>time<br>5:Eliminate the part of the<br>ground short circuit   |
| Overvoltage<br>during<br>deceleration | 6             | Er.OU2<br>Er.oU2  | <ul> <li>1:The input voltage is too high</li> <li>2:The surge voltage is mixed in the input power supply.</li> <li>3: There is an external force to drive the motor to run, or the brake type load is too heavy</li> <li>4:The deceleration time is too short</li> <li>5:The motor is shorted to ground</li> </ul>                 | 1:the power supply voltage is<br>reduced to the normal range<br>2:install DC reactor<br>3:Cancel the external force of<br>the draggable motor or install<br>the brake unit<br>4: increase the decceleration<br>time<br>5:eliminate the part of the<br>ground                |
| Overvoltage<br>at constant<br>speed   | 7             | Er.OU3<br>Er.oU3  | <ul> <li>1:The input voltage is too high</li> <li>2:The surge voltage is mixed in the input power supply.</li> <li>3: There is an external force to drive the motor to run, or the brake type load is too heavy</li> <li>4:The acceleration or deceleration time is too short</li> <li>5:The motor is shorted to ground</li> </ul> | 1:the power supply voltage is<br>reduced to the normal range<br>2:install DC reactor<br>3:Cancel the external force of<br>the draggable motor or install<br>the brake unit<br>4: increase the acceleration or<br>deceleration time<br>5:eliminate the part of the<br>ground |

| Fault Name                        | Fault<br>code | Display           | Possible Causes                                                                                                    | Solutions                                                                                                    |
|-----------------------------------|---------------|-------------------|----------------------------------------------------------------------------------------------------|----------------------------------------------------------------------------------------------------|
| Low voltage                       | 8             | Er.Lv1<br>Er.Lu I | <ol> <li>Instantaneous power failure occurs<br/>on the input power supply or input<br/>phase loss</li> <li>The frequency inverter's input<br/>voltage is not within the allowable<br/>range.</li> <li>Cut off the power during operation<br/>4:the internal wiring of the inverter is<br/>loose, or the hardware is bad.</li> </ol>               | 1:Check if the input power<br>supply is abnormal, whether<br>the input power terminal is<br>loose, whether the input<br>contactor or the air switch is<br>abnormal.<br>2:adjust the voltage to the<br>normal range<br>3:Power off after the inverter<br>stops<br>4:seeking technical support<br>5: For the unstable power<br>supply, if the performance<br>requirements are low, try to<br>enable the undervoltage stall<br>function (P23.00). |
| Contactor open                    | 9             | Er.Lv2<br>Er.Lu2  | <ol> <li>Instantaneous power failure occurs<br/>on the input power supply</li> <li>The frequency inverter's input<br/>voltage is not within the allowable<br/>range.</li> <li>Cut off the power during operation</li> <li>the internal wiring of the inverter is<br/>loose, or the hardware is bad.</li> </ol>                                    | 1:Check if the input power<br>supply is abnormal, whether<br>the input power terminal is<br>loose, whether the input<br>contactor or the air switch is<br>abnormal.<br>2:adjust the voltage to the<br>normal range<br>3:Power off after the inverter<br>stops<br>4:seeking technical support<br>5: For the unstable power<br>supply, if the performance<br>requirements are low, try to<br>enable the undervoltage stall<br>function (P23.00). |
| Frequency<br>inverter<br>overload | 10            | Er. Ol<br>Er. ol  | <ul> <li>1:The load is too large or the motor is blocked.</li> <li>2:The large inertia load acceleration and deceleration time is too short</li> <li>3: When the VF is controlled, the torque boost or V/F curve is not suitable.</li> <li>4:The frequency converter selection is too small</li> <li>5:Overload at low speed operation</li> </ul> | <ol> <li>Reduce the load and check<br/>the motor and mechanical<br/>conditions.</li> <li>increase the acceleration<br/>and deceleration time</li> <li>Adjust the torque boost or<br/>V/F curve</li> <li>select the inverter with a<br/>larger power level</li> <li>Perform motor self-learning<br/>in cold state and reduce carrier<br/>frequency at low speed</li> </ol>                                                                      |

| Fault Name                 | Fault<br>code | Display           | Possible Causes                                                                                                    | Solutions                                                                                                    |
|----------------------------|---------------|-------------------|----------------------------------------------------------------------------------------------------|----------------------------------------------------------------------------------------------------|
| Motor<br>overload          | 11            | Er.oL1<br>Er.oL I | <ul> <li>1:The load is too large or the motor is blocked.</li> <li>2:The large inertia load acceleration and deceleration time is too short</li> <li>3:When the VF is controlled, the torque boost or V/F curve is not suitable.</li> <li>4:The motor selection is too small</li> <li>5:overload at low speed operation</li> <li>6:Improper setting of motor parameters and motor protection parameters</li> </ul> | <ol> <li>Reduce the load and check<br/>the motor and mechanical<br/>conditions. Correctly set the<br/>motor parameters and motor<br/>protection parameters.</li> <li>increase the acceleration<br/>and deceleration time</li> <li>Adjust the torque boost or<br/>V/F curve</li> <li>select a motor with a higher<br/>power level</li> <li>Perform motor self-learning<br/>in cold state and reduce carrier<br/>frequency at low speed</li> <li>check the settings of related<br/>parameters</li> </ol> |
| Power input<br>phase loss  | 12            | Er.iLP<br>Er.i LP | <ol> <li>The three-phase power input is<br/>abnormal.</li> <li>The drive board is faulty.</li> <li>Thelightning proof board is faulty.</li> <li>The main control board is faulty.</li> </ol>                                                                                                    | <ol> <li>1:Eliminate external faults.</li> <li>2: Ask for technical support.</li> <li>3: Ask for technical support.</li> <li>4: Ask for technical support.</li> </ol>                                                                                                    |
| Power output<br>phase loss | 13            | Er.oLP<br>Er.olP  | <ol> <li>The cable connecting the frequency<br/>inverter and the motor is faulty.</li> <li>The frequency inverter's<br/>three-phase outputs are unbalanced<br/>when the motor is running.</li> <li>The drive board is faulty.</li> <li>The IGBT module is faulty.</li> </ol>                                                                                                    | <ol> <li>Eliminate external faults.</li> <li>Check whether the<br/>Motor three phase winding<br/>is normal.</li> <li>Ask for technical support.</li> <li>Ask for technical support.</li> </ol>                                                                                                    |

| Fault Name                            | Fault<br>code | Display           | Possible Causes                                                                                                    | Solutions                                                                                                    |
|---------------------------------------|---------------|-------------------|----------------------------------------------------------------------------------------------------|----------------------------------------------------------------------------------------------------|
| IGBT Module<br>overheat               | 14            | Er. oH<br>Er. oH  | <ol> <li>The ambient temperature is too<br/>high.</li> <li>The air filter is blocked.</li> <li>The fan is damaged.</li> <li>The thermally sensitive resistor of<br/>the IGBT module is damaged.</li> <li>The inverter IGBT module is<br/>damaged</li> </ol> | <ul> <li>1:Lower the ambient<br/>temperature.</li> <li>2: Clean the air filter.</li> <li>3: Replace thedamaged fan.</li> <li>4:Replace the damaged<br/>thermally<br/>sensitive resistor.</li> <li>5: Replace the inverter module.</li> </ul>                                                                  |
| Motor<br>overheat                     | 16            | Er. oH3<br>Er.oH3 | 1:The temperature sensor wiring is<br>loose<br>2:The motor temperature is too high<br>3:Themotor temperature sensor detects<br>that the temperature is greater than the<br>set threshold.                                                                   | 1:check the temperature sensor<br>wiring<br>2:Improve the carrier frequency,<br>strengthen the heat dissipation<br>of the motor, reduce the load,<br>and select a motor with higher<br>power.<br>3:Check if the set threshold is<br>reasonable.                                                               |
| By wave<br>current<br>limitingfault   | 17            | Er.CbC<br>Er.LbL  | <ol> <li>The load is too heavy or locked-<br/>rotor occurs on the motor.</li> <li>The frequency inverter model is of<br/>too small power class</li> </ol>                                                                                                   | <ol> <li>Reduce the load and check<br/>the motor and mechanical<br/>condition.</li> <li>Select a frequency inverter<br/>of<br/>higher power class.</li> </ol>                                                                                                    |
| Ground short circuit                  | 18            | Er.GF<br>Er. GF   | <ol> <li>Motor burnout or insulation aging</li> <li>The cable is damaged and contact,<br/>short circuit</li> <li>The distributed capacitance of the<br/>terminal and motor cable is larger<br/>motor cable</li> <li>Hardware is damaged</li> </ol>          | <ol> <li>Confirm the insulation<br/>resistance of the motor. If it is<br/>turned on, replace the motor.</li> <li>Check the power cable of<br/>the motor to eliminate the fault<br/>point.</li> <li>reduce the carrier frequency,<br/>install the output reactor</li> <li>seeking technical support</li> </ol> |
| module temperature<br>detection fault | 20            | Er.tCK<br>Er.EC   | <ol> <li>Temperature detection line broken</li> <li>Drive board is faulty</li> <li>Main control board is faulty</li> <li>The environmental temperature is too low</li> </ol>                                                                                | <ol> <li>Check the thermistor wiring</li> <li>Ask for technical support</li> <li>Ask for technical support</li> <li>manual intervention to drive<br/>the temperature rise</li> </ol>                                                                                                    |
| Current<br>detection fault            | 21            | Er.Cur<br>Er.CUr  | <ol> <li>The HALL device is faulty.</li> <li>The drive board is faulty.</li> <li>The control board is faulty</li> </ol>                                                                                                    | <ol> <li>Replace the faulty HALL<br/>device.</li> <li>Replace the faulty drive<br/>board.</li> <li>Ask for technical support.</li> </ol>                                                                                                    |

| Fault Name                      | Fault<br>code | Display                        | Possible Causes                                                                                                    | Solutions                                                                                                    |
|---------------------------------|---------------|--------------------------------|----------------------------------------------------------------------------------------------------|----------------------------------------------------------------------------------------------------|
| Encoder offline                 | 22            | Er.PGL<br>Er.PGL               | 3. Encoder offline                                                                                                    | 1 check motor and mechanical<br>condition<br>2 set correct parameter for<br>encoder<br>3 check encoder connecting line                                                                                     |
| Motor<br>over-speed             | 25            | Er. oS<br>Er. oS               | <ol> <li>The encoder parameters are set<br/>incorrectly.</li> <li>The motor auto-tuning is not<br/>performed.</li> <li>The over-speed detection<br/>parameters are set incorrectly</li> </ol>                | <ol> <li>Set the encoder parameters<br/>properly.</li> <li>Perform the motor auto-<br/>tuning.</li> <li>Set the over-speed detection<br/>parameter correctly based on<br/>the actual situation.</li> </ol> |
| Too large<br>speed<br>deviation | 26            | Er.DEV<br>Er.dEu               | <ol> <li>The encoder parameters are<br/>setincorrectly.</li> <li>The motor auto-tuning is<br/>notperformed.</li> <li>The detection parameters of toolarge<br/>speed deviation are setincorrectly.</li> </ol> | <ol> <li>Set the encoder parameters<br/>properly.</li> <li>Perform the motor auto-<br/>tuning.</li> <li>Set the detection parameters<br/>correctly based on the<br/>actualsituation.</li> </ol>            |
| Motor<br>auto-tuning<br>fault 1 | 27            | Er.tU1<br><mark>Er.tU I</mark> | <ol> <li>The motor parameters are not set<br/>according to the nameplate.</li> <li>The motor auto-tuning times out.</li> </ol>                                                                               | <ol> <li>Set the motor parameters<br/>according to the<br/>nameplateproperly.</li> <li>Check the cable connecting<br/>between the Frequency<br/>inverter and themotor.</li> </ol>                          |
| Motor<br>auto-tuning<br>fault 3 | 28            | Er.tU3<br>Er.tU3               | <ol> <li>The motor parameters are not set<br/>according to the nameplate.</li> <li>The motor auto-tuning times out.</li> </ol>                                                                               | <ol> <li>Set the motor parameters<br/>according to the name plate<br/>properly.</li> <li>Check the cable connecting<br/>between the Frequency</li> </ol>                                                   |
| Off load                        | 31            | Er. LL<br>Er. LL               | 1、The frequency inverter running currentis lower than the setting value.                                                                                                    | <ol> <li>Confirm whether the load is<br/>off</li> <li>Check that the load is<br/>disconnected or the parameter<br/>setting is correct</li> </ol>                                                           |
| EEPROM<br>read- write<br>fault  | 32            | Er.EEP<br><mark>Er.EEP</mark>  | <ol> <li>Eeprom Operate too frequent</li> <li>The EEPROM chip is damaged.</li> </ol>                                                                                                    | <ol> <li>Operate Eeprom suitable</li> <li>Replace the main control board</li> </ol>                                                                                                    |
| Running time arrival            | 33            | Er.TTA<br>Er.ŁŁR               | Inverter trial time arrival                                                                                                    | 1:Contact agent or distributor                                                                                                    |
| 485Communication<br>fault       | 34            | Er.485<br>Er.485               | <ol> <li>The work of the host computer is not<br/>normal</li> <li>The communication line is not normal</li> <li>The communication parameter set is<br/>incorrect</li> </ol>                                  | <ol> <li>Check the connection of<br/>upper computer</li> <li>Check the communication<br/>connection line</li> <li>Set communication<br/>parameters correctly</li> </ol>                                    |

| Fault Name                             | Fault<br>code | Display                        | Possible Causes                                                                                                    | Solutions                                                                                          |
|----------------------------------------|---------------|--------------------------------|----------------------------------------------------------------------------------------------------|----------------------------------------------------------------------------------------------------|
| PID feedback<br>lost during<br>running | 36            | Er.FbL<br><mark>Er.FbL</mark>  | 1、 PID feedback <p40.35 setting="" value<br="">and P40.36 not zero,PID<br/>feedback&gt;P40.37 setting value and<br/>P40.38 not zero</p40.35> | <ol> <li>Check PID feedback signal</li> <li>P40.35 and P40.37 set<br/>correct parameter</li> </ol> |
| User-defined<br>fault 1                | 37            | Er.Ud1<br><mark>Er.Ud I</mark> | 1: The signal of user-defined fault 1 is<br>input via DI.<br>2:The signal of user-defined fault 1 is<br>input via virtual I/O.               | 1: Reset the operation.<br>2: Reset the operation                                                  |
| User-defined<br>fault 2                | 38            | Er.Ud2<br>Er.Ud2               | 1: The signal of user-defined fault 2 is<br>input via DI.<br>2:The signal of user-defined fault 2 is<br>input via virtual I/O.               | 1: Reset the operation.<br>2: Reset the operation                                                  |

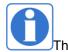

The fault code is used for the communication read fault type: when the communication reads the registers r25.00, r26.00, r26.08, r26.16, the register contents of the reply are fault coded.

# 6.2 Warning type

The warning is used to remind and inform the user of the current state of the inverter. When the warning occurs, the keypad will display a warning message, and the warning will automatically reset when the warning is cleared. Some warnings require the user to check the cause before running the drive, and some do not care. Warning As an instant reminder, the drive does not store the corresponding information. Bit 12 of r27.10 indicates whether there is a warning message currently.

| Warning<br>name    | War<br>ning<br>code | Display                           | Reason                                                                                                    | Measure                                                  |
|--------------------|---------------------|-----------------------------------|----------------------------------------------------------------------------------------------------|----------------------------------------------------------|
| Insufficient power | 1                   | PoFF<br>PoFF                      | 1: The DC link voltage is insufficient and cannot be started normally.                                     | 1:Check if the inverter power supply is normal.          |
| Wrong<br>parameter | 2                   | A.PAR<br>A<br><mark>RPR- R</mark> | 1: The parameter settings are wrong,<br>such as:<br>The torque mode is set in the VF<br>control mode.      | 1:Modify and check theparameter<br>compatibility problem |
| Sleeping<br>status | 5                   | SLEEP<br>SLEEP                    | 1. The system is in a sleep state, and<br>the system will automatically start<br>when hibernation is over. | 1:Generally no need to pay attention to it               |

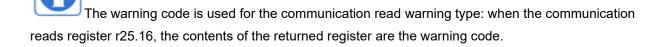

# Chapter 7 Daily maintenance of frequency inverters

# 8.1 Daily maintenance

Due to the influence of temperature, humidity, dust and vibration, it will lead to poor heat dissipation and component aging of frequency inverter, and results in potential failure or reducing the service life of frequency inverter. Therefore, it is necessary to do daily and regular maintenance of the frequency inverter.

# 8.1.1 Daily maintenance

Due to the influence of temperature, humidity, dust and vibration, it will lead to poor heat dissipation and component aging of frequency inverter, and results in potential failure or reducing the service life of frequency inverter. Therefore, it is necessary to do daily and regular maintenance of the frequency inverter. Daily check items:

1) Check if the sound is normal during the running of the motor;

2) Check if there is a vibration during the running of the motor;

3) check whether the installation environment of frequency inverter has changed;

4) Check if the cooling fan of frequency inverter is working correctly, the cooling air duct is clear;

5) Check if the frequency inverter is overheating;

6) Make sure that the frequency inverter should always be kept in a clean state;

7) Clear up effectively the dust on the surface of frequency inverter, prevent the dust from entering into the inside of frequency inverter, especially for the metal dust;

8) Clear up effectively the oil and dust on the cooling fan of frequency inverter.

## 8.1.2 Regular inspection

Please regularly check the frequency inverter, especially for the difficult checking place of running. Regular inspection items:

- 1) Check the air duct and clear up regularly;
- 2) Check if there are any loose screws;
- 3) Check if the inverter has been corroded;
- 4) Check whether the wiring terminals show signs of arcing;
- 5) Main circuit insulation test.
- Note: When using the megger(please use the DC 500V meg ohm meter) to measure the insulation resistance, you shall disconnect the main circuit with the frequency inverter. Do not use the insulation resistance meter to test the control circuit. It don't have to do the high voltage test (It has been done when the frequency inverter produced in factory.)

# 8.2 Wearing parts replacement

The wearing parts of frequency inverter include the cooling fan and filter electrolytic capacitor, its service life is closely related to the using environment and maintenance status. The general service life is shown as follows:

| Part Name | Service Life |
|-----------|--------------|
| Fan       | 2 ~ 3 Years  |

| Electrolytic capacitor | 4 ~ 5 Years |
|------------------------|-------------|
|------------------------|-------------|

The user can confirm the replace time according to the running time.

- 1) Possible reasons for the damage of cooling fan: bearing wear and vane aging. Distinguish standard: Any cracks in the fan vanes, any abnormal vibration sound during the starting of frequency inverter.
- 2) Possible reasons for the damage of filter electrolytic capacitor: poor quality of the input power supply, the environment temperature is high, the load change frequently and the electrolyte aging. Distinguish standard: Any leakage of its liquid, if the safety valve is protruding, electrostatic capacitance and insulation resistance measurement.

# 8.3Warranty Items

1) Warranty only refers to frequency inverter.

2) Under normal use, if there is any failure or damage, our company is responsible for the warranty within 18 months. (Leave factory date is subjected to the S/N on the frequency inverter nameplate or according to the contract). When over 18 months, reasonable fee will be charged for maintenance;

3) During the period of 18 months, if the following situation happens, certain maintenance fee will be charged;

- a. The users don't follow the rules in the manual lead to the frequency inverter damaged;
- b. The damage caused by fire, flood and abnormal voltage;
- c. The damage caused by using the frequency inverter for abnormal functions;
- d. The relevant service fee is calculated according to the manufacturer's standard, if there is an contract, then it is subject to the contract items.

# Appendix A Modbus communication protocol

VFD510 series of inverter provides RS485 communication on interface, and adopts MODBUS

communication protocol. User can carry out centralized monitoring through PC/PLC to get operating

requirements and user can set the running command, modify or read the function codes, the workingstate or fault information of frequency inverter by Modbus communication protocol.In addition VFD510 can also be used as a host to broadcast with other VFD510 communication.

### A.1 Protocl fomat

RS485 asynchronous half-duplex.

RS485 terminal default data format: 1-8-N-1 (1 start bit, 8 data bits, no parity, 1 stop bit), the default baud rate: 9600bps. See parameter group set 30.

## A.2 Message format

The VFD510 series inverter Modbus message includes the start sign, the RTU message, and the end sign  $_{\circ}$ 

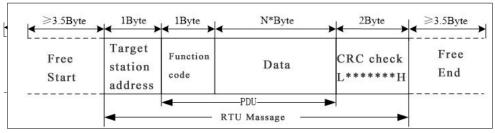

The RTU message includes the address code, the PDU (Protocol Data Uint, the protocol data unit), and the CRC check. PDU includes the function code and the data section.

| Itte frame format;              |                                                                          |                                                          |  |  |
|---------------------------------|--------------------------------------------------------------------------|----------------------------------------------------------|--|--|
| Frame start (START)             | More than the 3.                                                         | More than the 3.5 byte transmission time                 |  |  |
| Target station address<br>(ADR) | Communication address:1 to 247(0: broadcastaddress)                      |                                                          |  |  |
|                                 | Command                                                                  | Description                                              |  |  |
|                                 | code                                                                     |                                                          |  |  |
| Command code                    | 0x03                                                                     | Read multiple registers of the AC drive                  |  |  |
| (CMD)                           | 0x06                                                                     | Write a single register to the AC drive.                 |  |  |
|                                 | 0x10                                                                     | Write Multiple registers to the AC drive.                |  |  |
|                                 | 0x08                                                                     | Diagnostic command code                                  |  |  |
| Number of function              | Including the reg                                                        | gister address (2Byte), the number of registers n(2Byte) |  |  |
| code                            | and the register                                                         | content (2nByte), etc.see A3 in detail                   |  |  |
| CRC CHK low level               | It indicates the replying data or the data waiting to                    |                                                          |  |  |
|                                 | write-in. CRC 16 check value,During the transmission, high bit is put in |                                                          |  |  |
| CRC CHK high level              | frontand low bit is at the back.see detail in A.5 Chapter                |                                                          |  |  |
| FRAME END                       | More than 3.5 b                                                          | yte transmission time                                    |  |  |

## RTU frame format:

## A.3 Command code instruction

### A.3.1 Command code 0x03Read multiple registers or status words

#### Request PDU

| Command code        | 1byte | 0x03                                               |
|---------------------|-------|----------------------------------------------------|
| initial address     | 2byte | 0x0000~0xFFFF(high 8<br>bit in front)              |
| Number of registers | 2byte | 0x0001-0x0010 (1 $\sim$<br>16,high 8 bit in front) |

#### Response PDU

| Command code        | 1byte    | 0x03                        |
|---------------------|----------|-----------------------------|
| Initial address     | 1byte    | 2n (n means Number of       |
|                     |          | registers)                  |
| Number of registers | 2* nbyte | Register value high 8 bit   |
|                     |          | in front,first send initial |
|                     |          | address'register value      |

#### Wrong PDU

| Command code  | 1byte | 0x83                 |
|---------------|-------|----------------------|
| Abnormal code | 1byte | See A.4Abnormal      |
|               |       | response information |

Currently Modbus protocol 0x03 command code does not support cross-group read multiple function codes, it will be wrongif more than the current group of function code number

## A.3.2 Command code 0x06 write single registers or status word command codes Request PDU

| Command code    | 1byte | 0x06                  |
|-----------------|-------|-----------------------|
| Initial address | 2byte | 0x0000~0xFFFF(high 8  |
|                 |       | bit in front)         |
| Register value  | 2byte | 0x0000 $\sim$         |
|                 |       | 0xFFFF(register value |
|                 |       | high 8 bit in front)  |

## Respond PDU

| Command code     | 1byte | 0x06          |
|------------------|-------|---------------|
| Register address | 2byte | 0x0000~0xFFFF |
| Register value   | 2byte | 0x0000~0xFFFF |

## Wrong PDU

| Command code  | 1byte | 0x86                 |
|---------------|-------|----------------------|
| Abnormal code | 1byte | See A4 Abnormal      |
|               |       | response information |

A.3.3 Command 0x10write multiple registers or status word command codes

Request PDU

|                    |       | 1                               |
|--------------------|-------|---------------------------------|
| Command code       | 1byte | 0x10                            |
| Initial address    | 2byte | 0x0000~0xFFFF(high 8            |
|                    |       | bit in front)                   |
| Number of Register | 2byte | 0x0001~0x0010(1~16,             |
|                    |       | high 8 bit in front)            |
| Number of Byte     | 1byte | 2n (n is number of<br>Register) |

| Register Value | 2* nbyte | Register value high 8 bit   |
|----------------|----------|-----------------------------|
|                |          | in front,first send initial |
|                |          | address'register value      |

Respond PDU

| Command code       | 1byte | 0x10                                |
|--------------------|-------|-------------------------------------|
| Initial address    | 2byte | 0x0000 $\sim$ 0xFFFF( high          |
|                    |       | 8 bit in front)                     |
| Number of register | 2byte | $1 \sim$ 16(1 $\sim$ 16, high 8 bit |
|                    |       | in front)                           |

Wrong PDU

| -            |       |                       |
|--------------|-------|-----------------------|
| Command code | 1byte | 0x90                  |
| Abnomal Code | 1byte | See Abnormal response |
|              |       | information           |

## A.3.4 Commad code 0x08Diagnostic function

- Modbus Command Code 0x08 Providea series of tests to check the communication system between the client (master) device and the server (slave) or various internal error conditions in the server.
- This function uses the sub-command code of 2 bytes inquery to define the type of test to be performed. The server copies the command and subcommand codes in the normal response. Some diagnostics cause the remote device to return the data through the normally responding data fields.
- Diagnostic functions to remote devices generally do not affect the user program running in the device. The main diagnostic function of this product is not line diagnosis (0000), used to test the host from the machine is normal communication.
- Request PDU

| Command code    | 1byte | 0x08          |
|-----------------|-------|---------------|
| Subcommand code | 2byte | 0x0000~0xFFFF |
| Data            | 2byte | 0x0000~0xFFFF |

Respond PDU

| Command code    | 1byte | 0x08                   |
|-----------------|-------|------------------------|
| Subcommand code | 2byte | 0x0000                 |
| Data            | 2byte | Same as request of PDU |

Wrong PDU

| Command code | 1byte | 0x88                  |
|--------------|-------|-----------------------|
| Abnomal code | 1byte | See Abnormal response |
|              |       | information           |

### A.4 Abnormal response information

When the master device sends a request to the slave device, the master expects a normal response. The master's query may result in one of four events:

(1) If the slave device receives a request for a communication error and the query can be processed normally, the slave device will return a normal response.

(2) If the slave device does not receive the request due to a communication error, no information can be returned and the slave device times out.

(3) If the slave device receives a request and detects a communication error (parity, address, framing error, etc.), no response is returned and the slave device times out.

(4) If the slave device receives no communication error request, but can not handle the request (such as the register address does not exist, etc.), the slave station will return an

abnormal response to inform the master of the actual situation. Abnormal response command code = normal response command code + 0x80, Abnormal code value and meaning as shown in the following table

| Error | Name                       | Description                                             |
|-------|----------------------------|---------------------------------------------------------|
| code  |                            |                                                         |
| 0x01  | Invalid command code/error | The function code received by the slave is outside the  |
|       | function code              | configured range                                        |
| 0x02  | Error data address/Illegal | Slave station receives the data address is not allowed  |
|       | register address           | address                                                 |
|       |                            | the number of registers being Read and write is out of  |
|       |                            | range                                                   |
|       |                            | When writing multiple registers, the number of bytes in |
|       |                            | the PDU is not equal to the number of registers         |
| 0x03  | wrong frame format         | Length of frame is not correct                          |
|       |                            | CRC verifying not passed                                |
| 0x04  | Data is out of range       | The data received by the slave exceeds the              |
|       |                            | corresponding register minimum to maximum range         |
| 0x05  | Reading request refuse     | Operate to read-only register write                     |
|       |                            | Operate to read-only register write in running status   |

### A.5 CRC check

CRC (Cyclical Redundancy Check) use RTU frame, The message includes an error detection field based on the CRC method. The CRC field examines the contents of the entire message. The CRC field is two bytes containing a binary value of 16 bits. It is calculated by the transmission equipment and added to the message. The receiving device recalculates the CRC of the received message and compares it with the value in the received CRC field, If the two CRC values are not equal, there is an error in the transmission. There is a lot of information on the Internet about CRC checking it is not elaborated hereabout CRC check code generation algorithm,

### A.6 Register address distribution

The register address of VFD510 is 16-bit data, the upper 8 bits represent the function code group number, the lower 8 bits represent the group number, the upper 8 bits are sent before. The 32-bit register occupies two adjacent addresses, the even address stores the lower 16 bits, and the next address (odd address) of the even address stores the upper 16 bits.

In the register write operation, in order to avoid frequent damage caused by memory EEPROM write, using the highest bit of the register address indicates whether it save as EEPROM, the highest bit to be 1 indicates to save in EEPROM, 0 means save only in RAM. In other words, if you want to write the register value which is saved after power-off, you should add 0x8000 to the original register address.

| Address space   | Description                                                                                                    |
|-----------------|----------------------------------------------------------------------------------------------------|
| 0x0000 ~ 0x6363 | High 8 bit means group number (0-99), low 8 bit means within group serial<br>number (0-99),illustrated by hexadecimal for Example:<br>Example 1: Function code 06.19, with address is 0x0613 (0x06=6,<br>0x13=19).Example 2: Function code 27.06, with address is 0x1B06<br>(0x1B=27, 0x06=6).<br>Example 3: Function code 40.15, with address is 0x280F (0x28=40,<br>0x0F=15). |

VFD510 register address as follows:

| []              |        |             |             |             |             |             |             | <i>.</i>     |            |
|-----------------|--------|-------------|-------------|-------------|-------------|-------------|-------------|--------------|------------|
|                 |        |             |             |             |             | and funct   | ions are a  | s follows:   |            |
|                 |        | 0x0000:     |             |             | ;           |             |             |              |            |
|                 |        | 0x0001:     |             | -           |             |             |             |              |            |
|                 |        | 0x0002:     |             | U           |             |             |             |              |            |
|                 | 0x7000 | 0x0003:     | -           | •           |             |             |             |              |            |
|                 |        | 0x0004:     |             | -           |             |             |             |              |            |
|                 |        | 0x0005:     |             |             |             |             |             |              |            |
|                 |        | 0x0006:     |             | • ·         |             |             |             |              |            |
|                 |        | 0x0007:     |             |             |             |             |             |              |            |
|                 |        | 0x0008:     |             |             |             |             |             |              |            |
|                 |        |             | •           | •           |             | of this reg | jister can  | be set by    | P30.14。    |
|                 | 0x7001 | 0.01% (-    |             |             | 6)          |             |             |              |            |
| Communication   |        | 0.01Hz(     |             |             |             |             |             |              |            |
| special address |        | 1Rpm (0     |             | •           |             |             |             |              |            |
|                 | 0x7002 |             |             |             | n.0.01% (   |             |             |              |            |
|                 |        |             | cation up   | per freque  | ency given  | . The unit  | of this reg | gister can l | be set by  |
|                 | 0x7003 | P30.14.     |             |             |             |             |             |              |            |
|                 |        | Different   | -           |             |             |             |             |              |            |
|                 | 0x7004 |             |             |             |             | nis registe | r can be s  | set by P30   | .14.       |
|                 |        |             |             |             | s 0x7001.   |             |             |              |            |
|                 | 0x7005 | Electric to | orque limit | 0.1% (0     | ~300.0%)    |             |             |              |            |
|                 | 0x7006 | Power ge    | neration t  | orque limi  | t 0.1% (0   | ~300.0%     | )           |              |            |
| -               | 0x7007 | PID settin  | g source.   | 0.01% (-    | 100.00% ′   | ~ 100.00%   | 6)          |              |            |
|                 | 0x7008 | PID feedb   | ack sour    | ce 0.01%    | (-100.00    | % ~ 100.0   | 0%)         |              |            |
|                 | 0x7009 | VF separa   | ation volta | ige given.  | 0.1% (0~    | 100.0%)     | 1           |              |            |
|                 | 0x700A | External f  | ault settin | g           |             |             |             |              |            |
|                 |        | DO status   | s setting.  | When the    | DO funct    | ion (pleas  | e refer to  | P07.01~      | P07.10)    |
|                 |        | is set to   | 0 (no       | function),  | its statu   | is comes    | s from th   | ne setting   | g of the   |
|                 |        | communi     | cation dec  | licated ree | gister, and | the corre   | sponding    | bit of 1 m   | eans it is |
|                 |        | valid. The  | bits of th  | is register | are define  | ed as follo | ows:        | 1            |            |
|                 |        | Bit7        | Bit6        | Bit5        | Bit4        | Bit3        | Bit2        | Bit1         | Bit0       |
|                 |        |             |             |             |             | RL2         | RL1         | DO2          | DO1        |
|                 |        | Bit15       | Bit14       | Bit13       | Bit12       | Bit11       | Bit10       | Bit9         | Bit8       |
|                 |        |             |             |             |             |             |             | VDO2         | VDO1       |

2) Inverter status: Read the inverter status, see 27 groups of function codes.

3) Inverter fault description: read the inverter fault see 25.00 function code (0x1900)

| VFD Fault<br>address | VFD trip                              | information                        |
|----------------------|---------------------------------------|------------------------------------|
| address              |                                       |                                    |
|                      | 0000: no fault                        | 0015: current detection fault      |
|                      | 0001: SC protection                   | 0016: PG card feedback fault       |
| 0x1900               | 0002: overcurrent during acceleration | 0017: Encoder zero detection fault |
| (25.00 function      | 0003: overcurrent during deceleration | 0018: Reserved                     |
| code)                | 0004: overcurrent at constant speed   | 0019: overspeed                    |
| code                 | 0005: overvoltage during acceleration | 001A: too large speed deviation    |
|                      | 0006: overvoltage during deceleration | 001B: motor auto tuning fault 1    |
|                      | 0007: overvoltage at constant speed   | 001C: motor auto tuning fault 2    |

| 0008: low voltage fault                  | 001D: motor auto tuning fault 3        |
|------------------------------------------|----------------------------------------|
| 0009: contactor open                     | 001E: motor auto tuning fault 4        |
| 000A: VFD overload                       | 001F:off load                          |
| 000B: motor overload                     | 0020: Eeprom read and write fault      |
| 000C: power input phase loss             | 0021: Reserved                         |
| 000D: power output phase loss            | 0022: Communication time out fault     |
| 000E: IGBT module overheat               | 0023: extension card fault             |
| 000F: Reserved                           | 0024: PID feedback lost during running |
| 0010: motor overheat                     | 0025: User-defined fault 1             |
| 0011: fast overcurrent time out fault    | 0026: User-defined fault 2             |
| 0012: Ground fault                       |                                        |
| 0013: motor auto tuning fault reserved   |                                        |
| 0014: drives temperature detection fault |                                        |

# A.7 Register data type

There are several types of register data, and each type of communication setting method is shown in the following table:

| Types of register data         | Communication setting method                                                                                                    |
|--------------------------------|----------------------------------------------------------------------------------------------------|
| 16-bit unsigned<br>number      | 0~65535 corresponds to 0xFFFF; the decimal point does<br>not need to be processed.Example: Set P00.07 to 40.00Hz:<br>Write 0x0FA0 to the 0x0007 address.                                                                                                    |
| 16-bit signed number           | -32768~32767 corresponds to 0x8000~0x7FFFF.<br>Example: Set P14.01 to -50.0%:<br>Write 0xFE0C to the 0x0E01 address.                                                                                                    |
| Binary number                  | Represents a value of 16 bits.<br>For example, the content of the 0x0600 address is 0x0012,<br>which means:Bit1 of r06.00=1, bit4=1; that is, DI1 and DI5<br>(HDI) are valid.                                                                                       |
| "One hundred<br>thousand" type | "Units" ~ "Thousands" correspond to 0~3bit, 4~7bit, 8~11bit,<br>12~15bit respectively.<br>Example: Set the "Unit'digit" of P40.04 to Al1 and "ten's<br>digit" to Al2:<br>Write 0x0021 to the 0x2804 address.                                                        |
| 32-bit unsigned<br>number      | The contents of the two registers need to be combined into<br>32-bit numbers.<br>For example, read the meter r16.00:<br>Step 1: Read 2 registers from the starting address 0x1000<br>Step 2: Watt-hour meter reading = ((Uint32)0x1001<br>value<<16) + 0x1000 value |
| 32-bit signed number           | Similar to 32-bit unsigned numbers. The value of the even<br>address is still the lower 16 bits, and the value of the next<br>address (odd number) of the even address indicates the<br>upper 16 bits.                                                              |

# A.8 The inverter acts as a Modbus master

VFD510 can be used as a Modbus master station, it currently only supports broadcast network. When P30.09 is set as 1, master mode can be enabled. The sending frame as master station is as follows:

| 0x00 0x06 0x70 <u>N</u> <u>ValH</u> <u>ValL</u> CRCL CRCH |
|-----------------------------------------------------------|
|-----------------------------------------------------------|

Instruction:

- 1. N indicates the slave register of the operation which is set by P30.10.
- 2. Val means the data sent, Val = (ValH << 8) + ValL, the function code P30.11 is to select the contents of the data sent.
- 3. The idle time between frame and frame is set by function code P30.12.

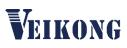

ShenZhen VEIKONG Electric CO., Ltd.

Factory Address: Block E01,first industrical park lingbei 5 road ,phoenix comm unity,fuyong street , Bao'anDistrict, Shenzhen ,China

Technical Support Hotline: +86-0755-89587650 Web Site: www.veikong-electric.com

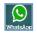

008613923736332